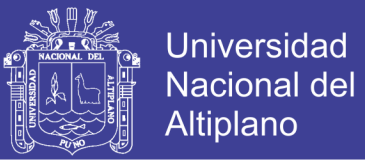

# **UNIVERSIDAD NACIONAL DEL ALTIPLANO - PUNO FACULTAD DE INGENIERÍA ESTADÍSTICA E INFORMÁTICA ESCUELA PROFESIONAL DE INGENIERÍA ESTADÍSTICA E INFORMÁTICA**

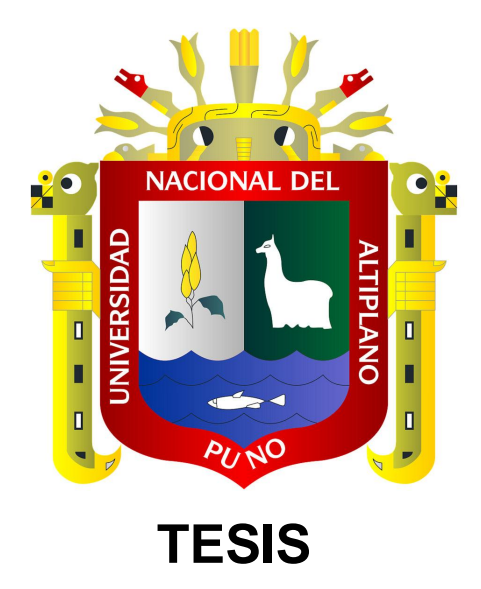

SISTEMA INFORMÁTICO DE GESTIÓN ADMINISTRATIVA PARA LA COORDINACIÓN DE INVESTIGACIÓN DE LA FACULTAD DE INGENIERÍA ESTADÍSTICA E INFORMÁTICA DE LA UNA PUNO AÑO 2014

## **PRESENTADA POR:**

## **Bach. GONZALO APAZA QUISPE**

**PARA OPTAR EL TÍTULO PROFESIONAL DE:**

**INGENIERO ESTADÍSTICO E INFORMÁTICO**

**PUNO – PERU**

**2015**

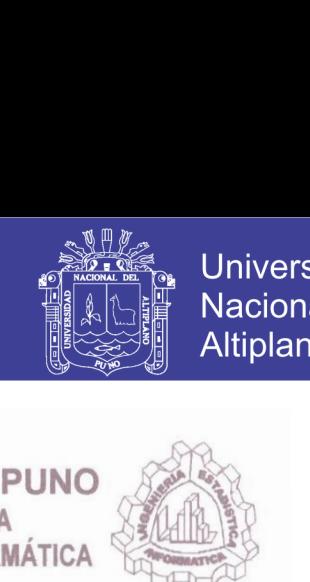

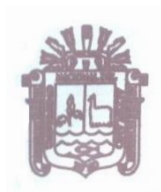

UNIVERSIDAD NACIONAL DEL ALTIPLANO - FACULTAD DE INGENIERÍA ESTADÍSTICA E INFORMÁTICA<br>ESCUELA PROFESIONAL DE INGENIERÍA ESTADÍSTICA E INFORMÁTICA

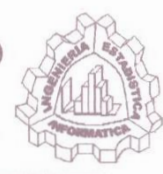

# **TESIS**

### SISTEMA INFORMÁTICO DE GESTION ADMINISTRATIVA PARA LA COORDINACIÓN DE INVESTIGACIÓN DE LA FACULTAD DE INGENIERÍA ESTADÍSTICA E INFORMÁTICA DE LA UNA PUNO AÑO 2014

#### PRESENTADA POR:

### Bach. GONZALO APAZA QUISPE

A la Coordinación de Investigación de la Facultad de Ingeniería Estadística e Informática de la Universidad Nacional del Altiplano - Puno, para optar el Título Profesional de:

### INGENIERO ESTADÍSTICO E INFORMÁTICO

# APROBADA POR: PRESIDENTE DEL JURADO  $\frac{\pi}{4}$ M.Sc. Edgar Eloy Carpio Vargas PRIMER MIEMBRO Jewes M.Sc. Percy Huata Pancca SEGUNDO MIEMBRO  $\ddot{\phantom{a}}$ Ing. Einar Turpo Aroquipa DIRECTOR DE LA TESIS M.C. César Adqusto Lluén Vallejos ASESOR DE LA TESIS Ing. Liseth Lilian Pari Quispe

ÁREA: Informática TEMA: Fundamentos de estructura de datos

## Repositorio Institucional UNA-PUNO

No olvide citar esta tesis

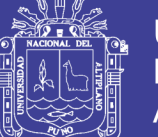

### **Universidad** Nacional del Altiplano

#### **DEDICATORIAS**

*A Dios por brindarme la oportunidad de obtener otro triunfo personal, y darme salud, sabiduría y entendimiento para lograr esta meta.*

*Con todo mi cariño y mi amor para mis padres Alfonso y Gregoria, personas que hicieron todo en la vida para que yo pudiera lograr mis sueños, por motivarme y darme la mano cuando la necesitaba, a ustedes por siempre mi agradecimiento.*

> *A mis hermanos Edwin, Percy, Vilma y Yesica que en este andar por la vida, influyeron con sus lecciones y experiencias en formarme como persona de bien y preparada para los retos que pone la vida, a todos y cada uno de ellos les dedico cada una de estas páginas de mi tesis.*

> > *Gonzalo Apaza Q.*

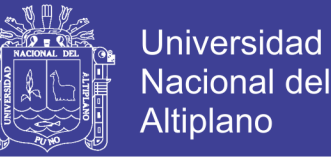

#### **AGRADECIMIENTOS**

*Gracias es una palabra tan pequeña pero con un gran significado y que, en estos tiempos, no se pronuncia tan a menudo como se debería.*

*Por eso quiero agradecer a Dios, a mis padres y hermanos, por su apoyo, su amor y comprensión que permanentemente me hacen sentir y por acompañarme en este viaje… "La Vida" y compartir mi pasión por ella. A esa personita que me hace sentir tan feliz y que hace grande mi corazón.*

> *A la Universidad Nacional del Altiplano, a los docentes de la Escuela Profesional de Ingeniería Estadística e Informática por brindarme sus conocimientos en mi formación Profesional, a la Coordinación de Investigación de la Facultad de Ingeniería Estadística e Informática por permitir desarrollar el trabajo de investigación, a las personas que me apoyaron en la elaboración de esta tesis M.C. César A. Lluén Vallejos e Ing. Liseth L. Pari Quispe.*

*A mis amigos y compañeros del PME – CRISCOS y de la Facultad Nacional de Ingeniería de la Universidad Técnica de Oruro - Bolivia, por sus preciados consejos, gratos momentos y vuestro generoso apoyo.*

*Siempre estaré en deuda permanente con todos…*

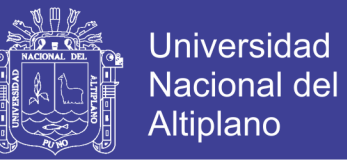

## **ÍNDICE**

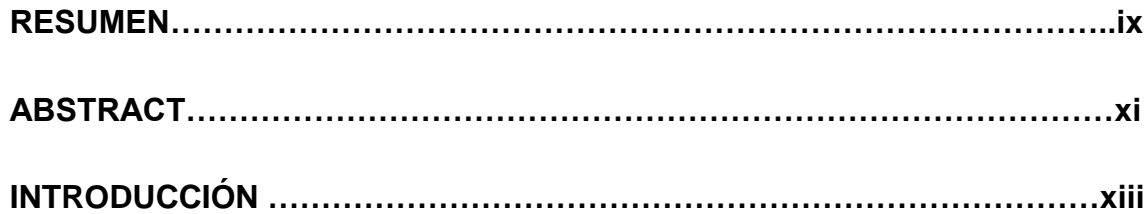

## **CAPITULO I PLAN DE INVESTIGACIÓN**

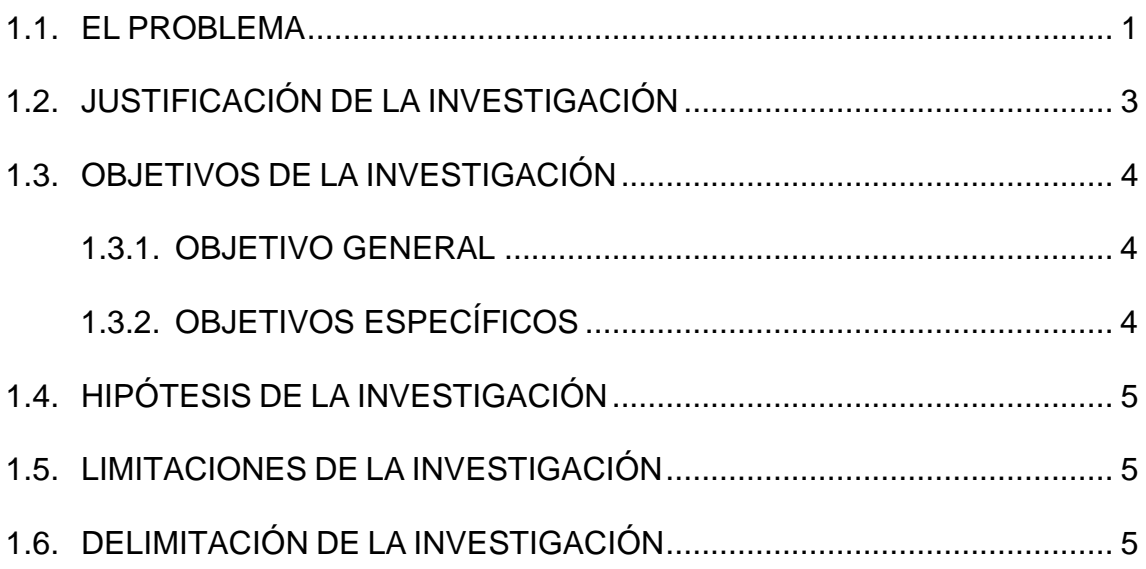

### **CAPITULO II MARCO TEORICO**

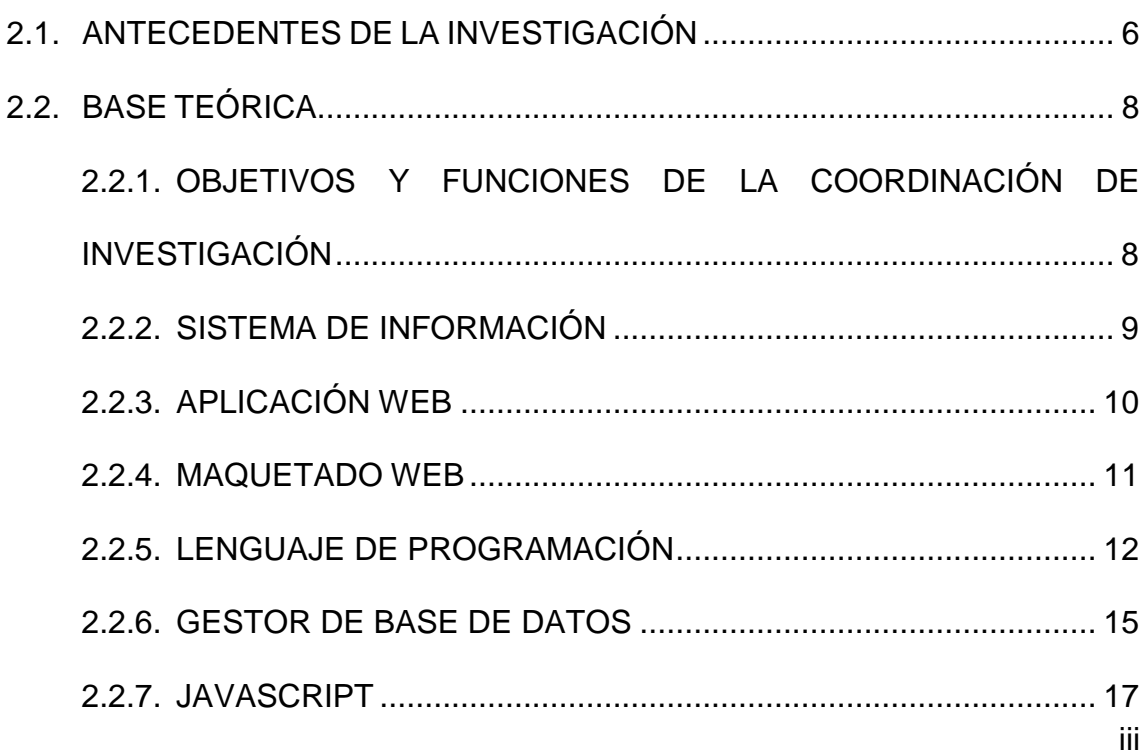

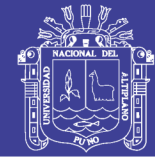

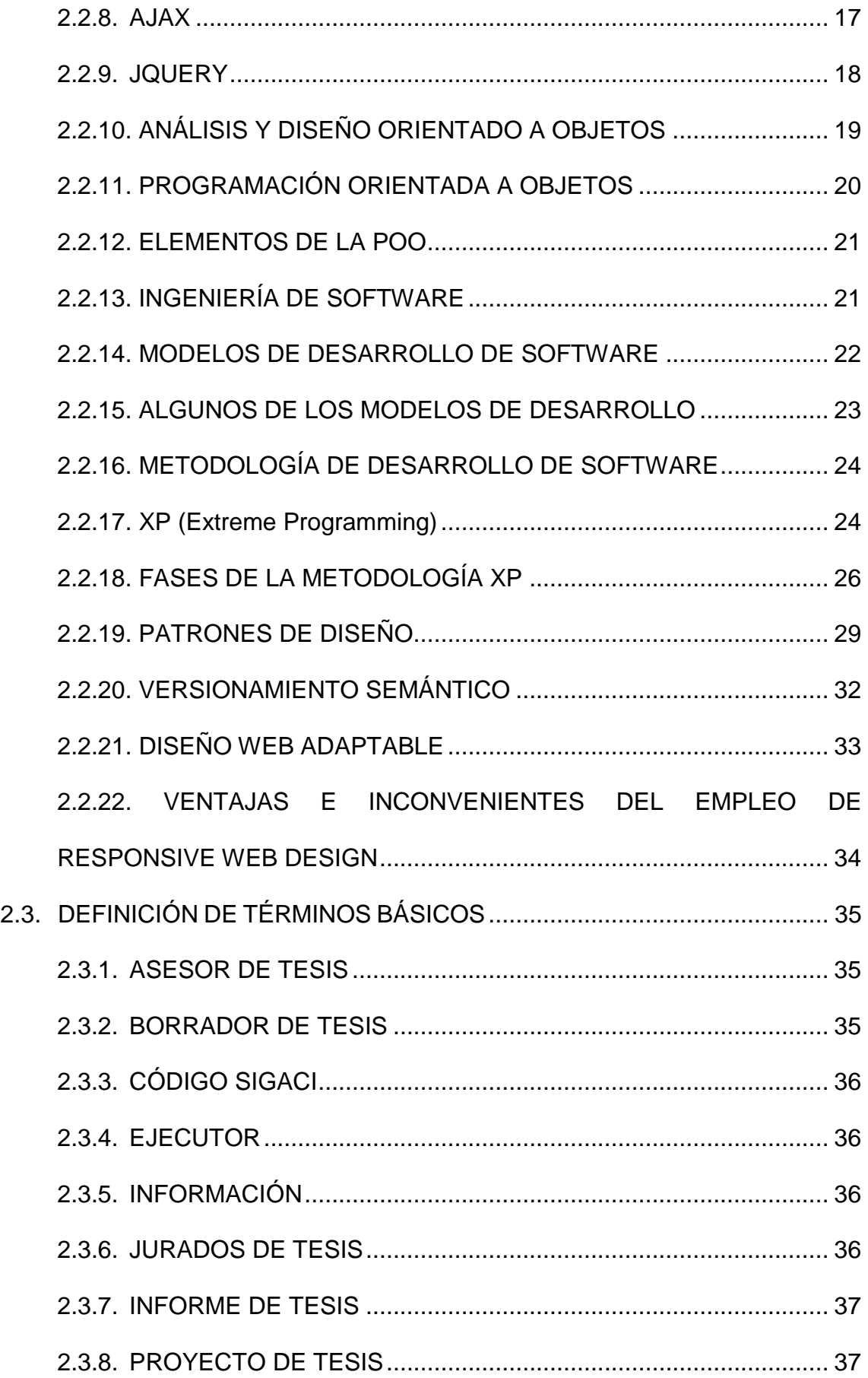

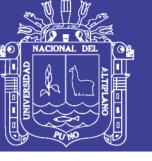

v

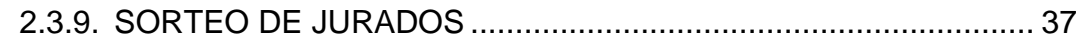

## **CAPITULO III MATERIALES Y MÉTODOS**

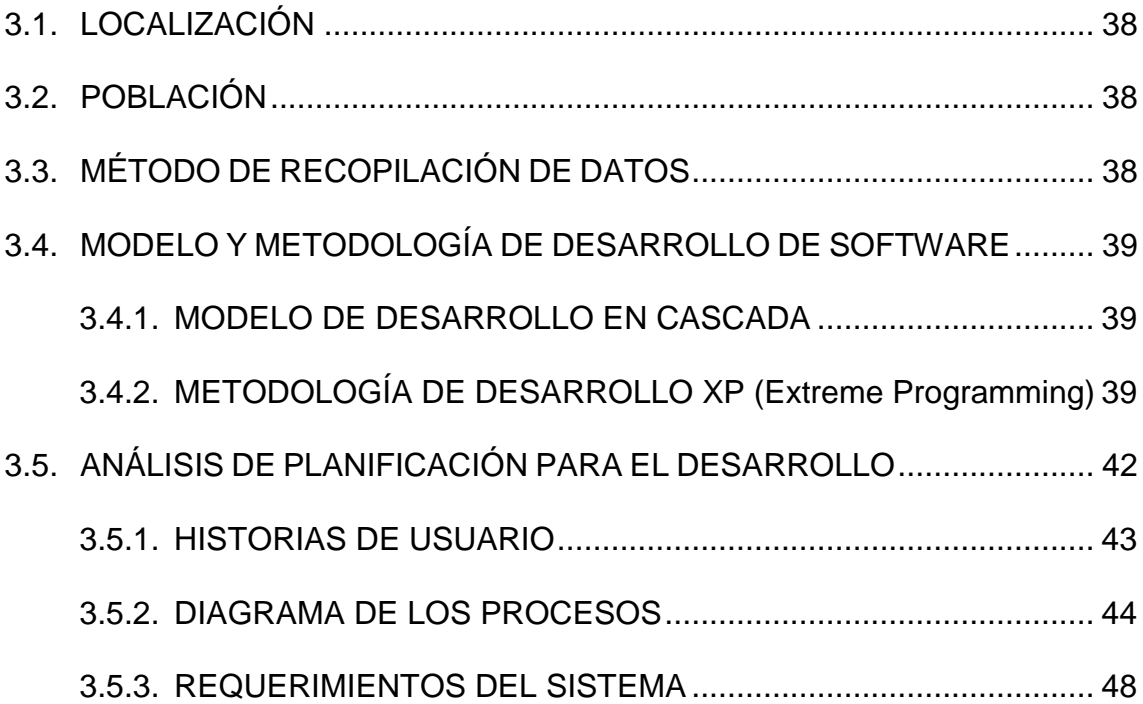

## **CAPÍTULO IV RESULTADOS**

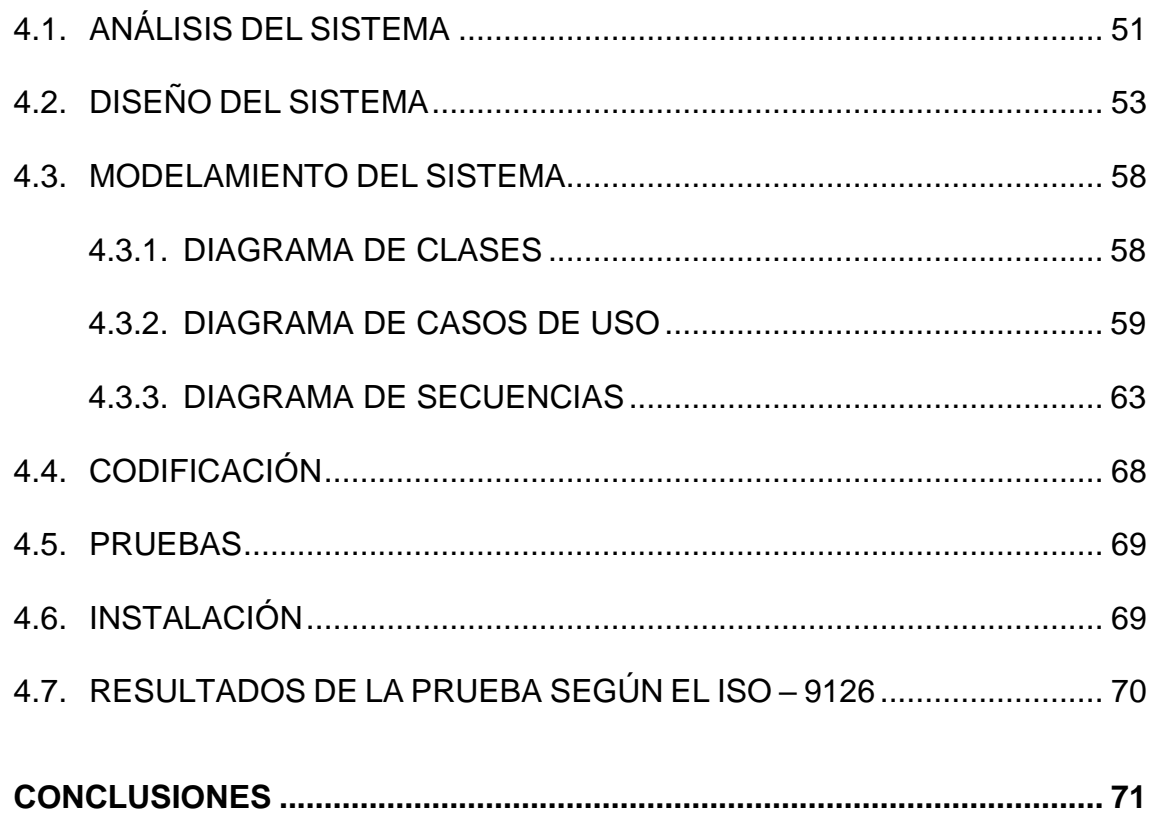

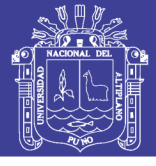

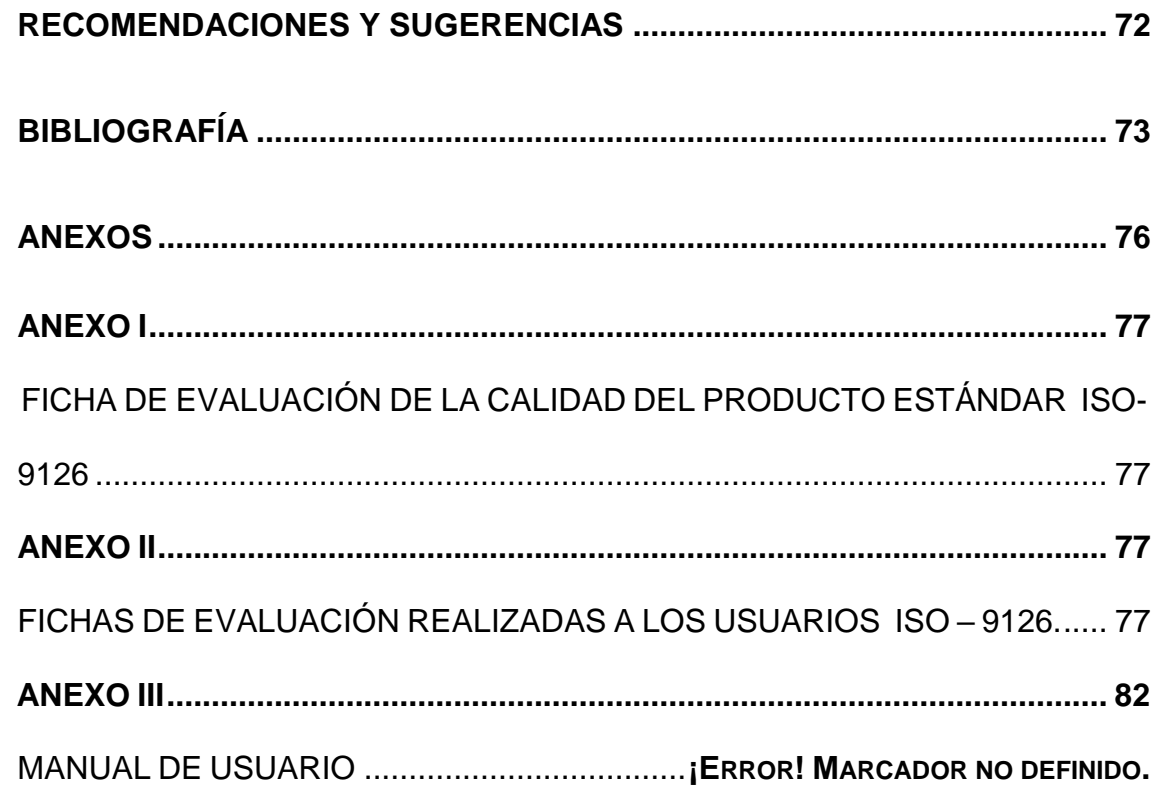

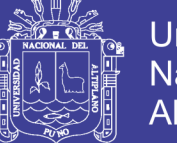

## **ÍNDICE DE TABLAS**

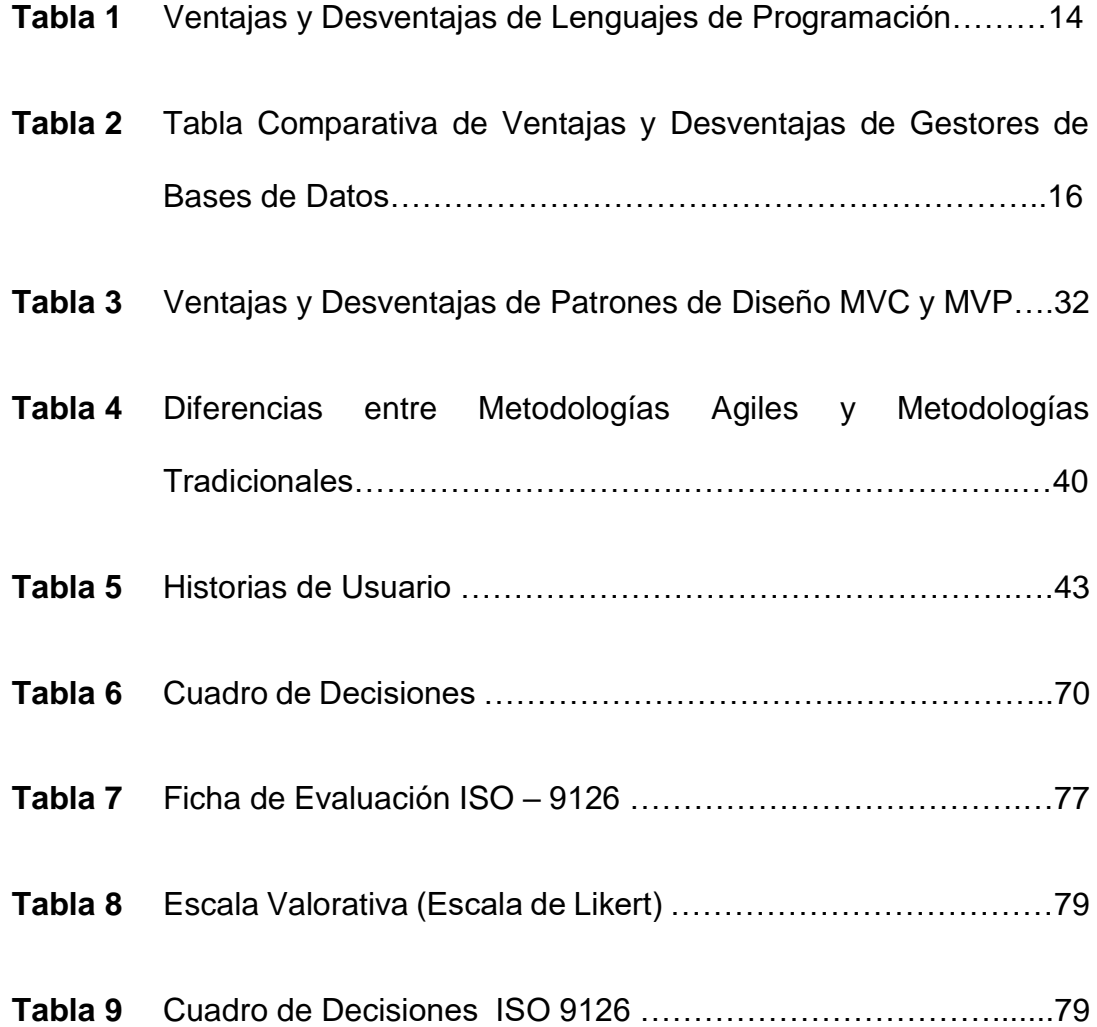

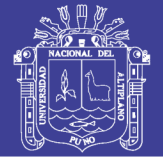

### **ÍNDICE DE FIGURAS**

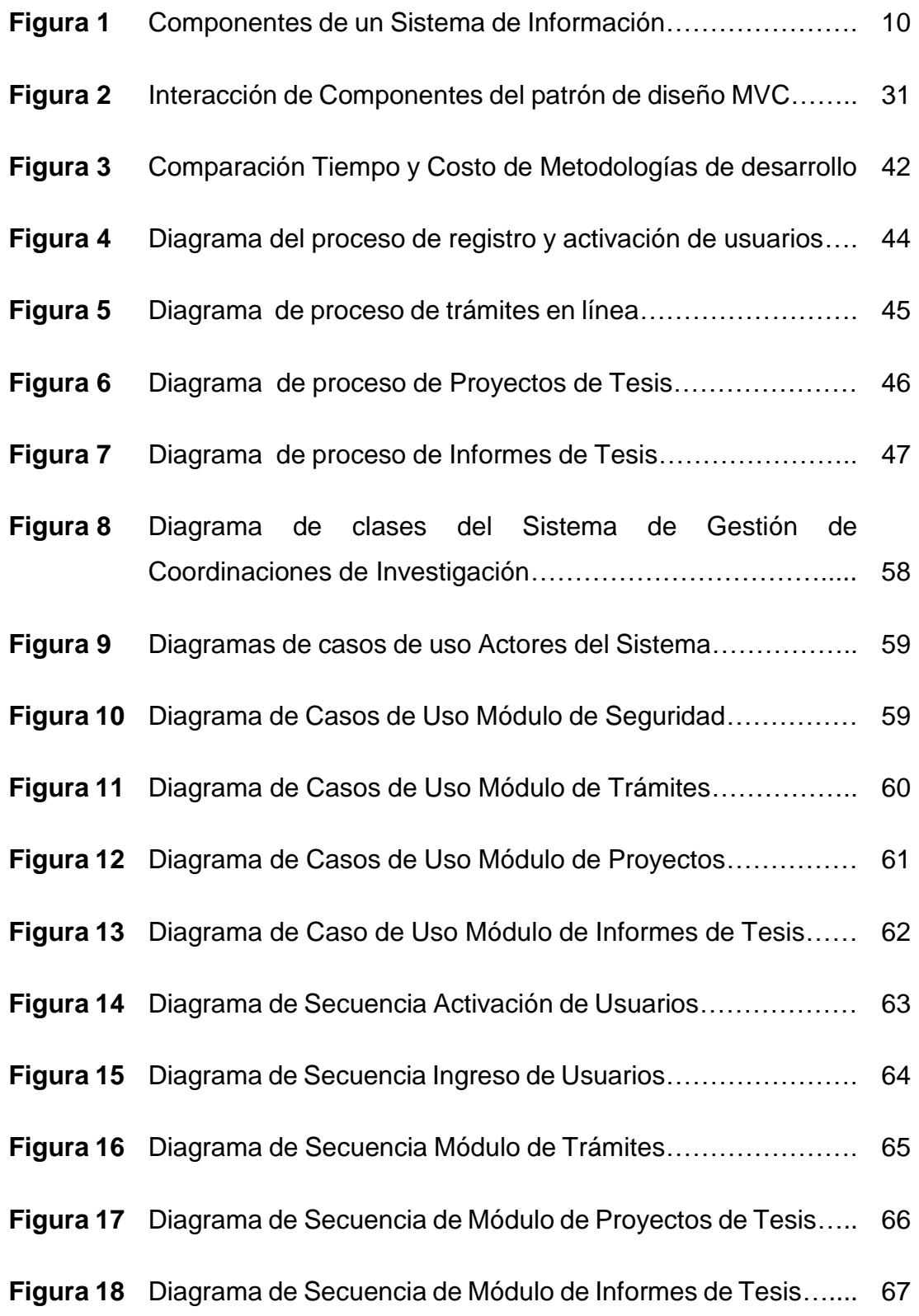

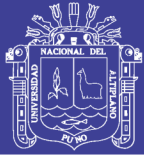

#### **RESUMEN**

La oficina de Coordinación de Investigación es la encargada de administrar las actividades de investigación correspondiente a los trámites documentarios de proyectos y borradores de tesis, los cuales se han venido realizando de manera manual con falta de control, con pérdida de documentación y la falta de una base de datos para administrar los procesos que se realizan; razón por la cual se desarrolla la presente con el objetivo de Implementar un Sistema Informático para la gestión administrativa de la Coordinación de Investigación de la Facultad de Ingeniería Estadística e Informática de la Universidad Nacional del Altiplano – Puno 2014. Por ello la herramienta presentada automatizará los procesos de trámites, designación de jurados, cronogramas de revisión, revisiones, emisión de documentos y reportes necesarios de manera eficiente.

El sistema se basó en la metodología de desarrollo eXtreme Programming (XP), que fue la que se adecuo por tratarse de una metodología ágil y que permite la programación a bajo costo. Para el modelado del sistema, se ha utilizado la metodología UML (Unified Modeling Languaje) y para la validación del sistema se hizo el uso de la ficha de evaluación de calidad del software estándar ISO-9126, evaluación realizada a los usuarios directos de la Coordinación de Investigación.

En conclusión, la implementación del Sistema de Gestión Administrativa para las Coordinaciones de Investigación agilizó los procesos que se llevan a cabo en la Coordinación de Investigación de la Facultad de Ingeniería Estadística e Informática de la UNA – Puno, también se validó el sistema bajo el estándar mencionado anteriormente el cual indica el cumplimiento de los requisitos con

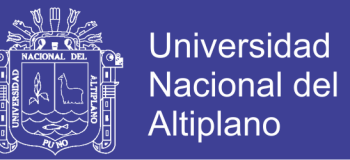

un calificativo promedio de 114 puntos según la escala dada por el estándar. Además se analizó e implementó una base de datos el cual está preparada para integrar a las demás facultades de la UNA – Puno.

Palabras clave: Sistema de Gestión Administrativa, Investigación, Programación Extrema (XP), Desarrollo web.

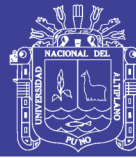

#### **ABSTRACT**

The Office of Research Coordination is responsible for managing research activities relevant documentary procedures and draft thesis projects, which have been carried out manually with lack of control, loss of documentation and the lack of a database to manage processes performed; why this is developed in order to implement a computer system for the administration of the Coordination of Research, Faculty of Statistics and Computer Engineering, National University of Altiplano - Puno 2014. Therefore the presented tool will automate the processes, procedures, appointment of judges, timelines for review, reviews, issuance of necessary documents and reports efficiently.

The system was based on the development methodology eXtreme Programming (XP), which was what Will not disappoint because it is an agile methodology that allows programming at low cost. For modeling system was used UML (Unified Modeling Language You) methodology and system validation was done using the scorecard software quality standard ISO-9126, survey was the direct users of the Coordination Research.

In conclusion, the implementation of Administrative Management System for Research Coordination streamlined processes that take place in the Coordination of Research, Faculty of Engineering and Computer Statistics UNA - Puno, the system is also validated under the standard above which indicates compliance with the requirements qualifier with an average of 114 points on the scale given by the standard. Also analyzed and implemented a database which is ready to integrate other faculties of the UNA - Puno.

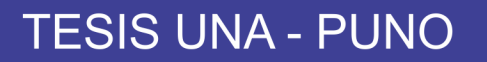

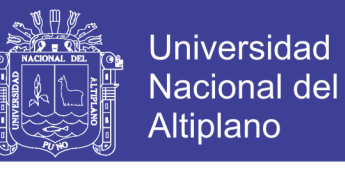

Keywords: Administrative Management System, Research, Extreme

Programming (XP), Web development.

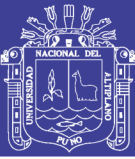

#### **INTRODUCCIÓN**

La investigación comienza a desarrollarse con una introducción sobre la importancia que tiene la tecnología y la existencia de software que permite la reducción de esfuerzo, tiempo, dinero y entre otros factores en beneficio de los usuarios, lo que hace que éstos sean más requeridos, también presenta información sobre los antecedentes de la temática y resaltando su importancia.

Seguidamente se realiza el planteamiento del problema de investigación y su respectiva pregunta de investigación; y de los objetivos del estudio tanto el general como los específicos; además, se plantean los alcances y límites de la investigación, la justificación del estudio, su aporte y beneficio social, así como el aporte a otras áreas del conocimiento y su beneficio metodológico.

En el segundo capítulo se presenta el marco teórico de la investigación, el cual contiene definiciones y conceptos utilizados en la investigación. En el capítulo tres, se presenta el diseño metodológico de la investigación, el método para la recopilación de información. El capítulo cuatro se centra en la presentación del informe de investigación, para ello se utilizan una serie de instrumentos, que permiten la explicación de las herramientas.

Finalmente se presentan las conclusiones y recomendaciones que fueron fruto de la investigación, así como la bibliografía consultada y algunos anexos que se consideraron de vital importancia.

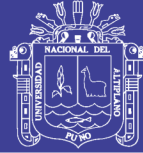

## **CAPITULO I**

## **PLAN DE INVESTIGACIÓN**

#### <span id="page-15-0"></span>**1.1. EL PROBLEMA**

Acorde con el Reglamento General de Investigación de la Universidad Nacional del Altiplano - Puno y el Reglamento de Investigación de la Facultad de Ingeniería Estadística e Informática, la Coordinación de Investigación debe administrar las actividades de investigación al interior de esta Facultad como son los proyectos de tesis, los informes de ejecución de las investigaciones y los ejemplares de las tesis que son los documentos finales para la obtención del título profesional de los egresados de la Facultad.

Desde la creación de esta Facultad, los trámites de estos documentos se han venido realizando de manera manual y desorganizadamente con la correspondiente falta de control, pérdida de algunos documentos de trámites, pérdida de proyectos de tesis y hasta de los ejemplares de tesis. Así mismo con el incremento de los egresados se ha venido presentando el problema de la falta de una base de datos para administrar los ejemplares de tesis, el sorteo de los integrantes del jurado, la emisión de constancias de aprobación de proyectos y los memorándums de asignación de los integrantes del jurado son otras de la actividades que se vienen realizando de manera manual.

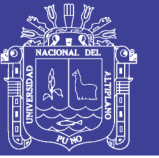

Universidad Altiplano

Esto conlleva a la creación de diferentes estrategias para sanear el problema. En muchos casos, un simple papel y en otros casos con la ayuda de una hoja de cálculo se obtiene lo deseado. Estos procesos podrían funcionar, sin embargo muestran ineficiencia en la administración de las Coordinaciones de Investigación de la UNA - Puno. En caso se extravíe alguno de los documentos de interés de la Coordinación, no se podrían formular de inmediato y como consecuencia se generaría inconvenientes y disgustos en los involucrados.

Por otra parte, el Vice-rectorado Académico conjuntamente con la Oficina Universitaria de Investigación actualmente con la misión de consolidar la base de datos de todos los proyectos e informes finales de investigación presentados desde los inicios de cada facultad, no puede, en el corto plazo automatizar las funciones de las Coordinaciones de Investigación. Es por esta razón que la herramienta propuesta en este proyecto de tesis, recoge los procedimientos y prácticas definidos, para luego en el mediano o largo plazo la información pueda ser reutilizada con fines específicos.

Para aliviar esta necesidad, se requiere contar con un sistema de información en entorno Web con soporte para dispositivos móviles capaz de gestionar todos los procedimientos de las Coordinaciones de investigación. Para dicho sistema se utilizará la tecnología Web 2.0 con el lenguaje de programación PHP, AJAX y el uso de librerías como jQuery y jQuery mobile, adecuado a la metodología de desarrollo Extreme Programming (XP). Adicionalmente, por medio de la aplicación web, los interesados podrán realizar trámites en línea, consultas, publicar, registrar,

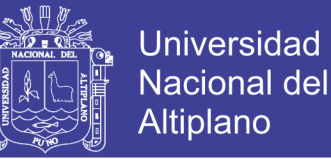

realizar sorteo de jurados de tesis, generar documentos, entre otras actividades de acuerdo al perfil de usuario.

De acuerdo a los argumentos presentados en la definición del problema se ha establecido la siguiente interrogante de investigación.

**¿El sistema informático mejorará la gestión administrativa de la Coordinación de Investigación de la Facultad de Ingeniería Estadística e Informática de la UNA - Puno?**

### <span id="page-17-0"></span>**1.2. JUSTIFICACIÓN DE LA INVESTIGACIÓN**

En la Coordinación de Investigación de la Facultad de Ingeniería Estadística e Informática, así como en las demás facultades de la Universidad Nacional del Altiplano – Puno, se ha visto que presentan dificultades en los diferentes procesos. Por tanto, con el fin de realizar una administración y control eficiente de manera automatizada se implementó un sistema de gestión administrativa de las actividades que se realizan en las Coordinaciones de Investigación el cual permite dar una mejor funcionalidad y seguridad y por ende, un mejor servicio en los procesos y trámites de los expedientes que los docentes, estudiantes y/o egresados realizan.

La automatización de la labor de esta oficina mediante el Sistema Informático de Gestión Administrativa trae como resultado mejorías ya que el sistema integrará módulos para: Gestionar de manera eficiente las solicitudes de trámites de los egresados en lo que concierne a la asignación

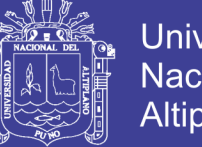

Universidad Nacional del Altiplano

y sorteo de jurados, a la revisión de los proyectos y al control de los plazos de aprobación establecidos.

Se tiene la información necesaria en corto tiempo lo que permite el ahorro de tiempo así como la impresión de reportes según sean requeridos por los órganos jerárquicos autorizados. Reduce la carga documental de archivos físicos y genera reportes importantes para la toma de decisiones.

### <span id="page-18-1"></span><span id="page-18-0"></span>**1.3. OBJETIVOS DE LA INVESTIGACIÓN**

### **1.3.1. OBJETIVO GENERAL**

Implementar un Sistema Informático para la gestión administrativa de la Coordinación de Investigación de la Facultad de Ingeniería Estadística e Informática de la UNA – Puno 2014.

### <span id="page-18-2"></span>**1.3.2. OBJETIVOS ESPECÍFICOS**

- Analizar los principales procesos y actividades de la Coordinación de Investigación, para minimizar tiempos en los trámites.
- Modelar y desarrollar la base de datos y hacer del sistema, flexible; para que se pueda integrar a las demás Coordinaciones de Investigación de las Facultades de la UNA - Puno.
- Diseñar las interfaces que permitan la interacción del usuario con la aplicación en dispositivos móviles.

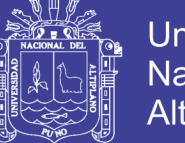

### <span id="page-19-0"></span>**1.4. HIPÓTESIS DE LA INVESTIGACIÓN**

El Sistema Informático mejorará la gestión administrativa de la Oficina de Coordinación de Investigación de la Facultad de Ingeniería Estadística e Informática de la UNA – Puno.

### <span id="page-19-1"></span>**1.5. LIMITACIONES DE LA INVESTIGACIÓN**

Las limitaciones que se presentan son las siguientes:

- En cuanto a la digitalización de los trabajos de investigación anteriores se tiene la limitante que en los archivos de la Coordinación de Investigación no existen algunos medios (Empastados, CD's, memorandos, actas, informes, otros), lo cual dificulta la incorporación de la información completa al Sistema Informático.
- La versión del Sistema Informático para dispositivos móviles no tendrá las mismas características gráficas de la versión para computadoras, especialmente con las tablas.

### <span id="page-19-2"></span>**1.6. DELIMITACIÓN DE LA INVESTIGACIÓN**

El presente trabajo de investigación es solo y únicamente para la gestión administrativa de la Coordinación de Investigación (trámites, proyectos de tesis, informes de investigación, documentos y reportes) y no para realizar otros temas que no contemple en la justificación de la investigación.

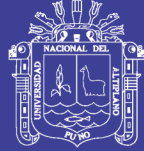

## **CAPITULO II**

## **MARCO TEORICO**

### <span id="page-20-0"></span>**2.1. ANTECEDENTES DE LA INVESTIGACIÓN**

**ARIAS R. (2010)** Se desarrolló la interfaz del Sistema de Información SISRAi de manera amigable, de acuerdo a la opinión del 85% de usuarios que afirmaron que "Si" están conformes, quienes también opinaron el fácil llenado de los registros del Sistema. Un 95% de los Usuarios afirmaron que el Sistema de información SISRAI, trabaja conforme a sus requerimientos. De ello un 85% manifestaron la emisión de reportes en forma satisfactoria. Finalmente, el 100% de los usuarios afirmaron que "Sí" se agilizarán las tareas administrativas.

**BEJARANO G. (2009)** En su trabajo de investigación señala como objetivo general del proyecto es realizar el planteamiento e implementación de un algoritmo genético que resuelva el problema del timetabling con restricciones tomando como caso de estudio la planificación horaria para el personal de la Unidad de Cirugía y Radioterapia del INEN. Y concluye que el problema de asignación de horarios a enfermeras, es un problema complejo con muchas restricciones y consideraciones. Para este caso de estudio se han tenido en cuenta algunas de todas las restricciones que podrían presentarse en otras instituciones. Algunos ejemplos de ellas son la cantidad mínima y máxima de turnos consecutivos asignados a una

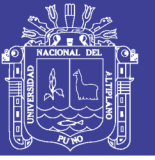

Universidad Nacional del Altiplano

enfermera, la cantidad mínima y máxima de turnos asignados en fines de semana, etc.

**GUTIÉRREZ J. et al. (2009)** Indican que la utilización de metodologías ágiles en el presente proyecto han brindado un buen resultado, pues a diferencia de las convencionales (por ejemplo: RUP), proporcionan mayor flexibilidad ante los cambios inesperados y constantes de los requerimientos por parte de los usuarios finales, así como también brindan la posibilidad de tener un código de mejor calidad (mejor diseño, menos defectos) al trabajar en pares y permiten modificarlo sin alterar el comportamiento externo para mejorar su diseño y estructura interna.

**MAMANI O. (2009)** Desarrolló un Sistema de Información que mantendrá un control eficiente sobre el monitoreo de los archivos y expedientes de la universidad y así, apoyar a los diferentes procesos de gestión y una búsqueda del bienestar y mejor servicio brindado a la comunidad Universitaria.

La información podrá ser vista en tiempo real, de acuerdo a la competencia del personal y a la confidencialidad de la información.

Se tendrá la información necesaria en corto tiempo lo que permitirá el ahorro de tiempo así como la impresión de reportes según sean requeridos por los órganos jerárquicos autorizados.

Reducirá la carga documental de archivos físicos. Y generara reportes importantes para la toma de decisiones a Nivel Gerencial.

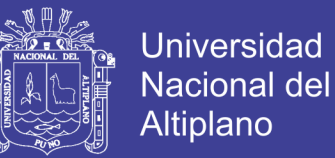

### <span id="page-22-1"></span><span id="page-22-0"></span>**2.2. BASE TEÓRICA**

# **2.2.1. OBJETIVOS Y FUNCIONES DE LA COORDINACIÓN DE INVESTIGACIÓN**

**Art. 28.-** Son objetivos de la Coordinación de Investigación de la Facultad: programar, coordinar, organizar, dirigir, fomentar, fiscalizar y evaluar todos los aspectos relacionados con la investigación al interior de la Facultad.

**Art. 29.-** Son funciones de la Coordinación de Investigación de la Facultad:

- a. Elaborar y/o actualizar el Reglamento de Investigación, en concordancia con el Reglamento General de Investigación de la UNA para su aprobación en Consejo de Facultad.
- b. Velar por el estricto cumplimiento del Reglamento de Investigación de la Facultad y la Universidad y de sus normas complementarias.
- c. Programar los actos de sustentación de tesis, informes de experiencia profesional y exámenes de suficiencia en coordinación con el Decanato, de conformidad a lo estipulado en el Reglamento de Grados y Títulos.
- d. Cumplir y hacer cumplir las exigencias de ejecución y presentación de los trabajos de investigación, observando los requisitos señalados por el Reglamento de Investigación y políticas de la Facultad.
- e. Cumplir sus funciones con conocimiento y supervisión del Decano.

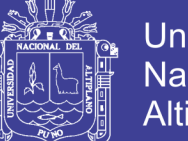

- Universidad Nacional del Altiplano
- f. Custodiar y velar por el buen uso del libro de actas de sustentación de tesis, examen de suficiencia profesional e informe de experiencia en labores de la especialidad.
- g. Informar mensualmente a decanato de las actividades realizadas en la coordinación.
- h. Emitir constancias de sustentación de tesis a petición de parte.
- i. Participar en las propuestas de implementación de líneas de investigación de la Facultad.
- j. Estructurar la presentación de jornadas científicas de trabajos publicados de investigación.

### <span id="page-23-0"></span>**2.2.2. SISTEMA DE INFORMACIÓN**

Es el producto útil de la manipulación de datos organizados y estructurados que se emplean en las organizaciones para la toma de decisiones.

La información se produce a partir de los datos que son símbolos que describen un objeto, condición y situación.

Un sistema de información (SI) es un conjunto de elementos orientados al tratamiento y administración de datos e información, organizados y listos para su uso posterior, generados para cubrir una necesidad u objetivo. (http://es.wikipedia.org/, 2013)

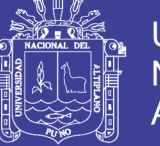

Universidad Nacional del Altiplano

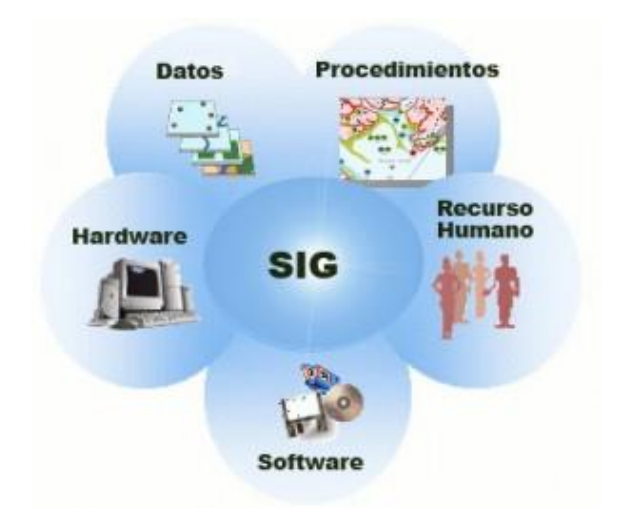

#### **Figura 1 Componentes de un Sistema de Información.**

Según los autores Laudon & Laudon, profesores de Administración de Empresas, un sistema de información es un organismo que recolecta, procesa, almacena y distribuye información. Son indispensables para ayudar a los gerentes a mantener ordenada su compañía, a analizar todo lo que por ella pasa y a crear nuevos productos que coloquen en un buen lugar a la organización. (http://definicion.de/, 2014)

#### <span id="page-24-0"></span>**2.2.3. APLICACIÓN WEB**

Una aplicación web es cualquier aplicación que es accedida vía web por una red como internet o una intranet.

En general, el término también se utiliza para designar aquellos programas informáticos que son ejecutados en el entorno del navegador (por ejemplo, un applet de Java) o codificado con algún lenguaje soportado por el navegador (como JavaScript, combinado con HTML); confiándose en el navegador web para que reproduzca (renderice) la aplicación.

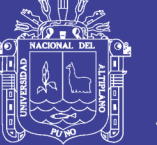

Una de las ventajas de las aplicaciones web cargadas desde internet (u otra red) es la facilidad de mantener y actualizar dichas aplicaciones sin la necesidad de distribuir e instalar un software en, potencialmente, miles de clientes. También la posibilidad de ser ejecutadas en múltiples plataformas.

En la ingeniería de software se denomina aplicación web a aquellas herramientas que los usuarios pueden utilizar accediendo a un servidor web a través de Internet o de una intranet mediante un navegador. En otras palabras, es una aplicación software que se codifica en un lenguaje soportado por los navegadores web en la que se confía la ejecución al navegador. (http://es.wikipedia.org/, 2013)

#### <span id="page-25-0"></span>**2.2.4. MAQUETADO WEB**

La maquetación se conoce como la distribución de los elementos en páginas web, algunos elementos, como encabezados, columnas, menús laterales, etc.

Hace unos años, la maquetación de las páginas web se realizaba utilizando tablas (<table>). Una vez entendido este proceso podía resultar sencillo, aunque si no se dominaban las tablas, podía convertirse en algo tedioso. Además, algunos buscadores encontraban problemas al analizar la estructura de la página.

Actualmente, la maquetación con tablas ha caído en desuso, y se realiza utilizando capas (<div>), también llamadas divisiones o contenedores. La colocación de las capas en la página se realiza a través de CSS. Esto

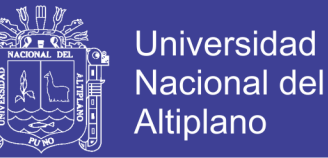

permite, por ejemplo, que podamos pasar de un diseño con un menú lateral a otro con el menú en la parte superior, sólo cambiando la hoja de estilos.

### **HTML (HyperTextMarkupLanguage)**

Es el lenguaje que todos los programas navegadores usan para presentar información en la World Wide Web (WWW). Este es un lenguaje muy sencillo que se basa en el uso de etiquetas, consistentes en un texto ASCII encerrado dentro de un par de paréntesis angulares(<..>). (Lenguaje HTML, 2000)

Es el lenguaje de marcado predominante para la elaboración de páginas web. Es usado para describir la estructura y el contenido en forma de texto, así como para complementar el texto con objetos tales como imágenes. HTML también puede describir, hasta un cierto punto, la apariencia de un documento, y puede incluir un script (por ejemplo JavaScript), el cual puede afectar el comportamiento de navegadores web y otros procesadores de HTML.

#### <span id="page-26-0"></span>**2.2.5. LENGUAJE DE PROGRAMACIÓN**

Debido a que se requiere desarrollar una solución que no implique costos por adquisición de licencias y sea fácil de manejar, se ha optado por utilizar un lenguaje de programación orientado a objetos y que, adicionalmente, sea compatible con otras tecnologías de software libre.

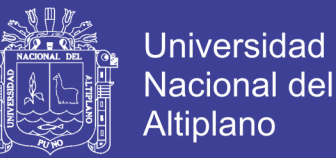

#### **PHP**

Es un acrónimo recursivo que significa "PHP Hypertext Preprocessor". Es un lenguaje de script interpretado en el lado del servidor utilizado para la generación de páginas web dinámicas, embebidas en páginas HTML y ejecutadas en el servidor.

#### Características:

- Su código no necesita ser compilado para ejecutarse.
- Para su funcionamiento necesita tener instalado el servidor Apache o IIS con las librerías de PHP.
- La mayor parte de su sintaxis ha sido tomada de los lenguajes C, Java y Perl con algunas características específicas.
- No requiere de declaración de variables.
- Los archivos cuentan con la extensión php.
- Soporta en cierta medida las clases y la herencia.
- Es multiplataforma.
- Por su diseño dinámico, no puede ser compilado y es difícil de optimizar.
- Favorece la creación de código desordenado y complejo de mantener.

En la siguiente tabla se muestra una comparación que revela las ventajas y desventajas de algunos lenguajes de programación, según ciertas

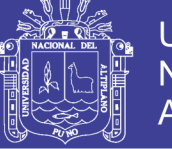

características comunes, el nivel de aprendizaje requerido, el nivel de experiencia del equipo, entre otras cosas.

#### **Tabla 1 Ventajas y Desventajas de Lenguajes de Programación**

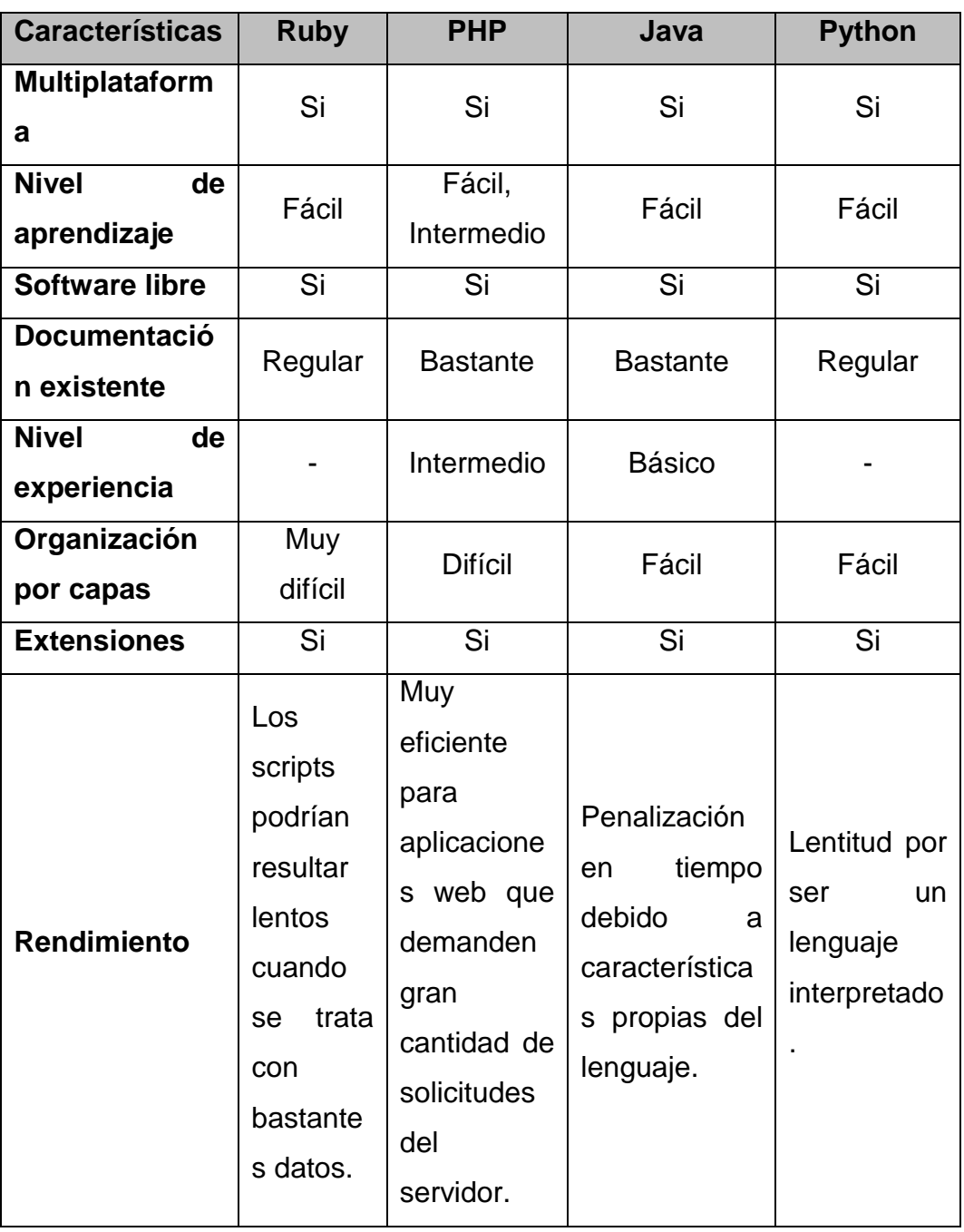

De los lenguajes de programación presentados, y a pesar que se requiere mayor aprendizaje, se ha optado por utilizar PHP como lenguaje de programación para el desarrollo de la solución. Esto se justifica

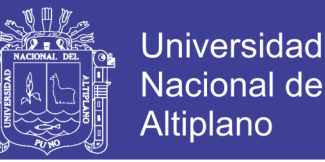

primordialmente en el nivel de experiencia que tiene el equipo de desarrollo, la documentación existente que se puede encontrar y la facilidad que ofrece PHP para el desarrollo de aplicaciones en capas.

#### <span id="page-29-0"></span>**2.2.6. GESTOR DE BASE DE DATOS**

Considerando la cantidad de conexiones concurrentes y el tamaño de la aplicación, se propuso usar un gestor de base de datos relacional que brinde un buen rendimiento, que sea software libre y que se integre muy bien con las tecnologías antes mencionadas.

#### **MySQL**

Se trata de un sistema de gestión de bases de datos relacional, bajo la licencia GPL de GNU. Fue desarrollado con la idea de brindar mayor velocidad de respuesta, aunque se sacrificaron algunas características esenciales. Su diseño multihilo le permite soportar una gran carga de forma muy eficiente.

Este gestor de bases de datos se puede considerar como el más usado en el mundo del software libre, debido a su gran rapidez y facilidad de uso. Esto puede deberse adicionalmente a que existe gran cantidad de librerías y herramientas que permiten su uso a través de diferentes lenguajes de programación, además de su fácil instalación y configuración.

Se recomienda su uso en aplicaciones que no tengan una gran cantidad de accesos concurrentes a la base de datos, puesto que el rendimiento puede bajar considerablemente.

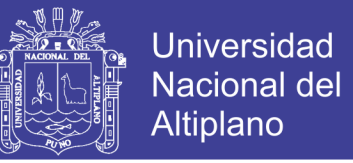

En la siguiente tabla se muestra una comparación que revela las ventajas

y desventajas de algunas tecnologías.

#### **Tabla 2 Tabla comparativa de Ventajas y Desventajas de Gestores de**

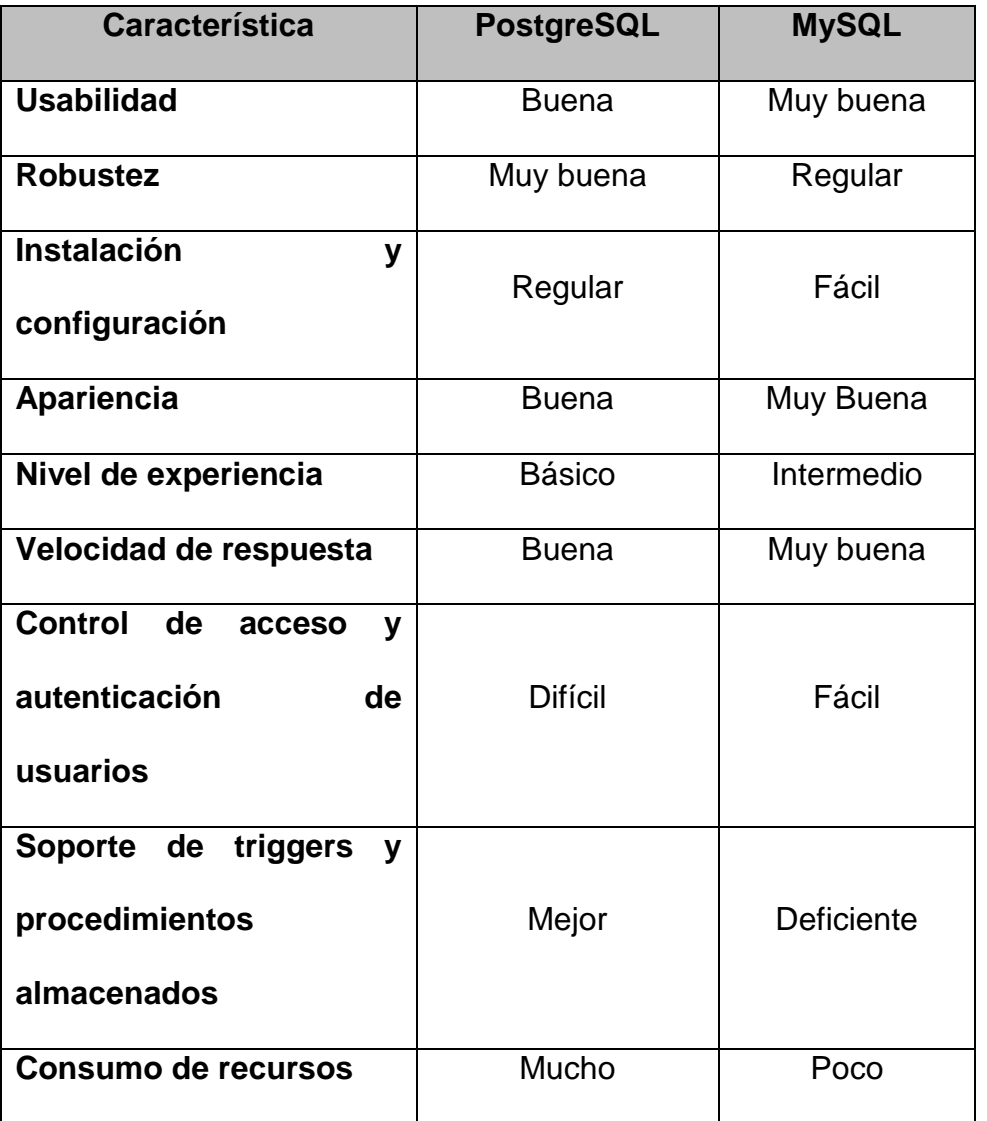

#### **Bases de Datos**

Por todo lo mostrado en las definiciones y el cuadro comparativo, se ha optado por utilizar MySQL ya que, aunque no ofrece robustez como PostgreSQL, brindaría el rendimiento adecuado para las pocas conexiones concurrentes que se plantea tiene la aplicación web.

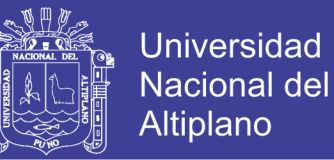

#### <span id="page-31-0"></span>**2.2.7. JAVASCRIPT**

Es un lenguaje de programación interpretado, es decir, que no requiere compilación, utilizado principalmente en páginas web, con una sintaxis semejante a la del lenguaje Java y el C.

Al igual que Java, JavaScript es un lenguaje orientado a objetos propiamente dicho, ya que dispone de Herencia, si bien esta se realiza siguiendo el paradigma de programación basada en prototipos, ya que las nuevas clases se generan clonando las clases base (prototipo) y extendiendo su funcionalidad.

Todos los navegadores modernos interpretan el código JavaScript integrado dentro de las páginas web. Para interactuar con un web se provee al lenguaje JavaScript de una implementación del DOM.

#### <span id="page-31-1"></span>**2.2.8. AJAX**

Asynchronous JavaScript + XML, que se puede traducir como "JavaScript asíncrono + XML".

BABIN (2007) Señala que básicamente, lo que hace Ajax es hacer uso del objeto XMLHttpRequest basado en JavaScript para disparar las peticiones al servidor web de forma asincrónica, o sin tener que actualizar la página. (pag. 6)

Entonces AJAX no es una tecnología en sí mismo. En realidad, se trata de varias tecnologías independientes que se unen de formas nuevas y sorprendentes.

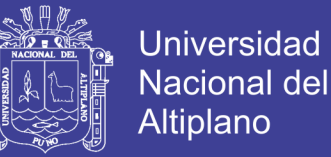

Las tecnologías que forman AJAX son:

- XHTML y CSS, para crear una presentación basada en estándares.
- DOM, para la interacción y manipulación dinámica de la presentación.
- XML, XSLT y JSON, para el intercambio y la manipulación de información.
- XMLHttpRequest, para el intercambio asíncrono de información.
- JavaScript, para unir todas las demás tecnologías.

La característica fundamental de AJAX es permitir actualizar parte de una página con información que se encuentra en el servidor sin tener que refrescar completamente la página. De modo similar podemos enviar información al servidor.

#### <span id="page-32-0"></span>**2.2.9. JQUERY**

KARL (2010) Indica que es una biblioteca o framework de Javascript, que permite simplificar la manera de interactuar con los documentos HTML, manipular el arbol DOM - Document Object Model - Modelo de Objetos del Documento, manejar eventos, desarrollar animaciones y agregar interacción con la tecnología AJAX a páginas web.

La librería jQuery proporciona una capa de abstracción de aplicación general para programación Web común, y por lo tanto es de utilidad en casi cualquier situación de programación. (pag. 29)

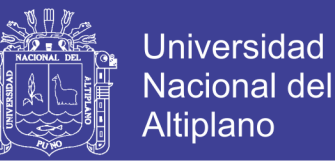

jQuery es software libre y de código abierto, posee un doble licenciamiento bajo la licencia MIT y de la GNU General PublicLicense, Versión 2. jQuery, al igual que otras bibliotecas, ofrece una serie de funcionalidades basadas en Javascript que de otra manera requerirían de mucho más código. Es decir, con las funciones propias de esta biblioteca se logran grandes resultados en menos tiempo y espacio.

En otras palabras, Jquery es una librería de efectos con la cual podemos lograr efectos impresionantes y geniales para nuestros proyectos web.

#### <span id="page-33-0"></span>**2.2.10. ANÁLISIS Y DISEÑO ORIENTADO A OBJETOS**

Larman, C. (s.f.) detalla los siguientes puntos:

Objeto: Es aquello que tiene estado (Propiedades más valores), comportamientos (acciones y reacciones a mensajes) e identidad (propiedad que lo distingue de los demás objetos).

Clase: Es un conjunto de objetos que comparten una estructura y comportamiento común.

Clase de Objetos: Una clase de objetos describe un grupo de objetos con propiedades (atributos) similares, con relaciones comunes con otros y una semántica común. Los objetos de una clase comparten un propósito semántico común, más allá de los requisitos de la comunidad de atributos y de comportamiento. Cada objeto conoce su clase, la mayoría de los lenguajes de programación orientados a objetos puede determinar la clase de objeto en el momento de la ejecución. La clase de objetos es una propiedad implícita de sí mismo.

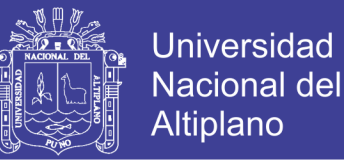

Orientado a Objetos: Superficialmente, el término "Orientado a Objetos" significa que el software se organiza como una colección de objetos discretos que contienen tanto estructuras de datos como un comportamiento.

El desarrollo orientado a objetos es una forma de pensar acerca del software basándose en abstracciones que existen en el mundo real, la palabra desarrollo hace alusión a la parte inicial del ciclo de vital del software (análisis, diseño e implementación).

Atributo: están asociados a clases y objetos, y estos describen la clase o el objeto de alguna manera.

#### <span id="page-34-0"></span>**2.2.11. PROGRAMACIÓN ORIENTADA A OBJETOS**

Bahit (s.f.) Define a POO como un paradigma de programación (o técnica de programación) que utiliza objetos e interacciones en el diseño de un sistema.

Está basado en varias técnicas, y presenta distintas características tales como herencia, abstracción, polimorfismo y encapsulamiento.

Sierra (1991) Indica que un lenguaje de programación que soporte programación orientada a objetos beneficia el desarrollo de software, ya que ofrece una forma más natural de desarrollo de modelos, utilizando clases. (Pag. 311)

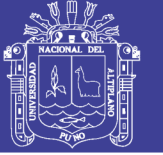

### <span id="page-35-0"></span>**2.2.12. ELEMENTOS DE LA POO**

**Clase:** Una clase es un modelo que se utiliza para crear objetos que comparten un mismo comportamiento, estado e identidad.

**Objeto:** Es una entidad provista de métodos o mensajes a los cuales responde (comportamiento); atributos con valores concretos (estado); y propiedades (identidad).

**Método:** Es el algoritmo asociado a un objeto que indica la capacidad de lo que éste puede hacer.

**Evento y Mensaje:** Un evento es un suceso en el sistema mientras que un mensaje es la comunicación del suceso dirigida al objeto.

**Propiedades y atributos:** Las propiedades y atributos, son variables que contienen datos asociados a un objeto.

### <span id="page-35-1"></span>**2.2.13. INGENIERÍA DE SOFTWARE**

Según Sommerville (2005) La ingeniería del software es una disciplina de la ingeniería que comprende todos los aspectos de la producción de software desde las etapas iniciales de la especificación del sistema, hasta el mantenimiento de éste después de que se utiliza.

En esta definición, existen dos frases clave:

1. Disciplina de la ingeniería. Los ingenieros hacen que las cosas funcionen. Aplican teorías, métodos y herramientas donde sean convenientes, pero las utilizan de forma selectiva y siempre tratando de
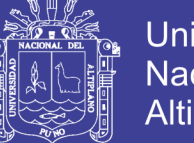

Universidad Nacional del Altiplano

descubrir soluciones a los problemas, aun cuando no existan teorías y métodos aplicables para resolverlos. Los ingenieros también saben que deben trabajar con restricciones financieras y organizacionales, por lo que buscan soluciones tomando en cuenta estas restricciones.

2. Todos los aspectos de producción de software. La ingeniería del software no sólo comprende los procesos técnicos del desarrollo de software, sino también con actividades tales como la gestión de proyectos de software y el desarrollo de herramientas, métodos y teorías de apoyo a la producción de software.

### **2.2.14. MODELOS DE DESARROLLO DE SOFTWARE**

Un modelo es una representación de la realidad en la que se toma en cuenta solo los detalles relevantes con la finalidad de obtener la solución de un problema.

Entonces un modelo del desarrollo del software es una representación abstracta de un proceso del software. Cada modelo de proceso representa un proceso desde una perspectiva particular, y así proporciona sólo información parcial sobre ese proceso. En esta sección, se introducen varios modelos de proceso muy generales (algunas veces llamados paradigmas de proceso) y se presentan desde una perspectiva arquitectónica.

Esto es, vemos el marco de trabajo del proceso, pero no los detalles de actividades específicas.

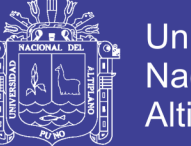

Universidad Nacional del Altiplano

Estos modelos generales no son descripciones definitivas de los procesos del software. Más bien, son abstracciones de los procesos que se pueden utilizar para explicar diferentes enfoques para el desarrollo de software. Puede pensarse en ellos como marcos de trabajo del proceso que pueden ser extendidos y adaptados para crear procesos más específicos de ingeniería del software. (http://tema3isoftware.blogspot.ru/, 2013)

### **2.2.15. ALGUNOS DE LOS MODELOS DE DESARROLLO**

- 1. El modelo en cascada. Considera las actividades fundamentales del proceso de especificación, desarrollo, validación y evolución, y los representa como fases separadas del proceso, tales como la especificación de requerimientos, el diseño del software, la implementación, las pruebas, etcétera.
- 2. Desarrollo evolutivo. Este enfoque entrelaza las actividades de especificación, desarrollo y validación. Un sistema inicial se desarrolla rápidamente a partir de especificaciones abstractas. Este se refina basándose en las peticiones del cliente para producir un sistema que satisfaga sus necesidades.
- 3. Ingeniería del software basada en componentes. Este enfoque se basa en la existencia de un número significativo de componentes reutilizables. El proceso de desarrollo del sistema se enfoca en integrar estos componentes en el sistema más que en desarrollarlos desde cero.

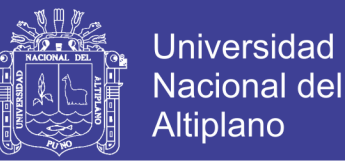

### **2.2.16. METODOLOGÍA DE DESARROLLO DE SOFTWARE**

Las metodologías imponen un proceso sobre el desarrollo de software con el fin de hacerlo más eficiente. Este proceso tiene un fuerte énfasis en la planificación.

Las metodologías tradicionales han estado presentes durante mucho tiempo y no se han distinguido precisamente por ser muy exitosas. Es por ello que hacen su aparición metodologías ágiles, las cuales son estrategias de desarrollo de software centradas en los equipos y orientadas hacia prestaciones y hacia la entrega.

Entre las metodologías tradicionales más conocidas se encuentra RUP y por el lado de las ágiles sobresale XP.

#### **2.2.17. XP (Extreme Programming)**

Kendall & Kendall (2005) Define Extreme Programming como la metodología ágil más estudiada hasta el momento. Esta metodología se basa en el desarrollo de los casos de prueba e historias de usuario y se recomienda para aumentar la velocidad de desarrollo de un producto. Se basa en valores, principios y prácticas esenciales. Los cuatros valores son la comunicación, la simplicidad, la retroalimentación y la valentía.

Letelier & Penadés (s.f.) Señala que XP se basa en realimentación continua entre el cliente y el equipo de desarrollo, comunicación fluida entre todos los participantes, simplicidad en las soluciones implementadas y coraje para enfrentar los cambios. XP se define como especialmente adecuada

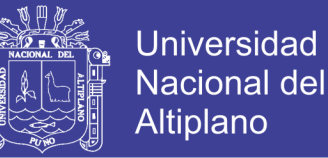

para proyectos con requisitos imprecisos y muy cambiantes, y donde existe un alto riesgo técnico.

Un proyecto XP tiene éxito cuando el cliente selecciona el valor de negocio a implementar basado en la habilidad del equipo para medir la funcionalidad que puede entregar a través del tiempo. El ciclo de desarrollo consiste (a grandes rasgos) en los siguientes pasos:

- 1. El cliente define el valor de negocio a implementar.
- 2. El programador estima el esfuerzo necesario para su implementación.
- 3. El cliente selecciona qué construir, de acuerdo con sus prioridades y las restricciones de tiempo.
- 4. El programador construye ese valor de negocio.
- 5. Vuelve al paso 1.

En todas las iteraciones de este ciclo tanto el cliente como el programador aprenden. No se debe presionar al programador a realizar más trabajo que el estimado, ya que se perderá calidad en el software o no se cumplirán los plazos. De la misma forma el cliente tiene la obligación de manejar el ámbito de entrega del producto, para asegurarse que el sistema tenga el mayor valor de negocio posible con cada iteración.

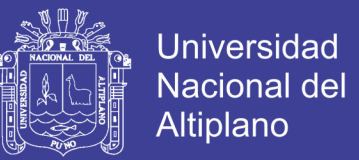

### **2.2.18. FASES DE LA METODOLOGÍA XP**

El ciclo de vida ideal de XP consiste de seis fases: Exploración, Planificación de la Entrega (Release), Iteraciones, Producción, Mantenimiento y Muerte del Proyecto.

#### **Fase I: Exploración**

En esta fase, los clientes plantean a grandes rasgos las historias de usuario que son de interés para la primera entrega del producto. Al mismo tiempo el equipo de desarrollo se familiariza con las herramientas, tecnologías y prácticas que se utilizarán en el proyecto. Se prueba la tecnología y se exploran las posibilidades de la arquitectura del sistema construyendo un prototipo. La fase de exploración toma de pocas semanas a pocos meses, dependiendo del tamaño y familiaridad que tengan los programadores con la tecnología.

#### **Fase II: Planificación de la Entrega**

En esta fase el cliente establece la prioridad de cada historia de usuario, y correspondientemente, los programadores realizan una estimación del esfuerzo necesario de cada una de ellas. Se toman acuerdos sobre el contenido de la primera entrega y se determina un cronograma en conjunto con el cliente. Una entrega debería obtenerse en no más de tres meses. Esta fase dura unos pocos días.

Las estimaciones de esfuerzo asociado a la implementación de las historias la establecen los programadores utilizando como medida el punto. Un punto, equivale a una semana ideal de programación. Las historias

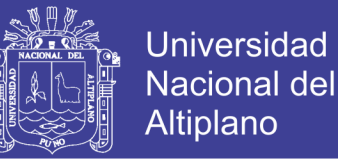

generalmente valen de 1 a 3 puntos. Por otra parte, el equipo de desarrollo mantiene un registro de la "velocidad" de desarrollo, establecida en puntos por iteración, basándose principalmente en la suma de puntos correspondientes a las historias de usuario que fueron terminadas en la última iteración.

La planificación se puede realizar basándose en el tiempo o el alcance. La velocidad del proyecto es utilizada para establecer cuántas historias se pueden implementar antes de una fecha determinada o cuánto tiempo tomará implementar un conjunto de historias. Al planificar por tiempo, se multiplica el número de iteraciones por la velocidad del proyecto, determinándose cuántos puntos se pueden completar. Al planificar según alcance del sistema, se divide la suma de puntos de las historias de usuario seleccionadas entre la velocidad del proyecto, obteniendo el número de iteraciones necesarias para su implementación.

#### **Fase III: Iteraciones**

Esta es la fase principal en el ciclo de desarrollo de XP. Las funcionalidades son desarrolladas en esta fase, generando al final de cada una un entregable funcional que implementa las historias de usuario asignadas a la iteración. Como las historias de usuario no tienen suficiente detalle como para permitir su análisis y desarrollo, al principio de cada iteración se realizan las tareas necesarias de análisis, recabando con el cliente todos los datos que sean necesarios. El cliente, por lo tanto, también debe participar activamente durante esta fase del ciclo.

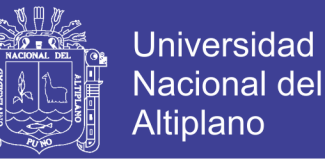

Las iteraciones son también utilizadas para medir el progreso del proyecto. Una iteración terminada sin errores es una medida clara de avance.

#### **Fase IV: Producción**

La fase de producción requiere de pruebas adicionales y revisiones de rendimiento antes de que el sistema sea trasladado al entorno del cliente. Al mismo tiempo, se deben tomar decisiones sobre la inclusión de nuevas características a la versión actual, debido a cambios durante esta fase.

Es posible que se rebaje el tiempo que toma cada iteración, de tres a una semana. Las ideas que han sido propuestas y las sugerencias son documentadas para su posterior implementación (por ejemplo, durante la fase de mantenimiento).

### **Fase V: Mantenimiento**

Mientras la primera versión se encuentra en producción, el proyecto XP debe mantener el sistema en funcionamiento al mismo tiempo que desarrolla nuevas iteraciones. Para realizar esto se requiere de tareas de soporte para el cliente. De esta forma, la velocidad de desarrollo puede bajar después de la puesta del sistema en producción. La fase de mantenimiento puede requerir nuevo personal dentro del equipo y cambios en su estructura.

#### **Fase VI: Muerte del Proyecto**

Es cuando el cliente no tiene más historias para ser incluidas en el sistema. Esto requiere que se satisfagan las necesidades del cliente en otros

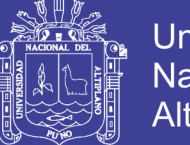

Universidad Altiplano

aspectos como rendimiento y confiabilidad del sistema. Se genera la documentación final del sistema y no se realizan más cambios en la arquitectura. La muerte del proyecto también ocurre cuando el sistema no genera los beneficios esperados por el cliente o cuando no hay presupuesto para mantenerlo.

#### **2.2.19. PATRONES DE DISEÑO**

Un patrón de diseño resulta ser una solución a un problema de diseño. Para que una solución sea considerada un patrón debe poseer ciertas características. Una de ellas es que debe haber comprobado su efectividad resolviendo problemas similares en ocasiones anteriores. Otra es que debe ser reutilizable, lo que significa que es aplicable a diferentes problemas de diseño en distintas circunstancias. ( http://es.wikipedia.org/wiki/Patr%C3%B3n\_de\_dise%C3%B1o, 2015)

Dado que existe gran cantidad de patrones de diseño, a continuación se describe uno de los patrones de diseño más conocidos.

#### **Modelo – Vista – Controlador (MVC)**

Bahit (s.f.) Modelo-Vista-Controlador (o en inglés, model-view-controller), que es uno de los tantos patrones de arquitectura de software.

MVC es el patrón de diseño arquitectural recomendado para aplicaciones interactivas. Entre sus características se tiene que separar los conceptos de diseño, y por lo tanto disminuye la duplicación de código, la centralización del control y hace que la aplicación sea más extensible.

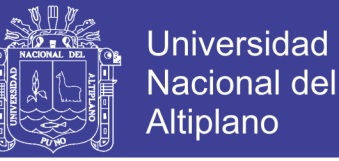

Los componentes en los que se separan los datos de una aplicación, la interfaz de usuario y la lógica de control son los siguientes:

**Modelo:** Encapsula los datos y las funcionalidades del negocio. Accede a la capa de acceso a datos.

**Vista:** Se encarga de mostrar la información recibida al usuario por medio de la interfaz gráfica de usuario. Así como también notifica al Controlador que se ha producido algún evento.

**Controlador:** Recibe los eventos de entrada y se encarga de realizar peticiones de actualización al modelo o a la vista según sea el caso.

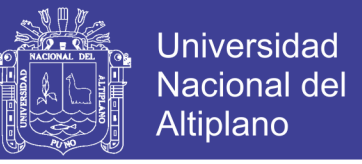

En la siguiente figura se muestra la interacción de dichos componentes.

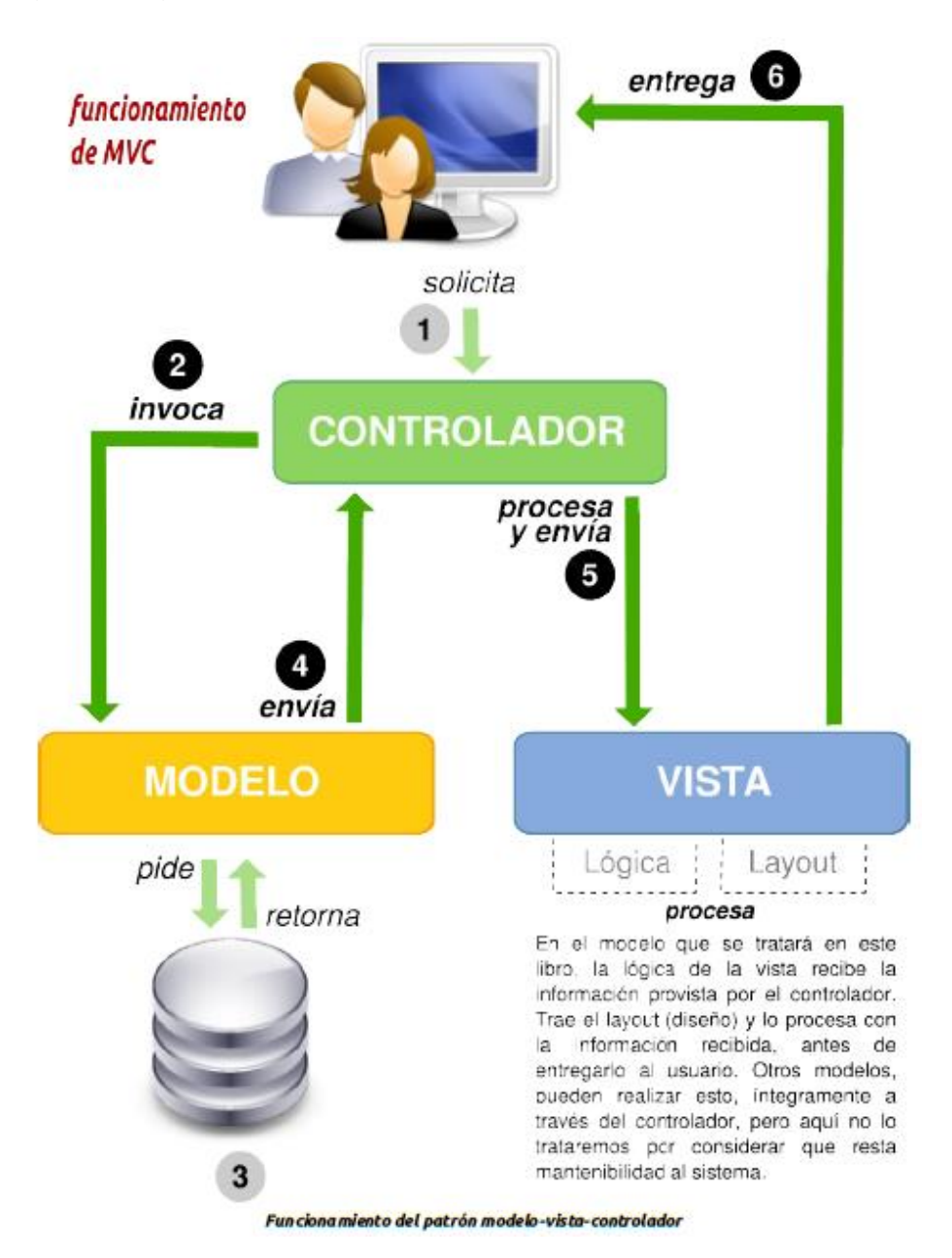

### **Figura 2 Interacción de Componentes del patrón de diseño MVC**

En la tabla siguiente se muestra una comparación que revela las principales ventajas y desventajas del uso del MVC frente a Modelo – Vista – Presentador (MVP).

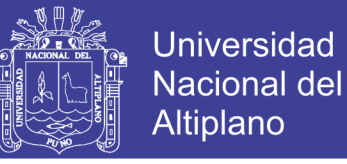

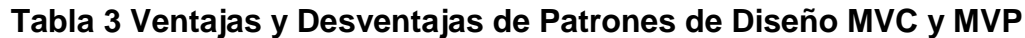

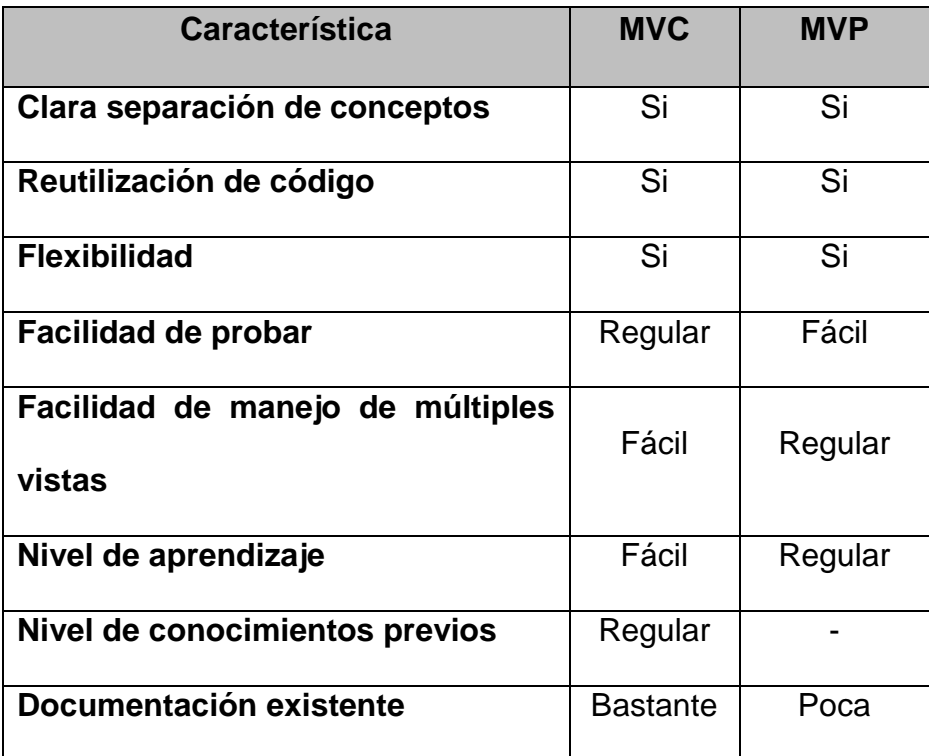

### **2.2.20. VERSIONAMIENTO SEMÁNTICO**

En el mundo de la gestión de software existe el temor de caer en algún momento en el llamado "infierno de las dependencias". Mientras más grande crece tu sistema y mientras más paquetes integras en tu software, más probable es que te encuentres, un día, en este pozo de la desesperación.

Preston W. (2014) Propone un set simple de reglas y requerimientos que dictan cómo asignar y cómo aumentar los números de versión. Para que este sistema funcione, tienes que declarar primero un API pública. Esto puede consistir en documentación o ser explicitado en el código mismo. De cualquier forma, es importante que esta API sea clara y precisa. Una vez que identificaste tu API pública, comunicas cambios a ella con aumentos

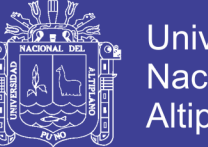

**Universidad** Altiplano

específicos al número de versión. Considera un formato de versión del tipo X.Y.Z (Major.Minor.Patch) Los arreglos de bugs que no cambian el API incrementan el patch, los cambios y adiciones que no rompen la compatibilidad de las dependencias anteriores incrementan el minor, y los cambios que rompen la compatibilidad incrementan el major.

#### **2.2.21. DISEÑO WEB ADAPTABLE**

El diseño web adaptable o adaptativo, conocido por las siglas RWD (del inglés, Responsive Web Design) es una filosofía de diseño y desarrollo cuyo objetivo es adaptar la apariencia de las páginas web al dispositivo que se esté utilizando para visualizarla. Hoy día las páginas web se visualizan en multitud de tipos de dispositivos como tabletas, smartphones, libros electrónicos, portátiles, PCs,... Además, aún dentro de cada tipo, cada dispositivo tiene sus características concretas: Tamaño de pantalla, resolución, potencia de CPU, capacidad de memoria,... Esta tecnología pretende que con un solo diseño web, tengamos una visualización adecuada en en cualquier dispositivo. (http://es.wikipedia.org/wiki/Dise%C3%B1o\_web\_adaptable, 2015)

A nivel implementación Responsive Web Design tiene tres conceptos claves. El primero de ellos es el uso de los Media Queries que nos ofrece CSS3 permitiéndonos aplicar estilos condicionalmente teniendo en cuenta parámetros de la pantalla. El segundo se trata del diseño web fluido, se trata de layouts definidos en porcentajes que se ajustan a los anchos de la pantalla. Y por último el tercer concepto se trata de los elementos fluidos

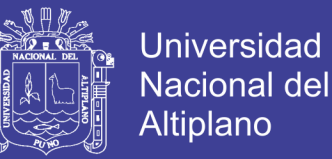

dentro de estos layouts, como son las fuentes, las imágenes o elementos multimedia.

Vega A. (s.f.) Indica que al crear un sitio con Responsive Web Design solo necesitamos una única versión de HTML y CSS que funcionará adecuadamente en cualquier tipo de dispositivo y resolución. Con Responsive Web Design debemos de dejar de ofuscarnos en que nuestra web se vea idéntica en cada dispositivo. (Pág. 14)

# **2.2.22. VENTAJAS E INCONVENIENTES DEL EMPLEO DE RESPONSIVE WEB DESIGN**

Vega A. (s.f.) define las siguientes ventajas y desventajas acerca del RWD:

#### **Ventajas**

- Reducción de costos en el desarrollo, ya que el objetivo es único y claro con una sola implementación válida tanto para dispositivos de escritorio como dispositivos móviles.
- Otra ventaja que aporta es la gran eficiencia a la hora de realizar los procesos de mantenimiento y actualización del contenido, ya que con un solo cambio se podrá ver reflejado en todos los dispositivos.

#### **Desventajas**

Un diseño Responsive son los tiempos de carga, ya que el usuario debe descargar todo el código fuente, aún sin ser necesario, e incluso si el diseño no está optimizado con imágenes adaptadas a distintas

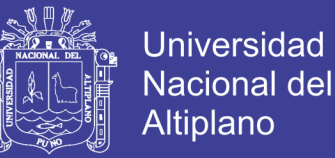

35

resoluciones, debe descargar imágenes de gran resolución sin ser necesario.

- Aunque aporta ventajas para el desarrollador web, también este debe de emplear más tiempo en optimizar el diseño para las distintas resoluciones respecto de un desarrollo web no Responsive. (Pág. 48 y 49)

### **2.3. DEFINICIÓN DE TÉRMINOS BÁSICOS**

### **2.3.1. ASESOR DE TESIS**

Facultad I.E. (2002) Según el reglamento, los asesores son asignados por el interesado, pueden ser docentes de otras carreras profesionales de la universidad y/o profesionales de otras instituciones ya sean nacionales y extranjeros, siempre que exista relación con la investigación motivo de tesis.

Es obligación del Director y del Asesor de tesis asistir al egresado desde la formulación del Proyecto de Investigación hasta en el acto de sustentación y defensa de la tesis, el Director o el Asesor de la tesis pueden intervenir para defender el trabajo, para impedir arbitrariedades del jurado y asegurar que la evaluación que se remita al tema de investigación.

### **2.3.2. BORRADOR DE TESIS**

Es el informe de la investigación presentada a la Coordinación de Investigación y a miembros del jurado después de la finalización de la ejecución del proyecto. Una vez aprobado el borrador de tesis, el presidente del jurado comunicara mediante informe escrito a la Coordinación de

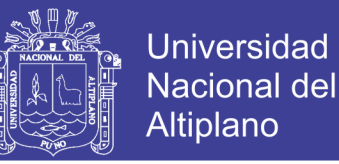

Investigación la conformidad de la tesis y la correspondiente fecha y hora de sustentación.

### **2.3.3. CÓDIGO SIGACI**

Cadena de caracteres alfanumérico que es asignado a un usuario para que este pueda activar su cuenta de usuario, el cual puede ser generado por la secretaria de la coordinación y/o administrador del sistema.

### **2.3.4. EJECUTOR**

Usuario del sistema egresado y/o estudiante de la facultad encargado de realizar el trabajo de investigación

### **2.3.5. INFORMACIÓN**

Son los datos procesados con algún fin. Cuando ingresamos datos al sistema, cualquiera sea este, es con la finalidad de obtener información de esos datos, Los datos son procesados de alguna forma y se presentan como resultado del proceso en lo que llamamos información.

### **2.3.6. JURADOS DE TESIS**

Facultad I.E. (2002) Define según el reglamento, los encargados de llevar evaluar, dirigir y emitir resultados de los proyectos de investigación. Elegidos entre los profesores ordinarios y contratados de la FINESI previo sorteo. Tomando los siguientes criterios: grado-especialización, experiencia en investigaciones afines y el área académica relacionada con el proyecto.

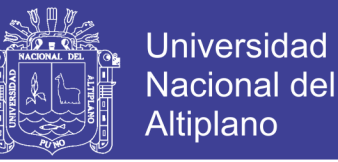

Son funciones del jurado dictaminador del proyecto de tesis y del borrador de tesis dentro de su contenido:

- a. Aprobar o rechazar el proyecto de tesis y borrador de tesis.
- b. Sugerir modificaciones dentro de los objetivos del proyecto.
- c. Calificar la validación del proyecto y borrador de tesis.

#### **2.3.7. INFORME DE TESIS**

Es el informe final del proyecto de investigación. En la elaboración del Informe Final, el interesado se regirá preferentemente de acuerdo al esquema presentado.

#### **2.3.8. PROYECTO DE TESIS**

El Proyecto de Investigación es un documento que formaliza la etapa de planeación de una investigación científica y que contiene el protocolo de la investigación, entre otros la información general de la investigación, el planteamiento y fundamentos básicos de la investigación, la parte administrativa del proyecto y los anexos. (http://www.buenastareas.com/, 2013)

#### **2.3.9. SORTEO DE JURADOS**

Acto llevado a cabo por la coordinación de investigación de la facultad, Tomando los siguientes criterios: grado-especialización, experiencia en investigaciones afines y el área académica relacionada con el proyecto.

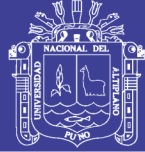

# **CAPITULO III**

# **MATERIALES Y MÉTODOS**

# **3.1. LOCALIZACIÓN**

El desarrollo del presente trabajo se llevó a cabo en la Universidad Nacional del Altiplano en la Facultad de Ingeniería Estadística e Informática, que se encuentra ubicado en la Av. Floral s/n – Puno – Perú.

# **3.2. POBLACIÓN**

Nuestra población estuvo integrada por los usuarios (administradores, secretarias, ejecutores y jurados) que están a cargo del sistema de gestión administrativa conformado por 07 personas que son involucradas en la presentación de un proyecto de tesis.

# **3.3. MÉTODO DE RECOPILACIÓN DE DATOS**

Los datos para el análisis y posterior validación del sistema; El método de investigación a utilizar será el método de la encuesta haciendo uso de la técnica de la entrevista personal a través de una ficha de evaluación a la población.

- La ficha de evaluación del ISO-9126 que ve la calidad del software.

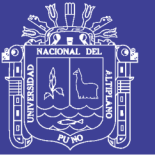

# **3.4. MODELO Y METODOLOGÍA DE DESARROLLO DE SOFTWARE**

### **3.4.1. MODELO DE DESARROLLO EN CASCADA**

Se optó por este modelo ya que es el más adecuado para el tipo de software que se ha desarrollado ya que se da por etapas que permiten que el trabajo se desarrolle simultáneamente y permitiendo repartir el tiempo y trabajo de forma equitativa y a la vez corrigiendo los errores cometidos en las primeras etapas. Otro motivo es porque nos generó menores costos y porque es uno de los más utilizados lo que nos da confiabilidad para utilizarlo.

También porque el modelo en cascada es organizado y a la vez es riguroso en su desarrollo. Además este es utilizado como base en otros modelos, este se define por su enfoque metodológico que ordena rigurosamente las etapas del ciclo de vida del software, de forma tal que el inicio de cada etapa debe esperar a la finalización de la inmediatamente anterior, de esta forma cualquier error de diseño detectado en la etapa de prueba conduce necesariamente al rediseño y nueva programación del código afectado.

### **3.4.2. METODOLOGÍA DE DESARROLLO XP (Extreme Programming)**

El propósito no es escoger una metodología porque sea mejor, pues el empleo de una u otra es de acuerdo al tipo de proyecto, a los recursos que serán utilizados y a la facilidad de interacción con el usuario final.

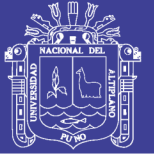

# **Tabla 4 Diferencias entre Metodologías Agiles y Metodologías Tradicionales.**

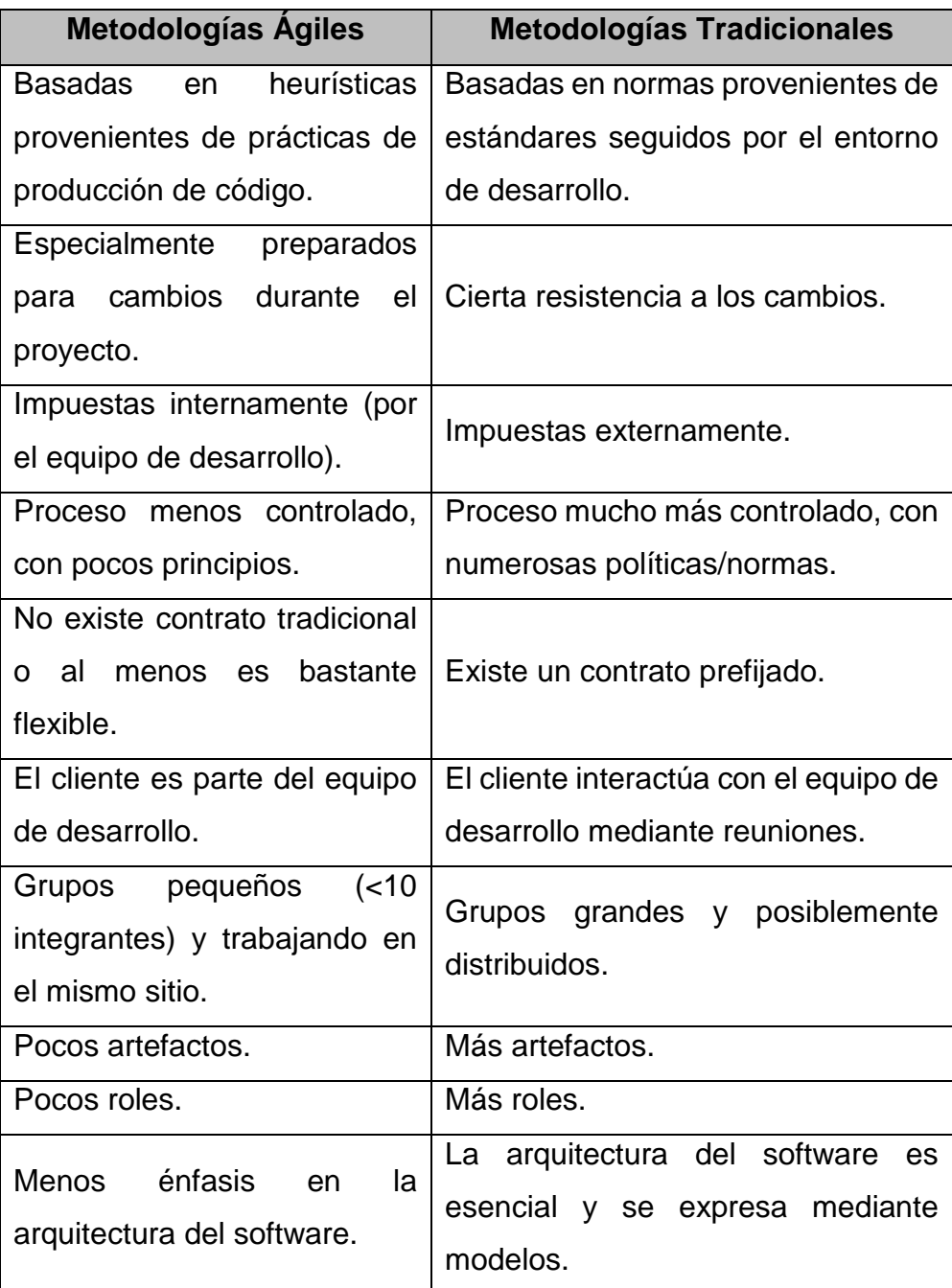

La investigación se centra en el desarrollo de un sistema de información y los recursos que priman son los relacionados a los factores tiempo y costo. En cuanto a los costos lo deseable es que sea lo más reducido posible y, en relación al tiempo, se desea que la mayor inversión de éste sea para la construcción del sistema.

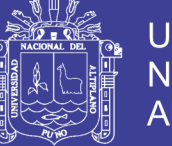

Universidad Altiplano

RUP brinda un universo de documentación por cada elemento significativo del proyecto que permite decidir si el trabajo realizado es el adecuado o no. Esta característica es muy beneficiosa dado que es muy importante contar con artefactos que respalden al sistema y que permitan conocer la realidad del avance. Sin embargo, se debe tener cuidado de no desviarse y realizar gran cantidad de documentación solo por el hecho de cumplir con ella, lo cual implicaría el gasto de recursos (como tiempo) que debería aprovecharse en el desarrollo del producto.

Además, en la construcción del producto es importante el propio desarrollo y en RUP se gasta posiblemente demasiado tiempo para pasar a la fase de desarrollo.

Por otra parte, XP plantea aumentar la velocidad del proyecto y reducir la documentación. Sin embargo, se debe tener cuidado dado que en los proyectos con alguna complejidad como éste se necesitan de otros elementos para formalizar conceptos, como por ejemplo, casos de uso y especificación de requisitos de software; artefactos no planteados por XP pero sí en RUP.

Luego de comparar las dos metodologías (RUP y XP), la conclusión a la que se puede llegar es que la ventaja principal de XP es su orientación hacia los resultados, mientras que en RUP las actividades a realizar son tantas que el ritmo entero del desarrollo se retarda y el factor tiempo es de importancia en el presente proyecto.

Además, como se aprecia en la siguiente figura, ante la aparición de cambios conforme avanza la vida del proyecto, el costo se eleva mucho

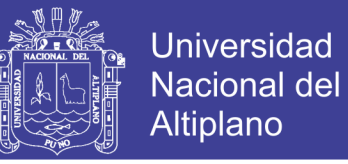

más en el caso de una metodología como RUP y el factor costo también es de considerar.

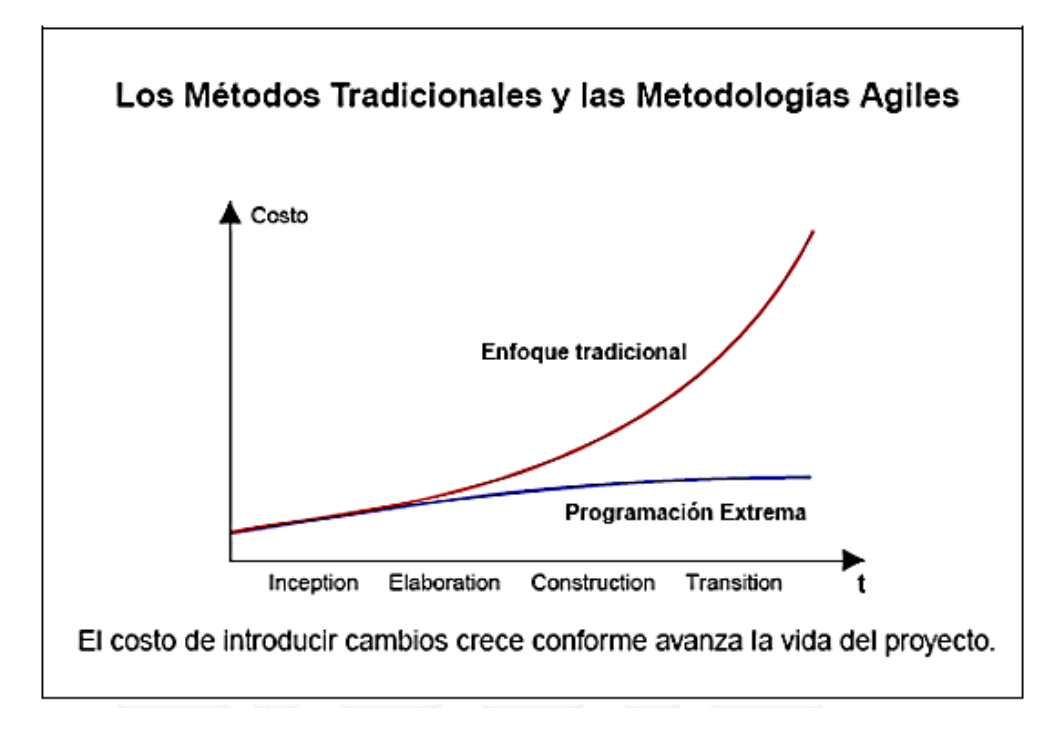

### **Figura 3 Comparación Tiempo y Costo de Metodologías de desarrollo.**

En suma, RUP puedo ser demasiado complejo para este proyecto en cambio XP ha sido utilizada en varios proyectos exitosos. Dichos proyectos han sido altamente productivos y disciplinados; y el software resultante ha sido de muy buena calidad.

# **3.5. ANÁLISIS DE PLANIFICACIÓN PARA EL DESARROLLO**

A continuación se presenta el análisis de planificación para el desarrollo de Sistema adecuada a la metodología de desarrollo eXtreme Programming (XP).

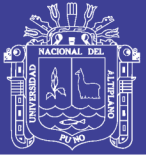

## **3.5.1. HISTORIAS DE USUARIO**

## **Tabla 5 Historias de Usuario**

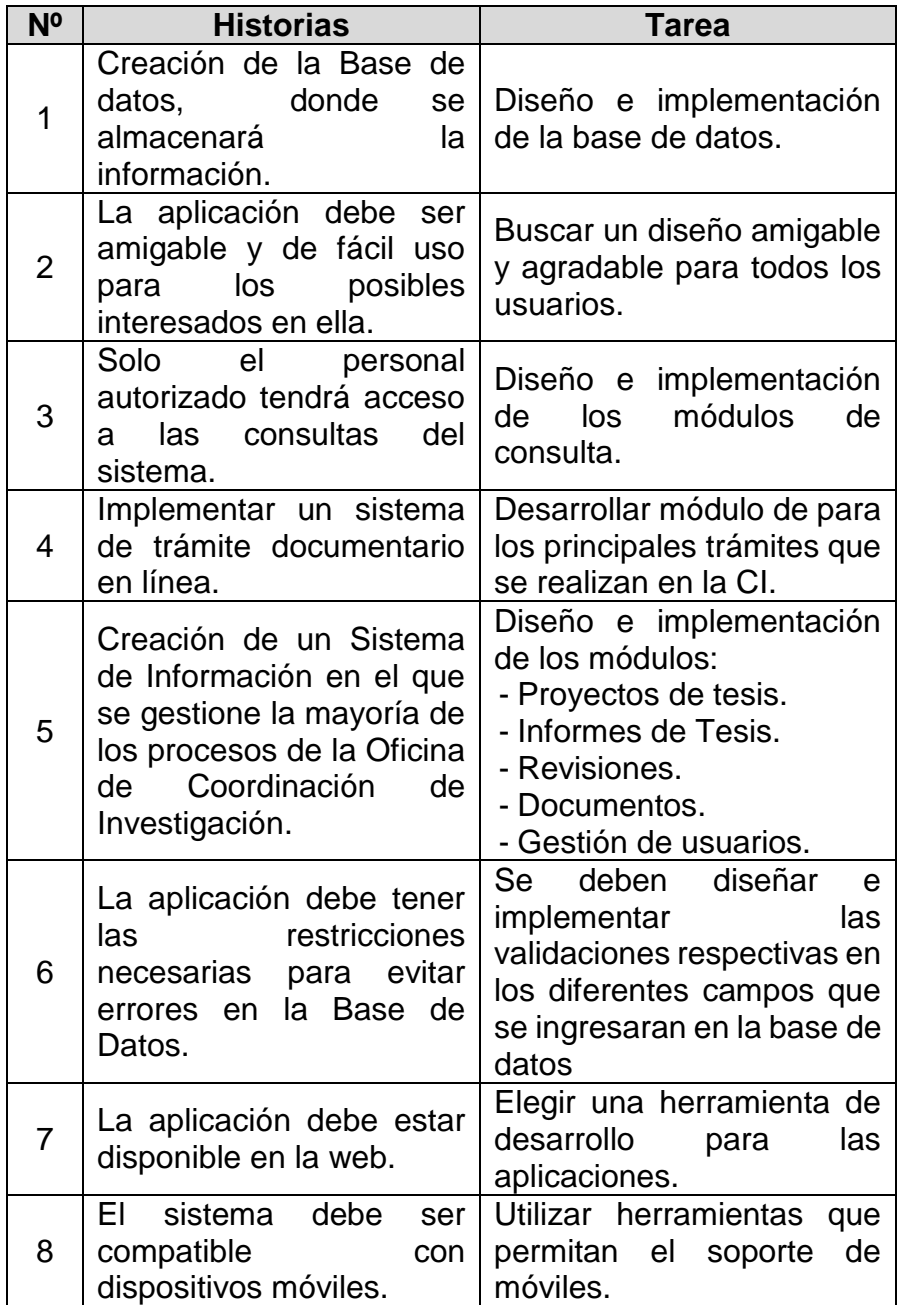

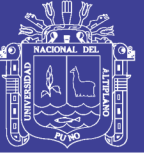

# **3.5.2. DIAGRAMA DE LOS PROCESOS**

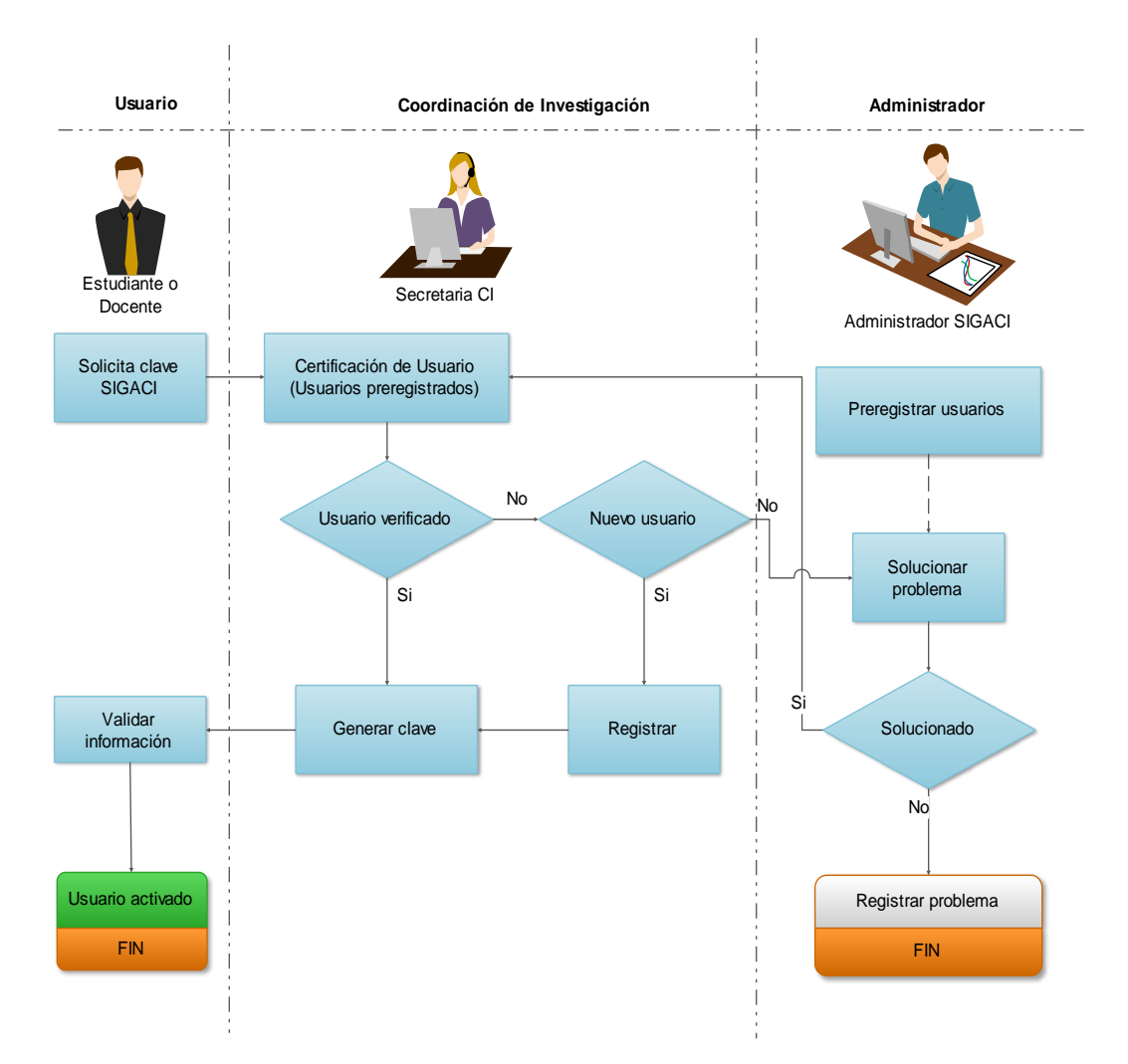

## **Registro y activación de usuarios**

### **Figura 4 Diagrama del proceso de registro y activación de usuarios**

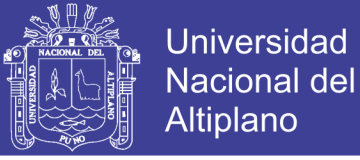

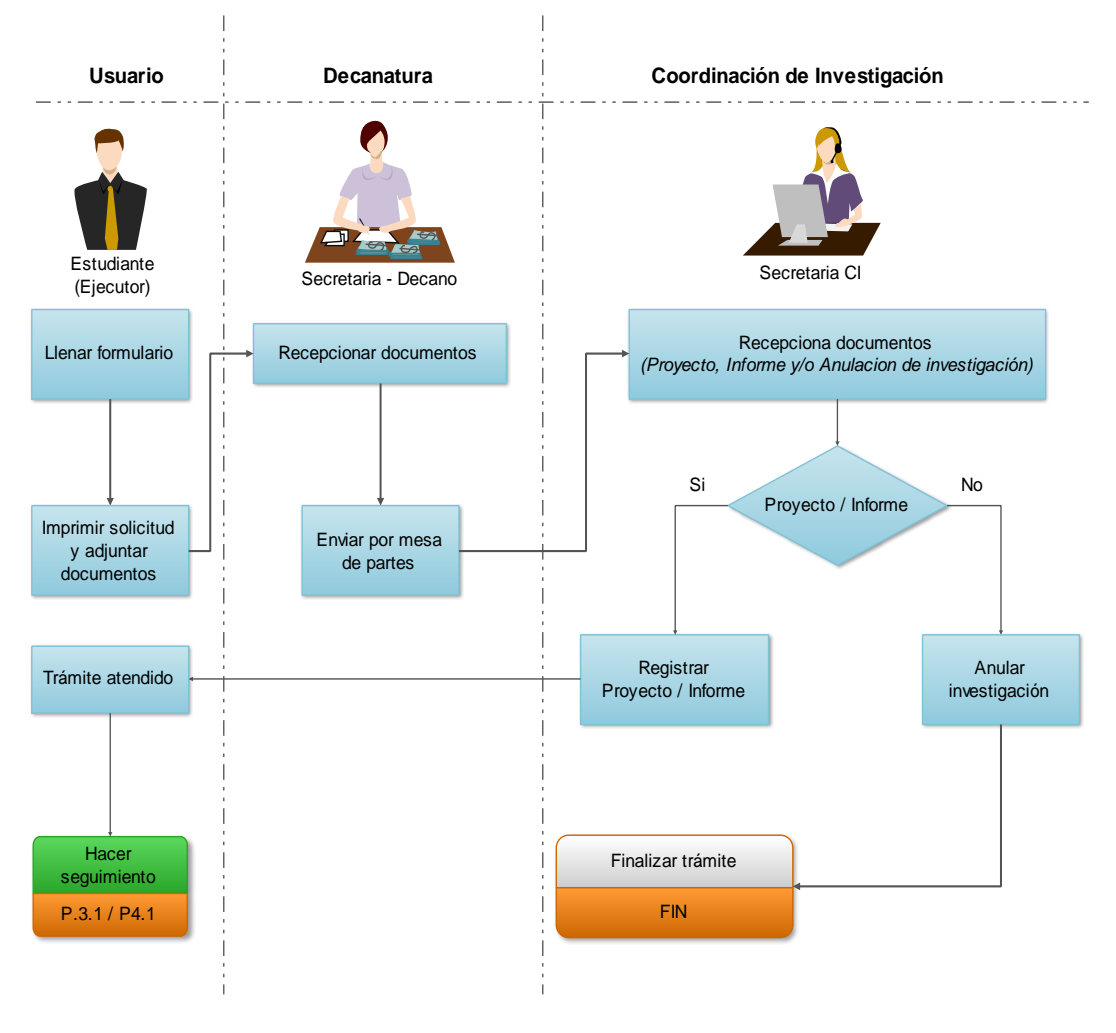

# **Proceso de Trámites en Línea**

**Figura 5 Diagrama de proceso de trámites en línea**

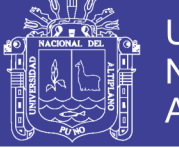

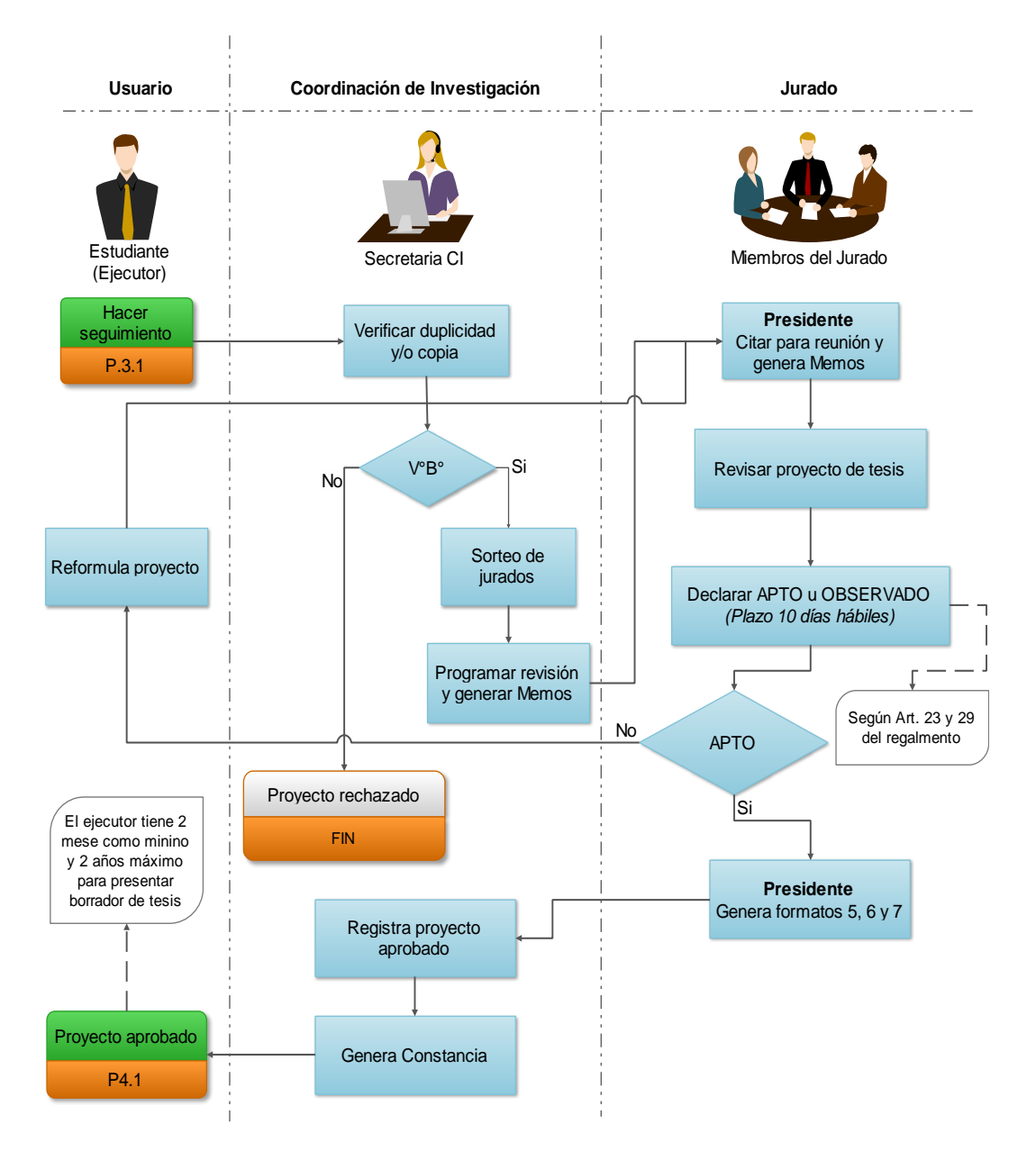

### **Proceso de Proyectos de Tesis**

**Figura 6 Diagrama de proceso de Proyectos de Tesis**

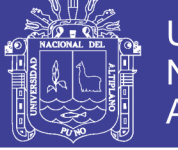

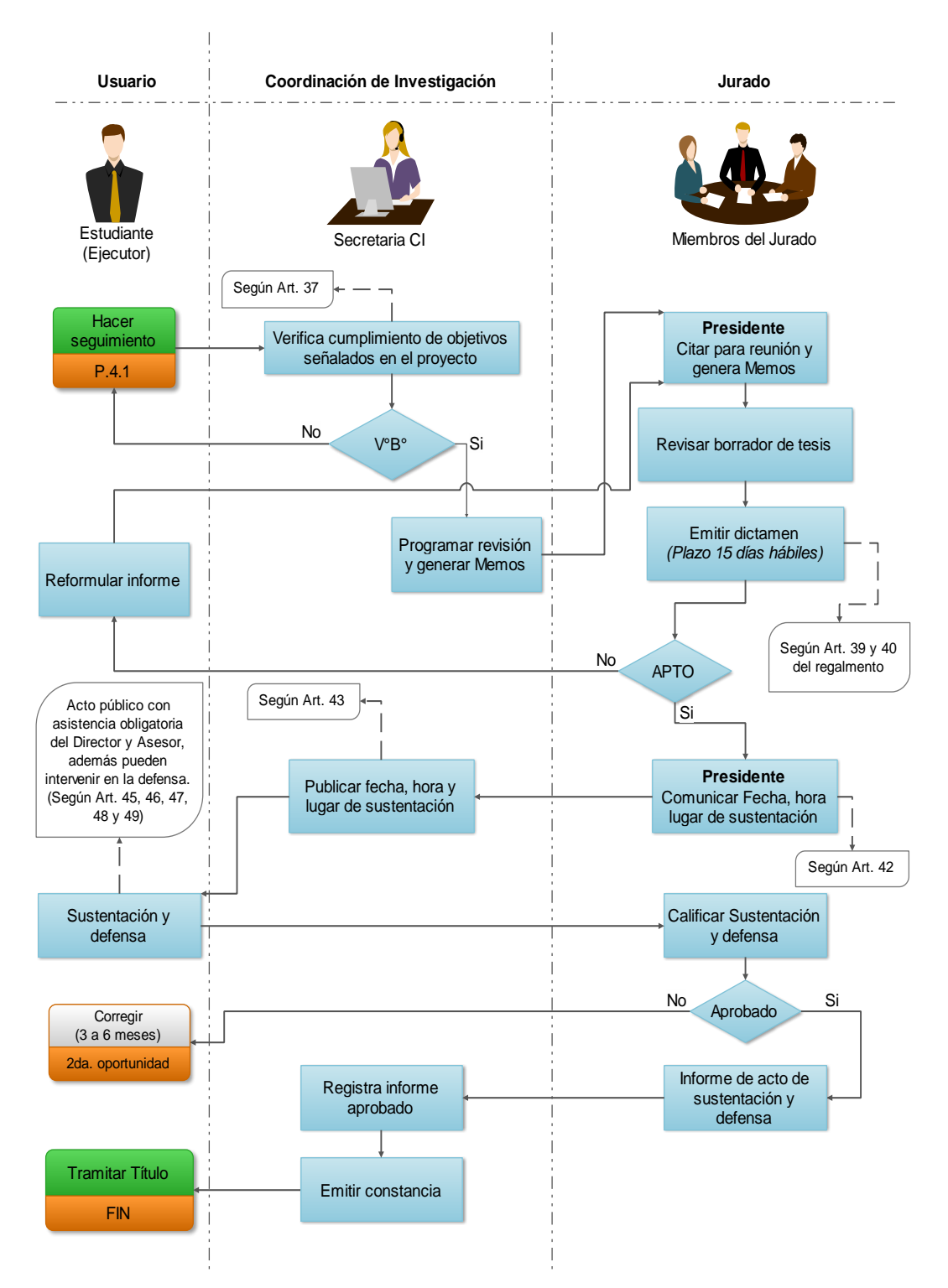

**Proceso de Informes de Tesis**

**Figura 7 Diagrama de proceso de Informes de Tesis**

No olvide citar esta tesis

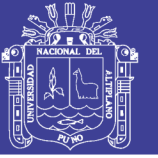

### **3.5.3. REQUERIMIENTOS DEL SISTEMA**

### **Requerimientos Funcionales**

Se definieron para el sistema, los siguientes puntos más relevantes que el software debe poder realizar:

**R1:** Deben existir perfiles para el ingreso al sistema, este le dará mayor seguridad a la información que este maneje.

**R2:** El sistema debe contar con un Módulo para trámites en línea.

**R3:** El sistema debe estar en la capacidad de registrar nuevos usuarios del sistema.

**R4:** El sistema debe estar en la capacidad de poder actualizar datos, bloquear usuarios.

**R5:** Se debe incluir Módulo para la atención de los trámites en línea.

**R6:** El sistema debe permitir hacer el seguimiento de su solicitud de cada uno de los procesos a los interesados.

**R7:** Módulo para registro de Proyectos de Tesis.

**R8:** Módulo para el sorteo y asignación de jurados, director y asesor(es).

**R9:** Módulo para generar documentos (actas, memorandos, solicitudes, etc.).

**R10:** Módulo para enviar avisos del cronograma de presentación y/o aprobación de proyectos e informes.

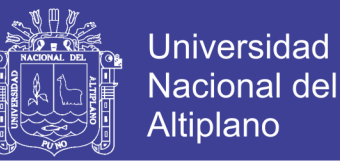

**R11:** Módulo para validar proyectos de tesis, actas de aprobación, actas de sustentación, constancias.

**R12:** Módulo revisión de los proyectos e informes de tesis.

**R13:** Módulo emisión de constancias.

**R14:** Módulo para generar reportes de las actividades de la Oficina de Coordinación de Investigación.

#### **Requerimientos no Funcionales**

- Aplicación multiplataforma.
- Interfaz agradable para un fácil entendimiento del sistema.
- Disponibilidad; disponible todos los días.
- Estabilidad el sistema soporta varios usuarios a la vez.
- Portabilidad estará diseñado en un lenguaje multiplataforma.
- Rendimiento el sistema brindará un servicio óptimo ya que es diseñado en entorno web.
- Mantenimiento y Escalabilidad diseñado pensando en el crecimiento del sistema.
- Sistema portable con soporte para dispositivos móviles.

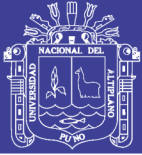

## **Requerimientos técnicos**

### **Hardware**

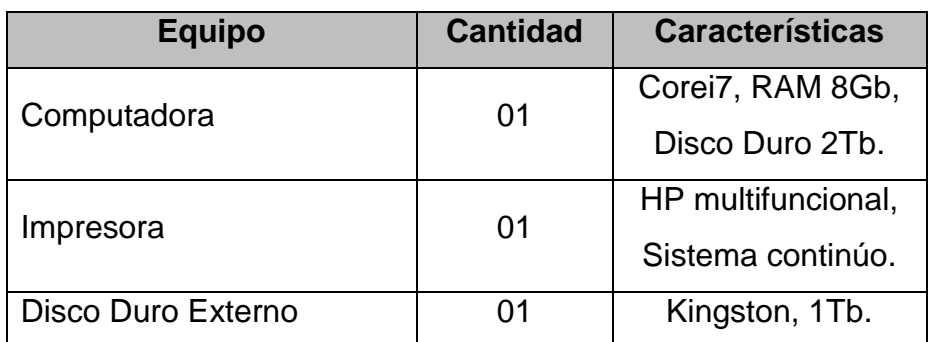

#### **Software**

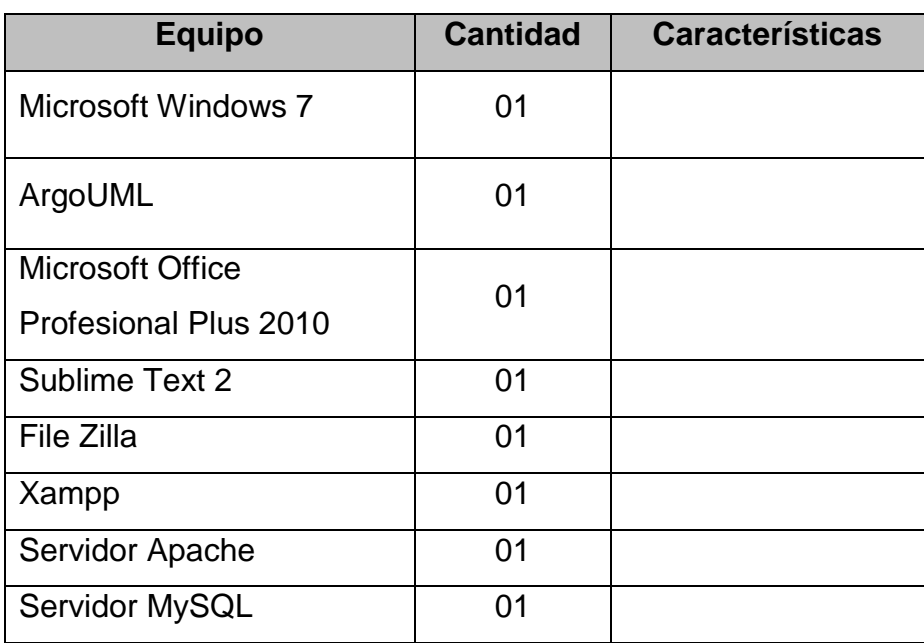

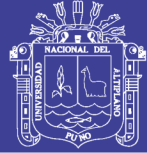

# **CAPÍTULO IV**

# **RESULTADOS Y DISCUCIÓN**

# **4.1. ANÁLISIS DEL SISTEMA**

## **ANTES DE IMPLEMENTAR EL SISTEMA**

La Coordinación de Investigación de la Facultad de Ingeniería Estadística e Informática de la Universidad Nacional del Altiplano en un primer instante venía realizando cada uno de los proceso de forma manual para salir de apuros y llevar a cabo los trámites, revisiones, etc. lo cual generaba demora y pérdida de tiempo por parte de los ejecutores y jurados y ocasionaba un descontrol de los proyectos y los informes de tesis.

### **Análisis de Viabilidad**

**Viabilidad Operativa:** La Coordinación de Investigación de la Facultad de Ingeniería Estadística e Informática está en la capacidad de manipular el sistema, a ella se asignaran usuarios y contraseñas para el ingreso al sistema, esto por motivos de seguridad para la información.

**Viabilidad Técnica:** La Coordinación de Investigación cuenta con equipos adecuados para la implementación del software, será necesario un servidor Apache y un servidor de Base de Datos para poder correr la aplicación.

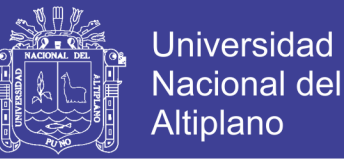

### **Análisis de Roles**

Se debe tener a consideración que los roles definidos en XP fueron ocupados por mi persona, y en algunos casos por la secretaria de la Coordinación de Investigación.

- Programador: Desarrollador del código fuente.
- Cliente: El desarrollador del proyecto y el personal de la Coordinación de Investigación, fueron los que hicieron las pruebas funcionales para validar su implementación.
- Encargado de pruebas (Tester): El personal de la Coordinación de Investigación y algunos docentes ayudaron a escribir las pruebas funcionales. Ejecutó las pruebas regularmente, e informó los resultados y apreciaciones al desarrollador.
- Encargado de seguimientos (Tracker): El personal de la Coordinación de Investigación proporcionó realimentación al ejecutor y realizó el seguimiento del progreso de cada iteración.
- Entrenador (Coach): Mi persona fue el responsable del proceso global también de realizar las guías para las practicas XP y se siguiera el proceso correctamente.

Algunos roles definidos en XP (consultor y gestor o Big Boss) no fueron tomados en cuenta para este proyecto, bien porque no fuese necesario o porque el tamaño tan reducido del equipo de trabajo no lo permita.

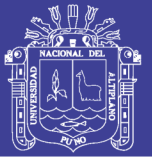

## **4.2. DISEÑO DEL SISTEMA**

Para el diseño de la aplicación el equipo de trabajo siguió las recomendaciones de la metodología XP, tratando de evitar las soluciones complejas, y se trabajó en una sola iteración, sin pensar en los que vendrían más adelante.

Otro aspecto importante en el diseño, fue la constante reestructuración del código. El principal objetivo de la reestructuración fue evitar la duplicación del código poniendo en práctica la normalización de datos simplificarlo y hacerlo más flexible para facilitar los posteriores cambios. Esto se hizo constantemente en la programación de la aplicación.

### **VERSIONES E ITERACIONES**

### **- Versiones 0.1**

**Iteración 1:** El diseño de la base de datos es la parte primordial para empezar con el desarrollo de cualquier aplicación, ya que un buen diseño de esta, es la base fundamental para el óptimo funcionamiento y éxito de cualquier software.

Para definir el diseño se contó siempre con la ayuda del Coordinador de Investigación, Secretaria CI, Docentes y Ejecutores, quienes informaban que datos serian relevantes para el proyecto.

• Tabla Usuario y Usuario detalles: Estas tablas almacenan a todos los administradores e coordinadores, secretarias, jurados y ejecutores con todas sus características.

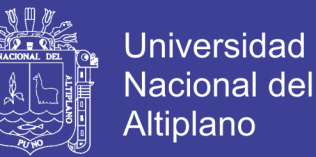

- Tabla Trámite, Trámite\_aval: Las tablas contienen todos los trámites que los ejecutores deberán realizar en el proceso de presentación de la investigación.
- Tabla Proyecto, Titulo\_proy: Las tablas almacenan información de los proyectos de tesis.
- Tabla Jurados: Almacena los miembros del jurado de cada uno de los proyectos almacenados en la tabla proyectos.
- Tabla Documentos\_p: Contiene los documentos que son generados para los proyectos.
- Tabla Revisión\_proy,Sugerencia\_p: Contiene información acerca de las fechas de revisiones de los proyectos y las sugerencias respectivamente, que los jurados dieron acerca del proyecto.
- Tabla Informe: Contiene información acerca de las fechas de revisiones de los proyectos y las sugerencias respectivamente, que los jurados dieron acerca del proyecto.
- Tabla Informe, Titulo\_inf: Las tablas almacenan información de los informes y/o borradores de tesis.
- Tabla Documentos\_i: Contiene los documentos que son generados para los informes.
- Tabla Revisión\_inf,Sugerencia\_i: Contiene información acerca de las fechas de revisiones de los informes y las sugerencias respectivamente, que los jurados dieron acerca del informe.

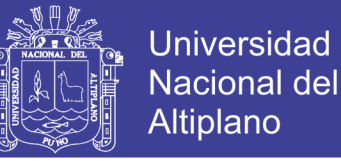

55

#### • Tablas: Escuela, Facultad,

De esta manera se terminó la versión 0.1, cumpliendo con las tareas de la historia de usuario, número 1.

Esta versión se les enseño al Coordinador de Investigación y Secretaria de la CI, los cuales dieron su visto bueno al sentirse conformes con los avances presentados.

### **- Versión 0.2**

**Iteración 1:** Como la aplicación debía estar en la red para poder ser consultada desde cualquier punto de la institución, se seleccionó PHP 5.2 una versión estable, ya que es uno de los lenguajes de desarrollo para aplicaciones web más utilizadas y de gran difusión, por estas razones y por otras que nombramos en el apartado de herramientas, se consideró una herramienta ideal para el desarrollo de esta aplicación.

De esta manera se terminó la versión 0.2, cumpliendo con las tareas de la historia de usuario, número 2.

#### **- Versión 0.3**

**Iteración 1:** Como se buscaba tener un diseño amigable, intuitivo y de fácil uso para la aplicación se creó una página principal (máster page), la cual es una plantilla de la que heredaran toda las demás páginas de la aplicación web. De esta forma se tiene una estructura fija para todo el sitio web.

En la página principal plantilla máster se definió la estructura común para toda la aplicación web, su optimización y agilidad con AJAX, herramientas de jQUERY y su validación respectiva de los formularios con JavaScript y

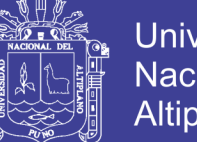

Universidad Nacional del Altiplano

el menú de navegación de la aplicación, para el entorno del administrador, secretaria, jurados, ejecutores funciona independiente y que además solo los usuarios autorizados pudieran tener acceso según el nivel que se le sea asignado, etc., haciéndole fácil acceso para los usuarios con distintos roles, también se buscó que la combinación fuera agradable a la vista de los usuarios.

De esta manera se terminó la versión 0.3, cumpliendo con las tareas de la historia de usuario, número 3.

**- Versión 0.4**

**Iteración 1:** En esta versión se implementó el módulo para el trámite documentario que permita los ejecutores realizar trámites de solicitud de designación de jurados, solicitud de revisión y aprobación de borrador de tesis y la solicitud de anulación de proyectos de tesis. Además genera los documentos correspondientes para su posterior presentación a las oficinas correspondientes.

De esta manera se termina la versión 0.4, cumpliendo con las tareas de la historia de usuario número 4.

Esta versión se le enseño a los clientes, los cuales dieron su visto bueno al sentirse conformes con los avances presentados.

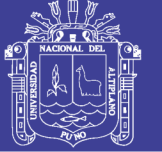

### **- Versión 0.5 al 0.9**

**Iteración 1:** En esta versión se implementó el módulo para la gestión de los proyectos de tesis, informes de tesis, las revisiones, los documentos y el módulo para la gestión de usuarios.

Los módulos contemplan todo lo relacionado a los proyectos de tesis desde el ingreso hasta su aprobación. Las opciones de los proyectos se muestran según al rol de usuario (secretaria, ejecutor, jurados). De igual manera con los demás módulos.

Esta versión se le enseño a los clientes, los cuales dieron su visto bueno al sentirse conformes con los avances presentados.

### **- Versión 1.0 hasta la 1.5**

Desde la versión 1.0 hasta la versión 1.5 se trabajó en el diseño estético de la aplicación, en cada una de las iteraciones que involucraba la entrada de datos por parte de los ejecutores, jurados, secretaria a la aplicación, se diseñaron e implementaron los diferentes tipos de validaciones respectivas para cada uno de los campos que lo requerían.

En todas las iteraciones se probó que el diseño sea también compatible con los dispositivos móviles así cumpliendo con las historias de usuario.

Finalmente se implementó una interfaz para el administrador que cuenta con acceso total a la base de datos y configuración del sistema para poder ser controlado desde cualquier sitio remotamente por el administrador ya que todo está en red.
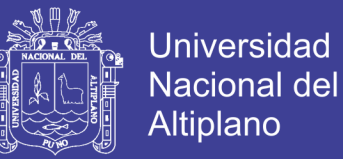

#### **4.3. MODELAMIENTO DEL SISTEMA**

Para entender la funcionalidad del sistema se ha utilizado el lenguaje unificado de Modelado UML, la misma que nos ha permitido obtener los siguientes diagramas:

- Diagrama de clases.
- Diagrama de Casos de uso.
- Diagrama de secuencia.

#### **4.3.1. DIAGRAMA DE CLASES**

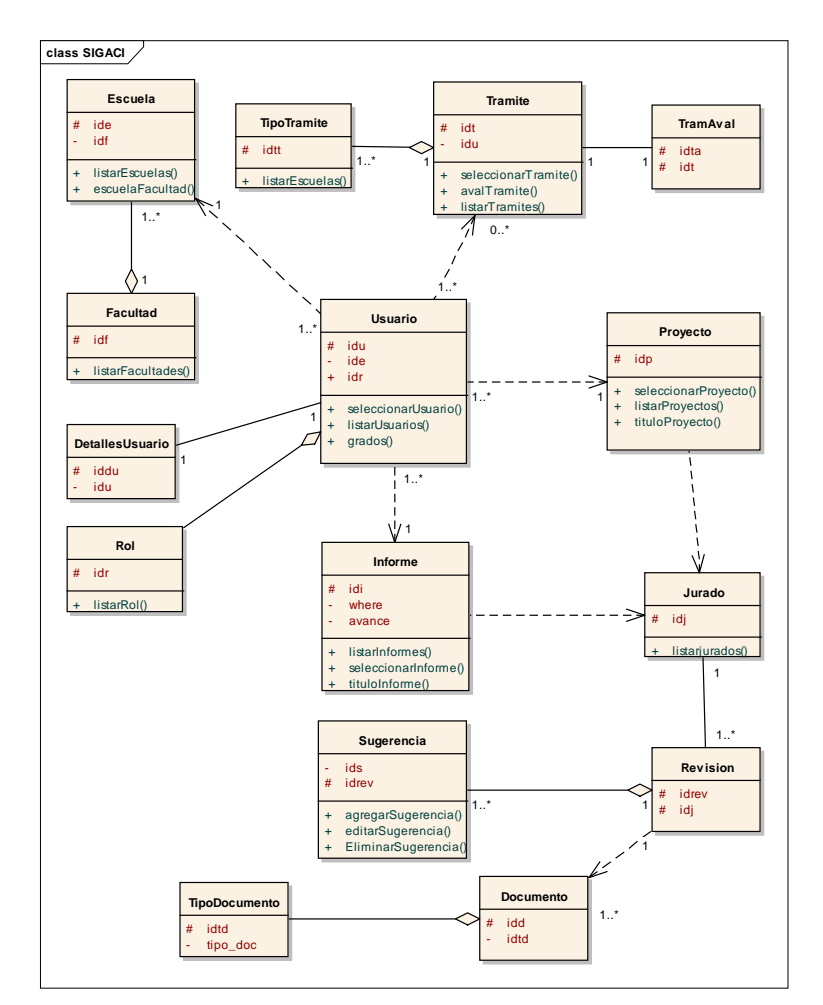

**Figura 8 Diagrama de clases del Sistema de Gestión de Coordinaciones de Investigación**

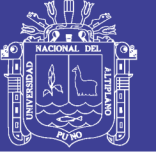

# **4.3.2. DIAGRAMA DE CASOS DE USO**

## **Actores del Sistema**

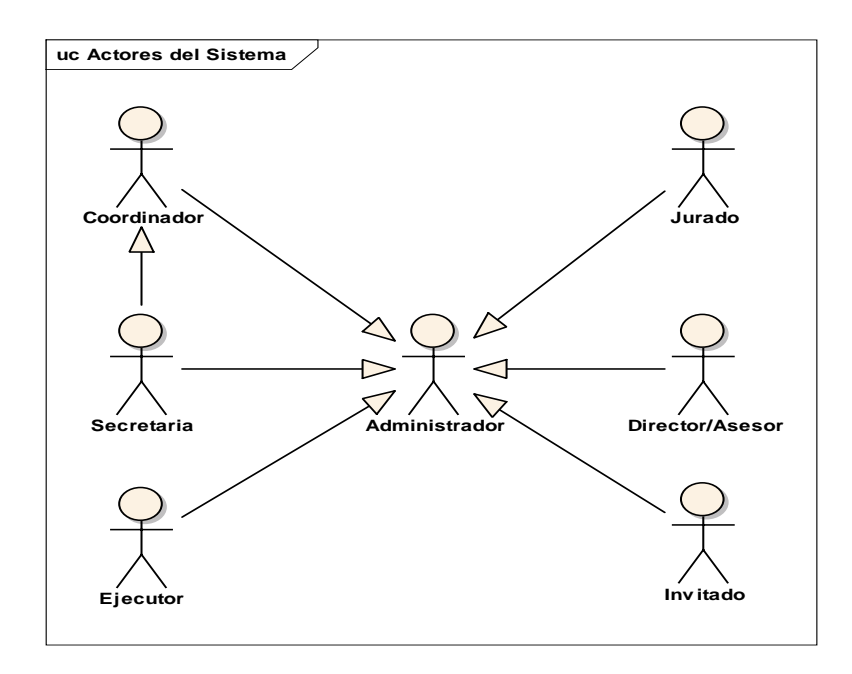

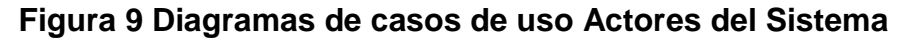

# **Módulo de Seguridad**

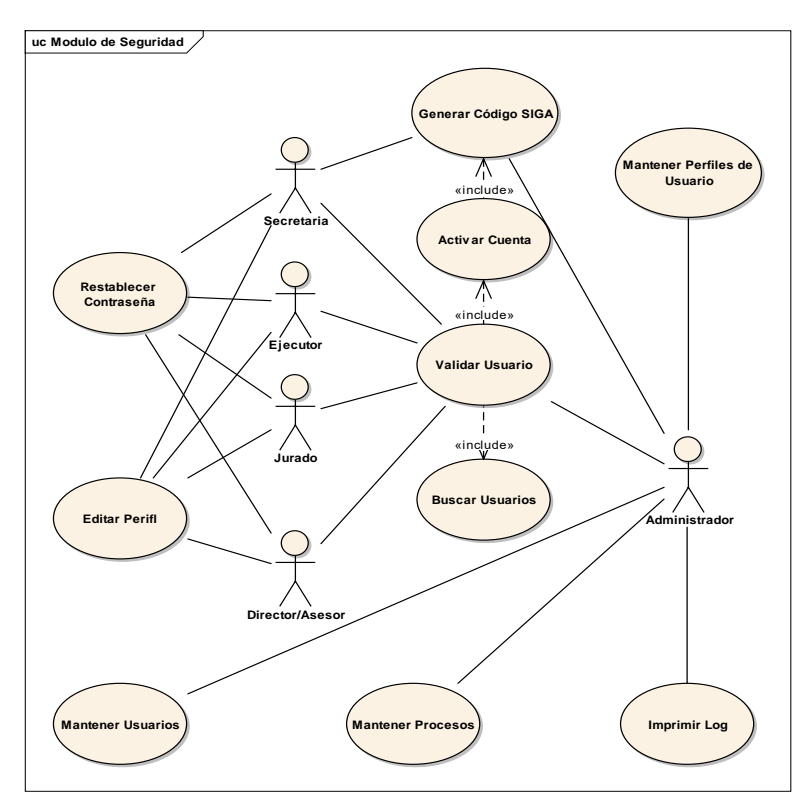

**Figura 10 Diagrama de Casos de Uso Módulo de Seguridad**

Repositorio Institucional UNA-PUNO

No olvide citar esta tesis

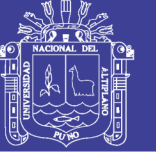

## **Módulo de Trámites**

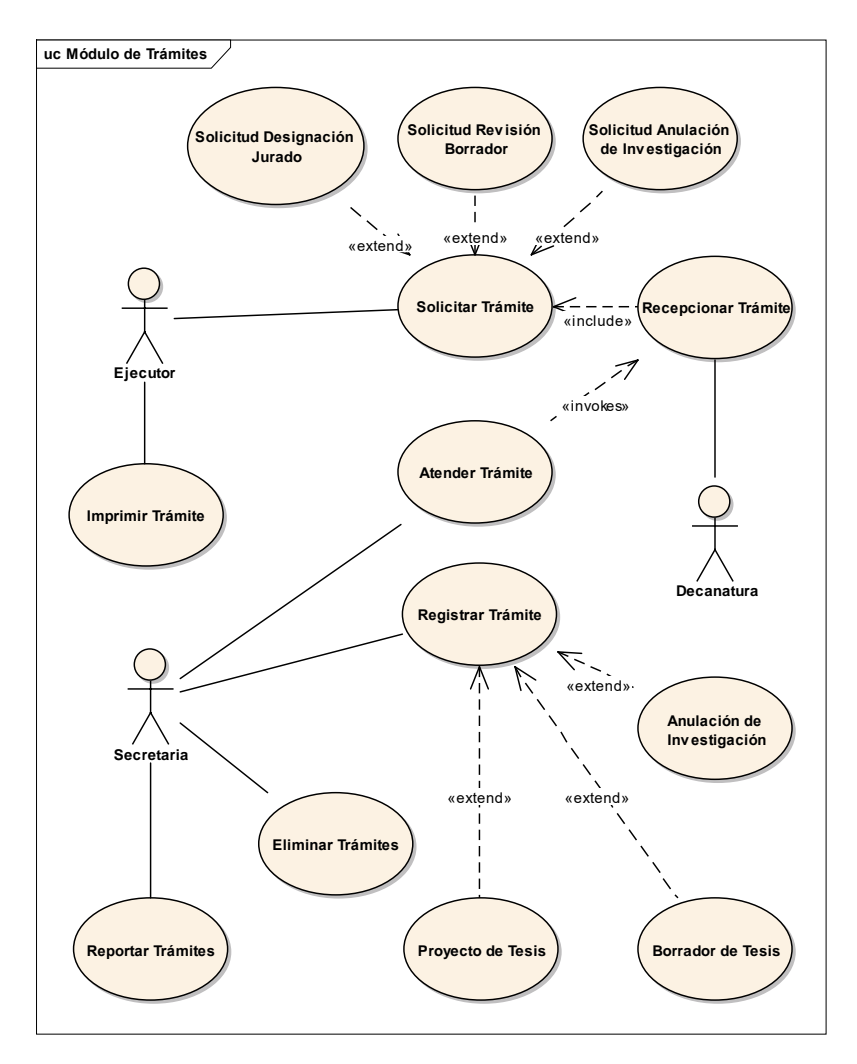

**Figura 11 Diagrama de Casos de Uso Módulo de Trámites**

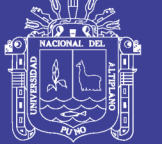

# **Módulo de Proyectos**

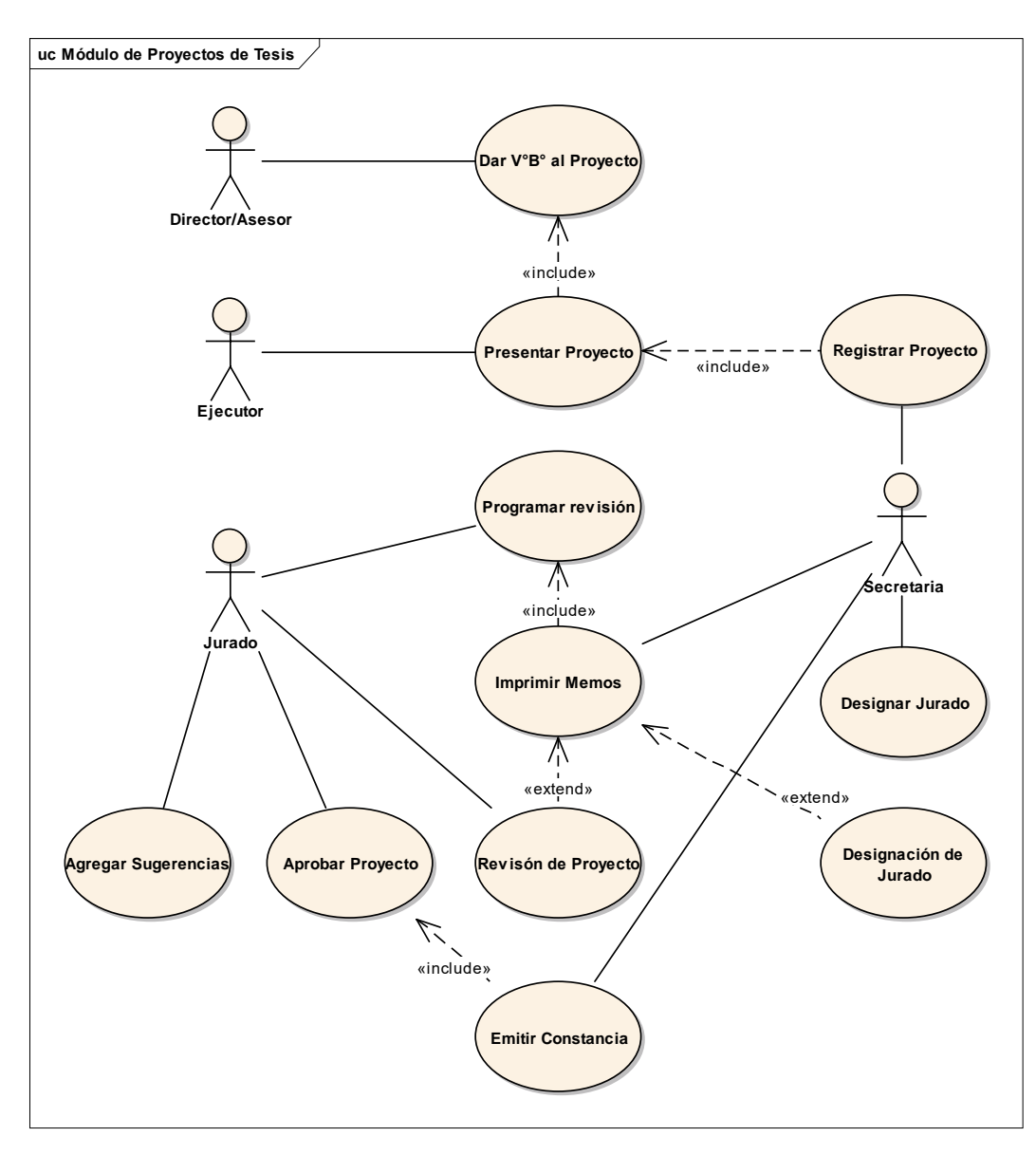

**Figura 12 Diagrama de Casos de Uso Módulo de Proyectos**

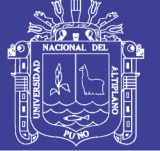

## **Informes**

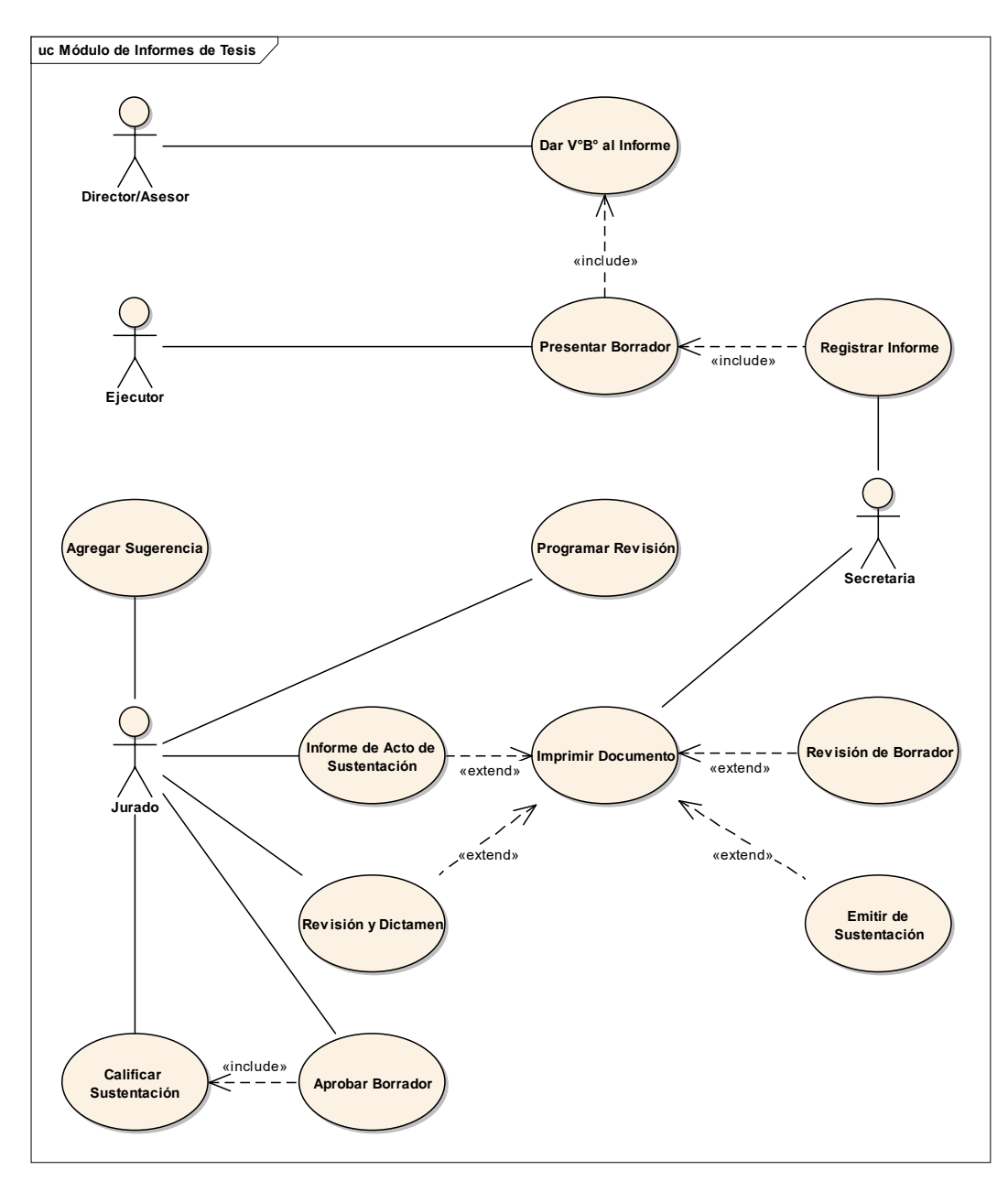

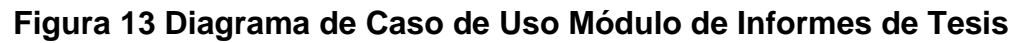

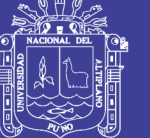

# **4.3.3. DIAGRAMA DE SECUENCIAS**

## **Módulo de seguridad**

#### o **Activación de Usuarios**

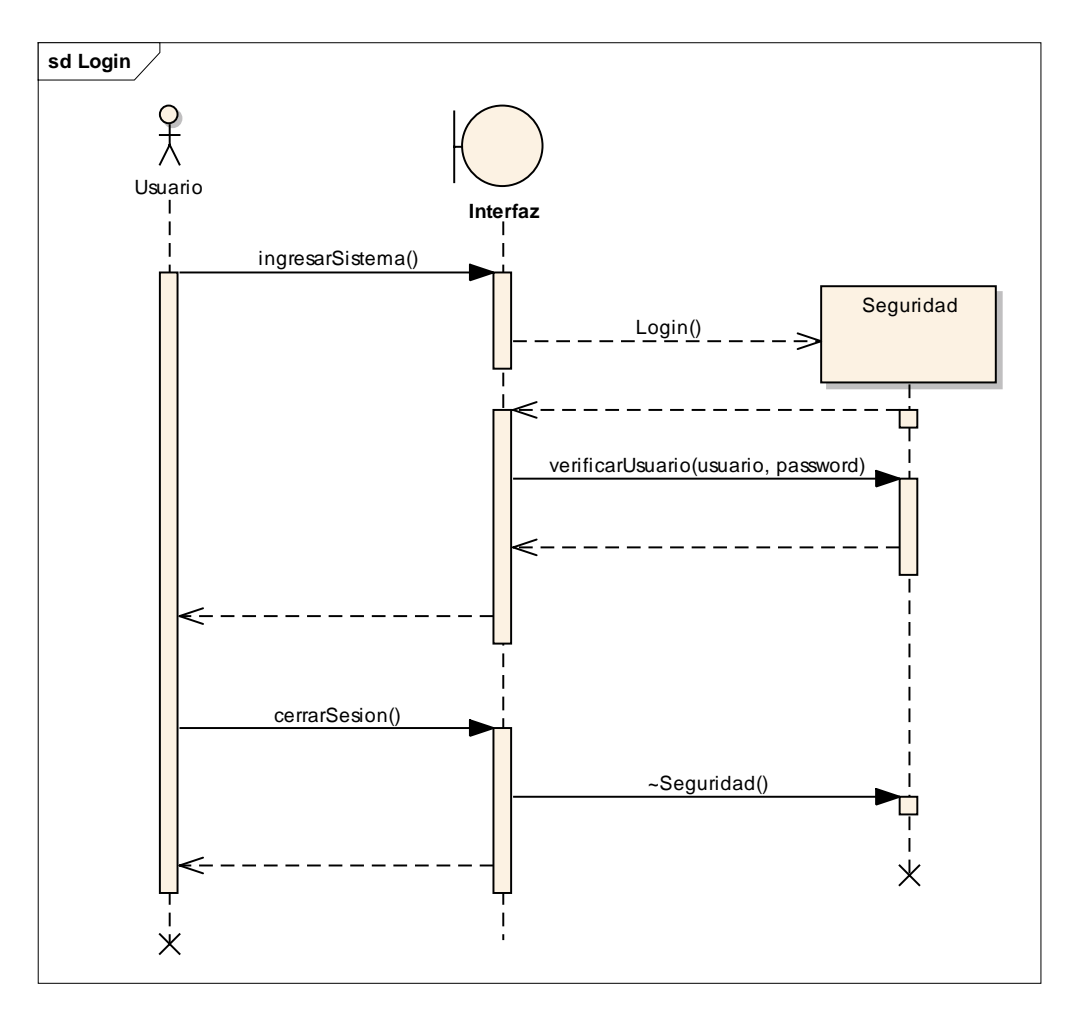

**Figura 14 Diagrama de Secuencia Activación de Usuarios**

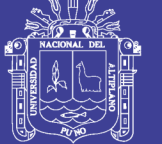

#### o **Ingreso al Sistema**

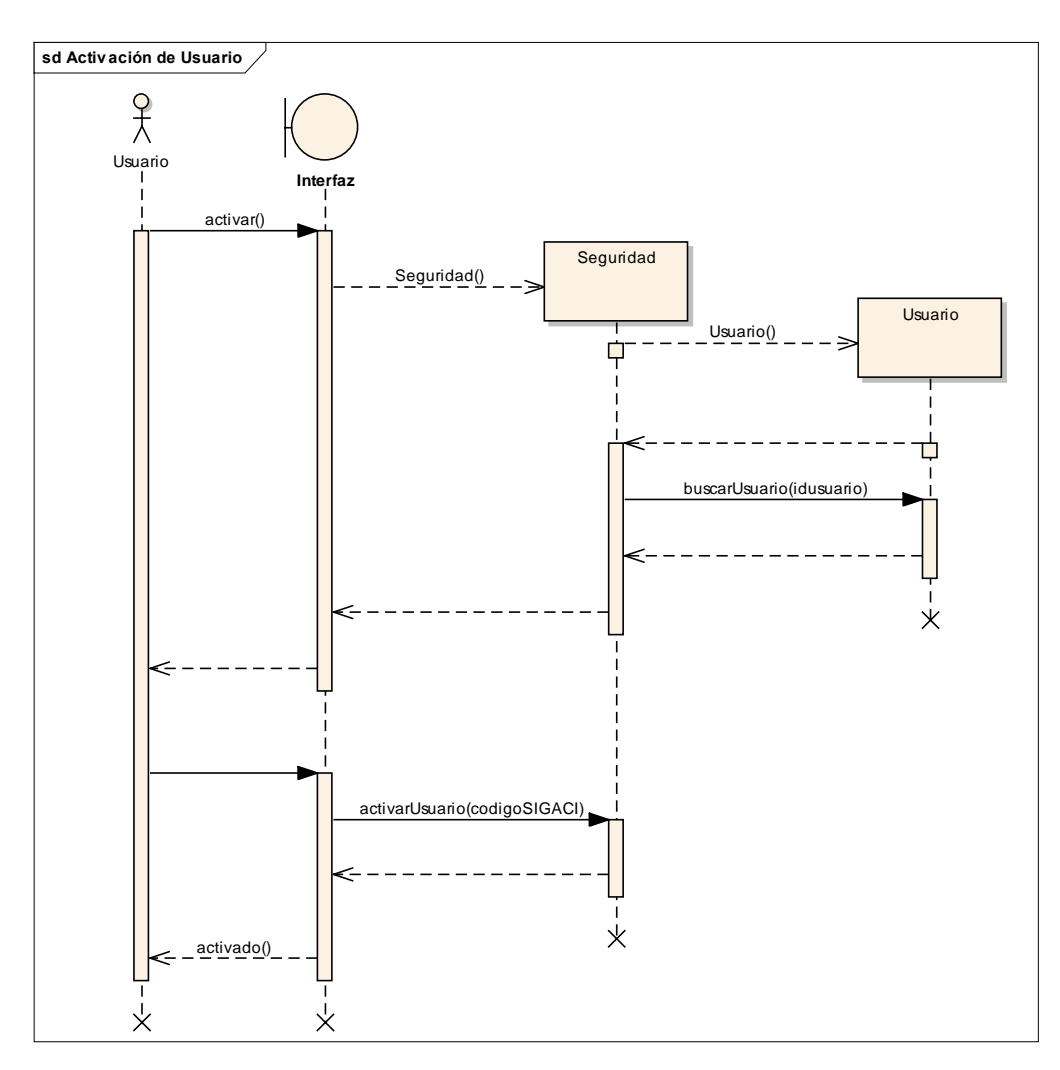

**Figura 15 Diagrama de Secuencia Ingreso de Usuarios**

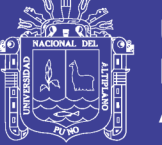

# **Módulo de Tramites**

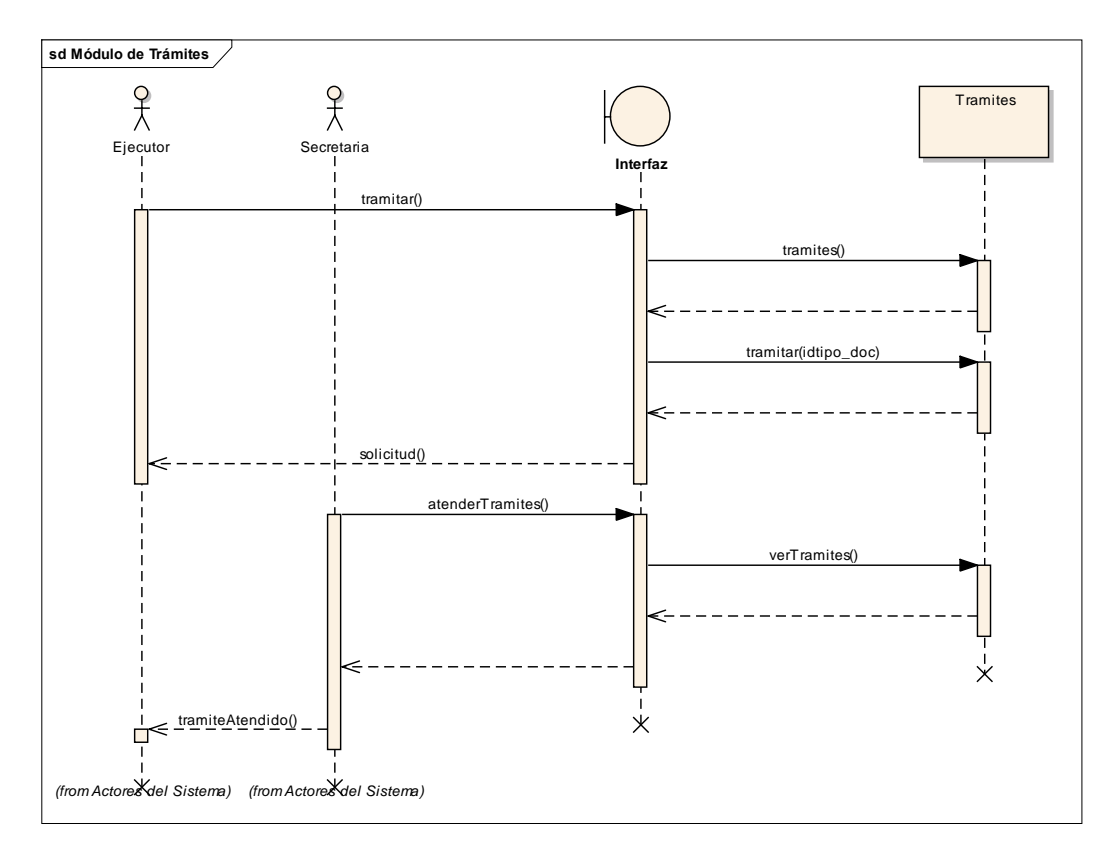

## **Figura 16 Diagrama de Secuencia Módulo de Trámites**

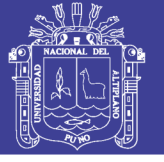

**Universidad** Nacional del Altiplano

# **Módulo de Proyectos de Tesis**

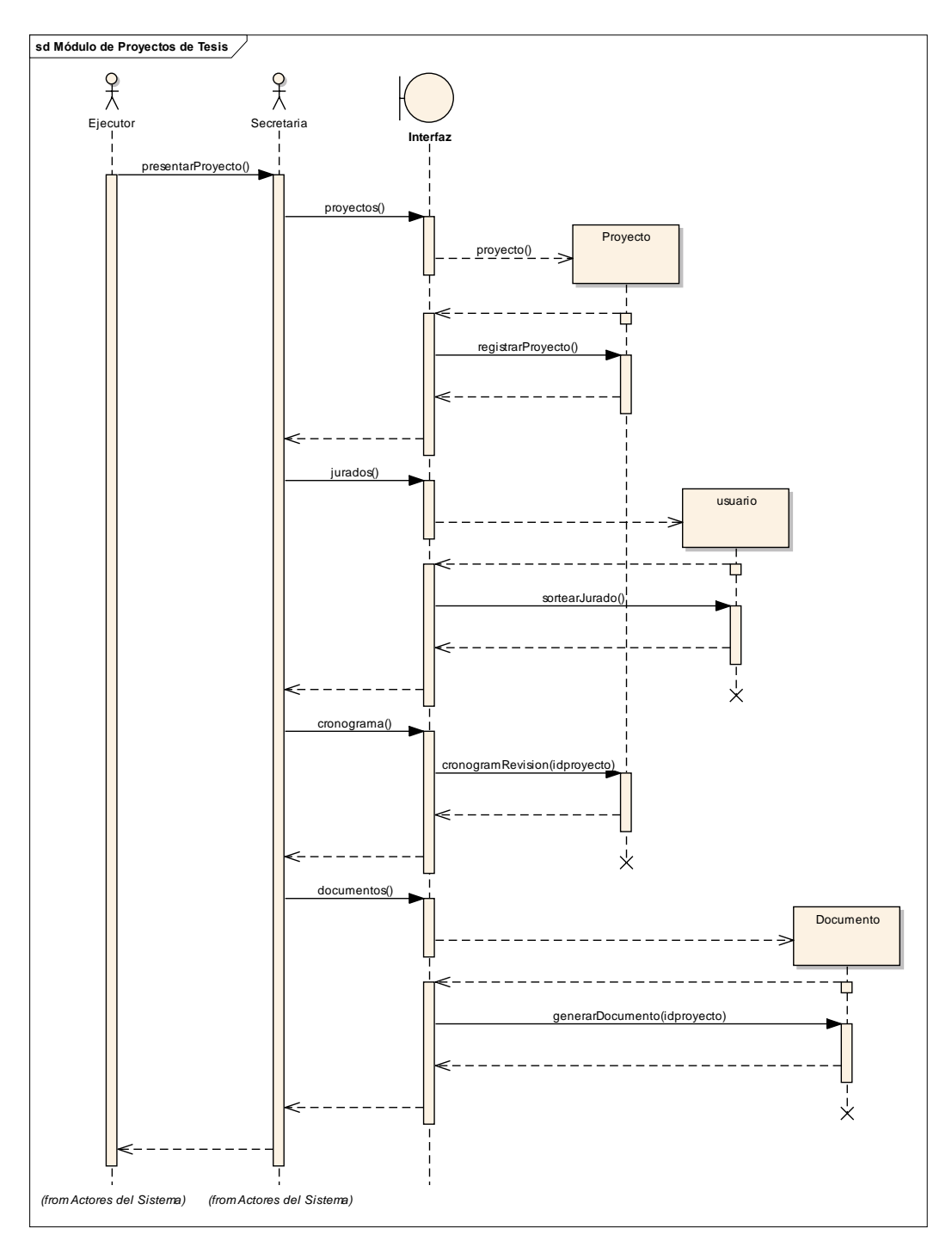

**Figura 17 Diagrama de Secuencia de Módulo de Proyectos de Tesis**

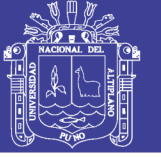

# **Módulo de Informes de Tesis**

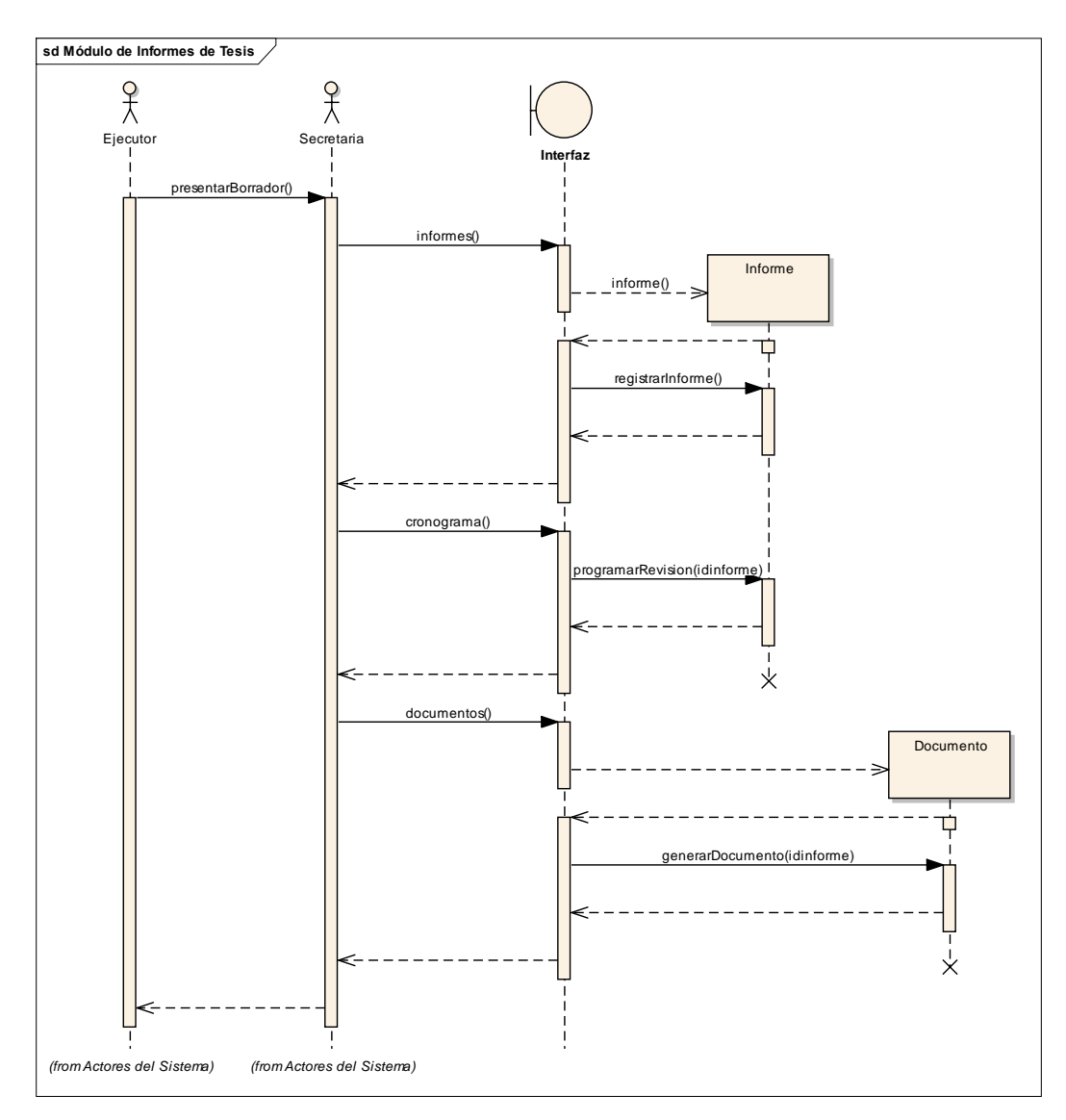

**Figura 18 Diagrama de Secuencia de Módulo de Informes de Tesis**

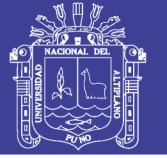

# **4.4. CODIFICACIÓN**

La codificación de los métodos y algoritmos del sistema, se han realizado en PHP y javascript, esto hace al sistema independiente de la plataforma que se pueda utilizar, sin exigir las características de hardware, porque lo más importante para el sistema es el cumplimiento de sus funciones para las cuales fue desarrollado así como para un aspecto administrativo.

#### **Cliente siempre disponible**

La metodología de desarrollo XP recomienda como factor de éxito que el cliente esté involucrado en todas las etapas de desarrollo, esto se cumplió satisfactoriamente, ya que se tuvo comunicación constante con el Coordinador de Investigación y la Secretaria quienes son los que más conocen de los procedimientos que se llevan a cabo en una Coordinación de Investigación.

#### **Estándares de codificación**

La metodología XP aconseja seguir estándares de codificación para que cualquier integrante del equipo de desarrollo, pueda entender y asimilar fácilmente el código fuente del programa por otro integrante.

Seguir esta recomendación y con la ayuda del patrón de diseño MVC – Modelo Vista Controlador fue fácil para el desarrollador ya que venía trabajando de tiempo atrás en otros desarrollos y esta buena práctica siempre se tuvo presente.

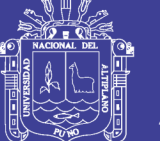

#### **4.5. PRUEBAS**

La metodología de desarrollo Extreme Programing recomienda en la Fase II: Planificación de entrega, esto permitió a que los programadores determinen sus esfuerzos y plazos de entrega para que puedan ser probadas por los usuarios.

Sin embargo no está demás explicar que como todo software, éste se encuentra predispuesto a cualquier tipo de cambio que el usuario requiera con la finalidad de poder optimizar el mismo, así como recomienda la metodología XP en la Fase V, esto incluye también las actualizaciones que por tiempo de vida de uso se deben de realizar periódicamente.

#### **4.6. INSTALACIÓN**

Durante la instalación no se presentó ningún tipo de problema, ya que el sistema fue desarrollado en un entorno web, y la instalación estuvo a cargo del administrador en un servidor apache que fue contratado para su implementación lo que implica que el sistema es multiplataforma, además con soporte para dispositivos móviles.

El manual de usuario se encuentra en el ANEXO III.

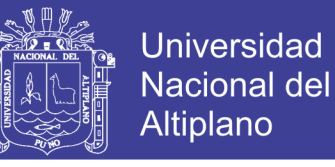

## **4.7. RESULTADOS DE LA PRUEBA SEGÚN EL ISO – 9126**

PROMEDIO GENERAL DE LAS FICHAS DE EVALUACIÓN ISO-9126

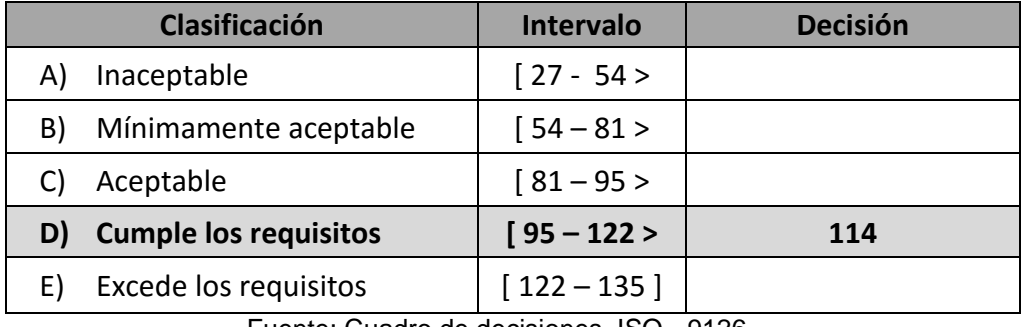

#### **Tabla 6 Cuadro de decisiones**

Fuente: Cuadro de decisiones ISO - 9126

En la tabla anterior de los resultados el promedio de 112, 122, 106, 108, 111, 120 y 118 nos resultó 114, indicando que cumple con los requisitos según el ISO - 9126. Todo esto se muestra en el ANEXO II.

#### **DECISIÓN:**

De acuerdo a los resultados de la calidad del software se concluyó que el Sistema de Gestión Administrativa de Coordinaciones de Investigación, cumple los requisitos con un promedio de 114 puntos del total de 135 puntos que se considera en el cuadro de decisiones del ISO - 9126. Por lo tanto el sistema mejoró la gestión administrativa de la Coordinación de Investigación de la Facultad de Ingeniería Estadística e Informática de la UNA – Puno.

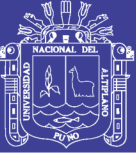

#### **CONCLUSIONES**

Del análisis de los resultados se concluye que:

- $\checkmark$  La implementación del sistema SIGACI agiliza los procesos de la Coordinación de Investigación, además la evaluación de calidad del software con el ISO-9126 se obtuvo 114 puntos que se aplicó al Sistema de Gestión Administrativa cumple con los requisitos establecidos por este, obteniendo así de todo esto que el sistema implementado permite realizar los procesos descritos en menor tiempo.
- $\checkmark$  La implementación del sistema SIGACI gestiona toda la información de los módulos de trámites, proyectos, informes, documentos, revisiones y los reportes correspondientes de todos los procesos teniendo un control total y eficiente de las necesidades de la Coordinación de Investigación. Además la base de datos está preparada para integrar a todas las facultades de la Universidad Nacional del Altiplano.
- $\checkmark$  Se diseñó las interfaces para que permitan la interacción del usuario con la aplicación en dispositivos móviles, ya que con el avance de la tecnología móvil es necesario que el sistema esté preparada para su uso adecuado de las diferentes opciones que tiene el sistema SIGACI.

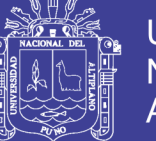

#### **RECOMENDACIONES Y SUGERENCIAS**

- $\checkmark$  Se recomienda implementar el sistema para las demás Coordinaciones de Investigación en la diferentes Facultades de la Universidad Nacional del Altiplano, ya que el sistema está preparada para realizar este trabajo, también es portable según los indicadores de la ficha de evaluación del estándar ISO - 9126.
- $\checkmark$  Se sugiere el desarrollo de un módulo de elaboración de tesis universitario que permita a los estudiantes de la UNA elaborar su perfil de proyecto y el informe final de investigación en el menor tiempo posible, esto con el fin de tener más control sobre las investigaciones y agilizar la obtención del título profesional de los estudiantes.
- $\checkmark$  Se recomienda que la presente investigación sea utilizada como documento de referencia para investigadores en el área de la Informática, Ciencias de la Computación y Sistemas en otras universidades de la región y el país, para el desarrollo de Software de aplicaciones de este tipo.

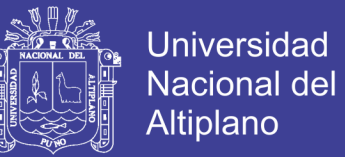

#### **BIBLIOGRAFÍA**

ARIAS, R. D. (2010). *Sistema de Información para el Manejo de Datos en la Coordinación de Investigación de la Facultad de Ingeniería Estadística e Informática Puno 2009*. Puno.

BAHIT, E. (s.f.). *POO y MVC en PHP.* Creative Commons 3.0.

Facultad, I. E. (2002). *Reglamento de Investigación para Grados y Títulos.*

Grupo, E. (2000). *Lenguaje HTML 1ra edición.*

- J. Chaffer; K. Swedberg. (2010). *Aprende JQuery 1.3.* Anaya.
- J. Runbaugh; I. Jacobson; G. Booch. (2007). *El lenguaje unificado de modelado - Manual de referencia.* Madrid: Pearson Educación S.A.
- Jessica Gutierrez Zúñiga; Marllessi Marilyn Chanca de la Cruz. (2009). *Análisis, diseño e implementación de uns sistema de información para el control de becarios y exbecarios de una asociación educativa.* Lima.
- Kendall, K. &. (2005). *Análisis y diseño de sistemas.* México: Pearson Educación S.A.
- Larman, C. (s.f.). *UML y Patrones - Introducción al Análisis y Diseño Orientado a Objetos.* Pearson Educación S.A.

Lee, B. (2007). *Beginning AJAX with PHP - from Notice to Professional.*

Mamani P., O. J. (2009). *Desarrollo de un Sistema Informático para la Administración de Expedientes de la Universidad José Carlos Mariátegui.* Moquegua.

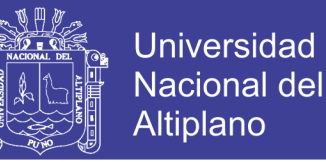

- Nicho, G. M. (2009). *Planificación de Horarios del personal de cirugía de un hospital del estado aplicando algoritmos nenéticos - Time TablingProblem.* Lima.
- Patricio Letelier; Carmen Penadés. (s.f.). *Metodologías ágiles para el desarrollo de software: eXtremeProgramming (XP).*
- Sierra, J. C. (1991). *Curso de Programación C++ - Programación Orientada a Objetos.* RA-MA.

Sommerville, I. (2005). *Ingeniería de software.* Madrid: Pearson Educación S.A.

Vega, A. A. (s.f.). *Responsive Web Design: Interfaces Web Adaptables al dispositivo empleando HTML5 y CSS3.* España.

# **REFERENCIAS DE INTERNET**

*Aplicación Web.* (20 de octubre de 2013)

http://es.wikipedia.org/wiki/Aplicación\_web

*Conceptos de Proyecto de Tesis.* (2 de noviembre de 2013)

http://www.buenastareas.com/ensayos/Proyecto-De-Tesis-Conceptos/503851.html

*Definición población y muestra.* (1 de diciembre de 2013)

http://nexy7.blogspot.com/2012/04/poblacion-y-muestra-poblacion-es.html

*Diseño web adaptable.* (15 de enero 2015)

http://es.wikipedia.org/wiki/Dise%C3%B1o\_web\_adaptable

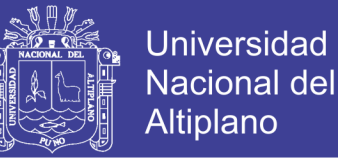

#### *Ingeniería De Software.* (16 de noviembre de 2013)

https://es.wikipedia.org/wiki/Ingenier%C3%ADa\_de\_software

#### *Ingeniería en Software - Tema 3 Modelos Desarrollo* (20 de octubre de 2013)

http://tema3isoftware.blogspot.ru/p/modelos-de-desarrollo-tecnicas-y.html

*Introducción al Agile UP* (20 de noviembre de 2013)

http://www.cc.una.ac.cr/AUP/html/overview.html

*jQuery Mobile* (1 de noviembre de 2013)

http://jquerymobile.com/demos/1.2.1/

*Metodologias Agiles "PROCESO UNIFICADO AGIL (AUP)"* (29 de octubre de 2013)

http://ingenieriadesoftware.mex.tl/63758\_AUP.html

*Patrón de Diseño* (15 de enero de 2015)

http://es.wikipedia.org/wiki/Patr%C3%B3n\_de\_dise%C3%B1o

Preston-Werner T., *Versionamiento Semántico 2.0.0-rc.2 (05 de noviembre de 2014)*

http://semver.org/lang/es/

*Sistema de Información.* (10 de noviembre de 2013)

http://es.wikipedia.org/wiki/Sistema\_de\_información

*Sistema de Información. (21 de setiembre de 2014)*

http://definicion.de/sistema-de-informacion/#ixzz2UWdcZ500

*Unidad 7. Maquetación web (I) (19 de diciembre 2014)*

http://www.aulaclic.es/paginas-web/t\_7\_1.htm

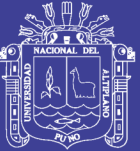

Universidad Nacional del Altiplano

# **ANEXOS**

Repositorio Institucional UNA-PUNO

No olvide citar esta tesis

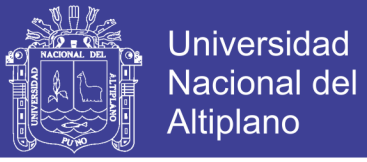

# **ANEXO – I**

# **FICHA DE EVALUACIÓN DE LA CALIDAD DEL PRODUCTO ESTÁNDAR**

#### **ISO-9126**

#### **Tabla 7 Ficha de Evaluación ISO - 9126**

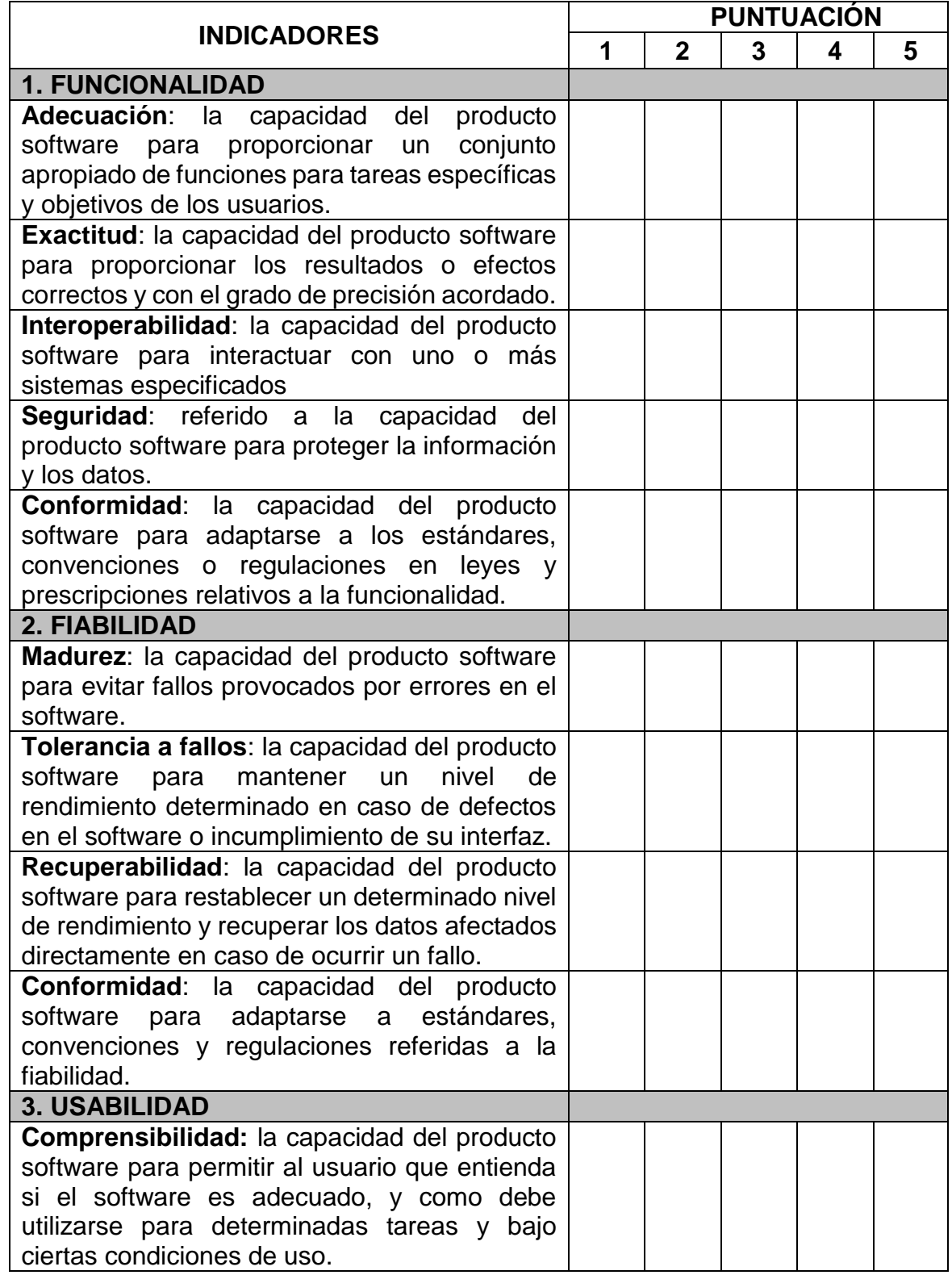

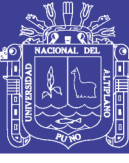

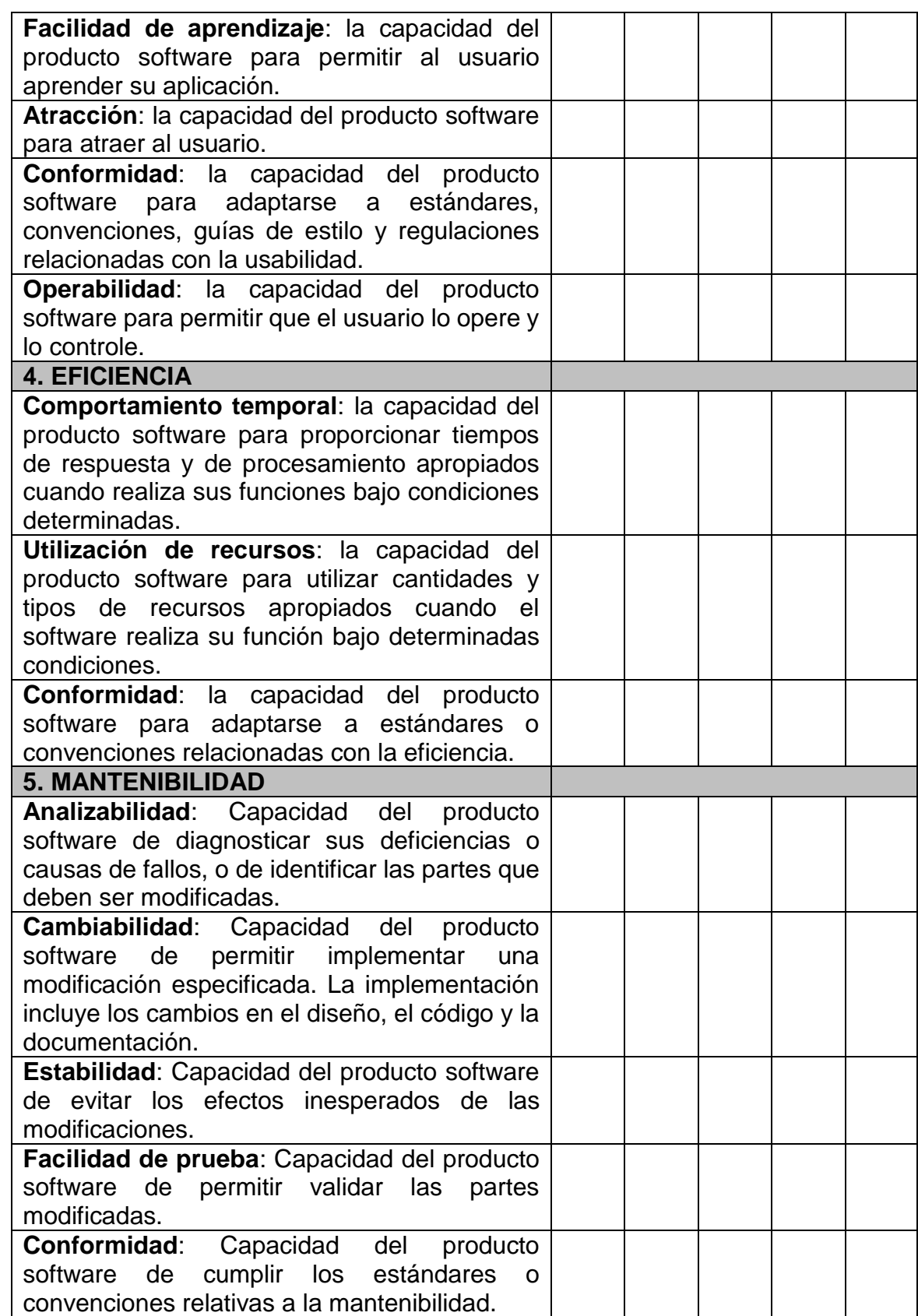

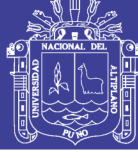

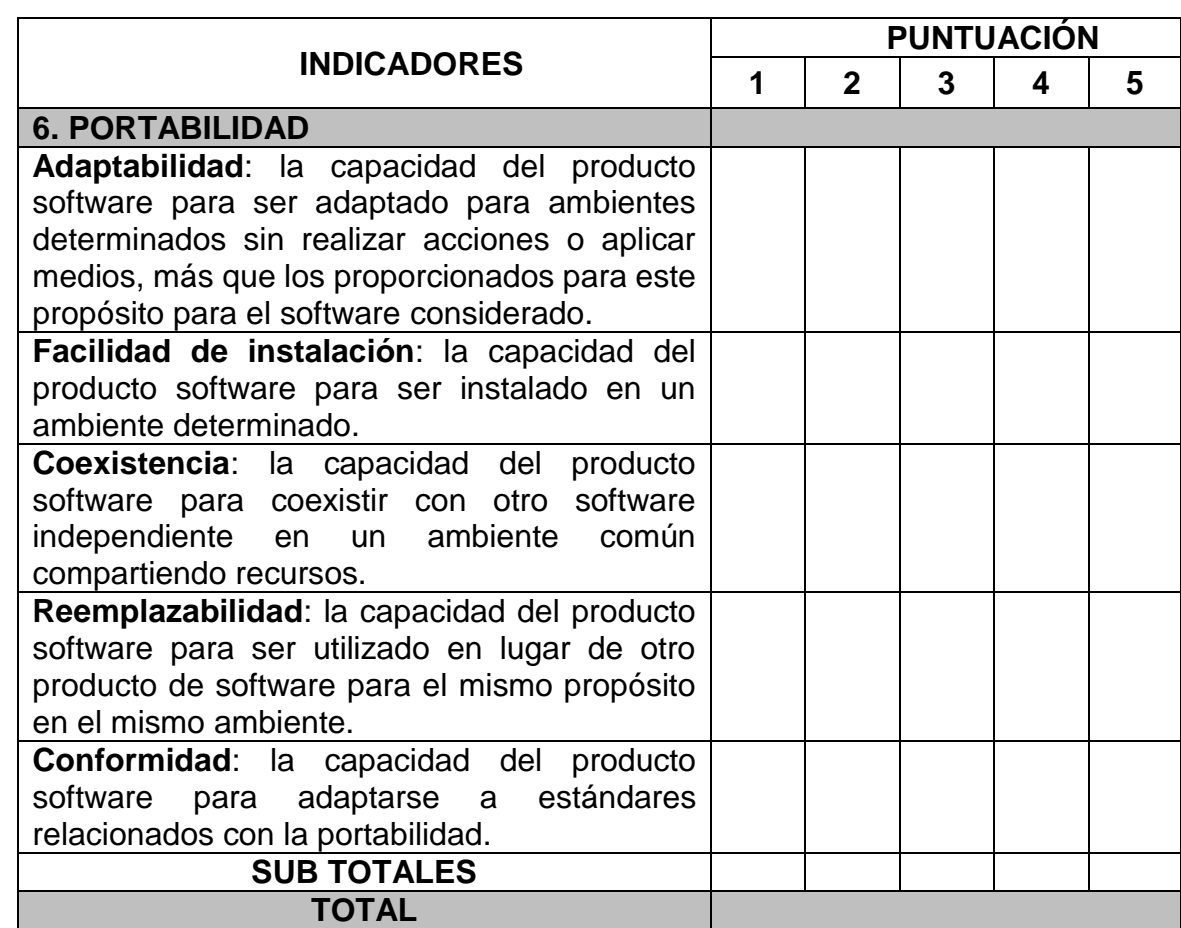

Fuente: Ficha de evaluación estándar ISO-9126

## **Tabla 8 Escala valorativa (Escala de Likert)**

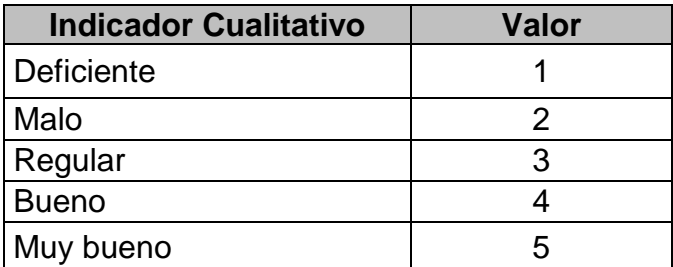

Fuente: Escala de Likert

#### **Tabla 9 Cuadro de decisiones ISO 9126**

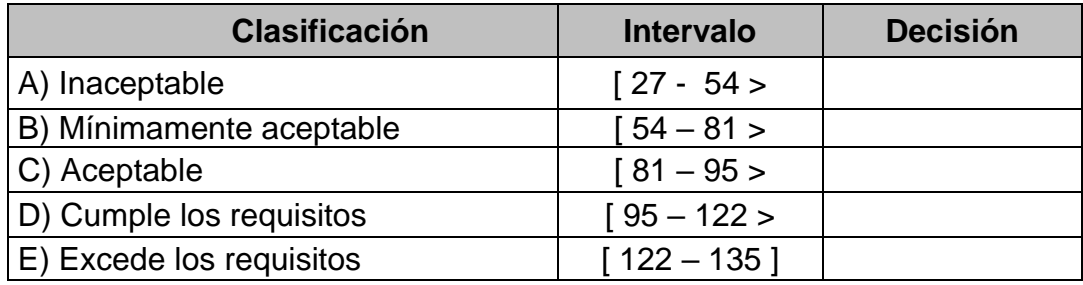

Fuente: Cuadro de decisiones ISO 9126.

**ANEXO II**

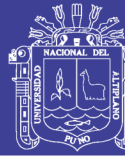

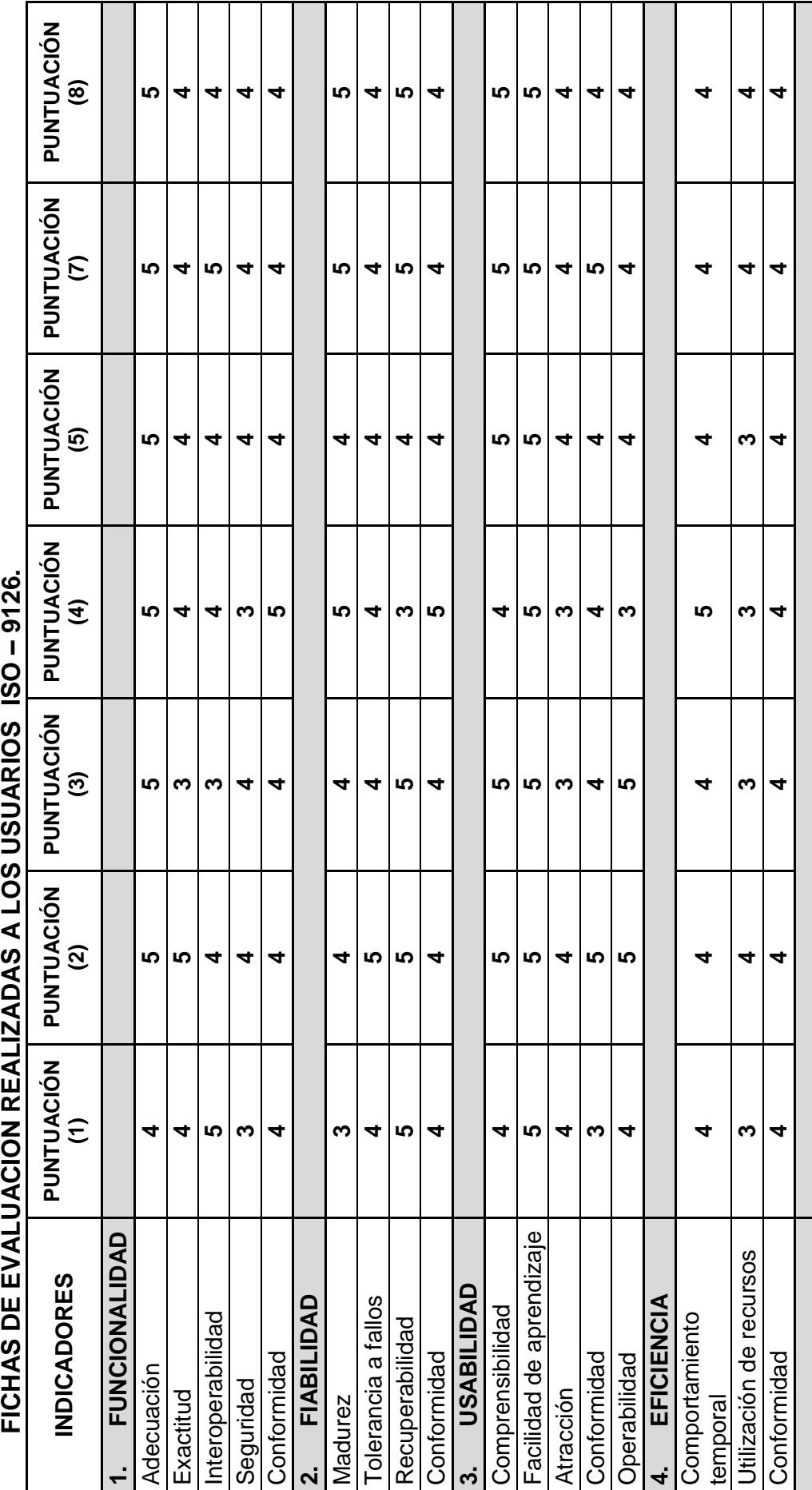

# Repositorio Institucional UNA-PUNO

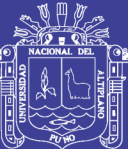

Universidad Nacional del Altiplano

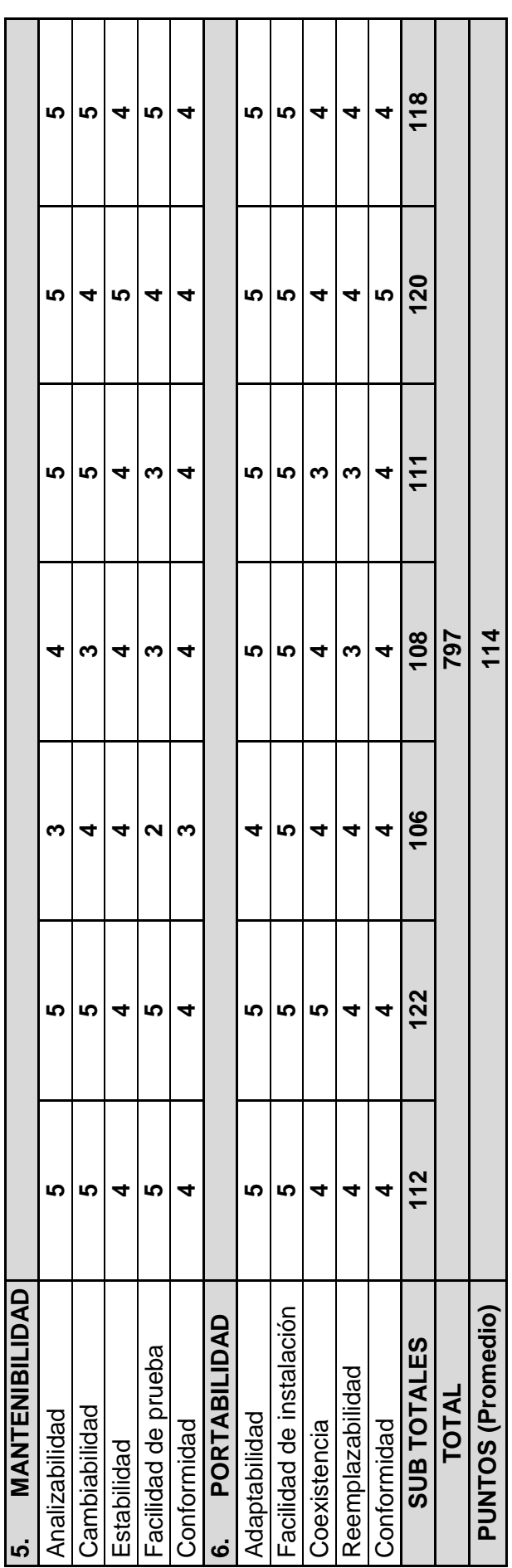

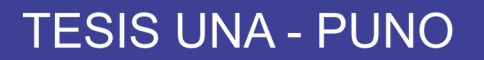

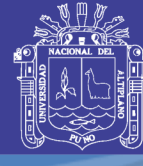

Universidad **Nacional del** Altiplano

**ANEXO III MANUAL DE USUARIO**

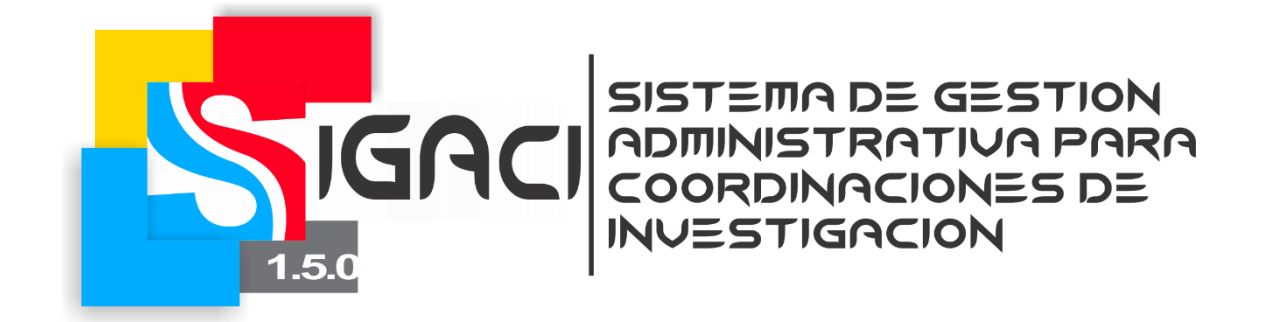

#### PRESENTACIÓN

En este documento se presenta el Manual de Usuario del Sistema de Gestión Administrativa para Coordinaciones de Investigación - SIGACI, que tiene como objetivo proporcionar una guía práctica a los usuarios (Secretaria, jurados y ejecutores), para el dominio y manejo adecuado del sistema, también se detalla cada una de las opciones del menú principal según el rol de cada usuario así como las instrucciones necesarias y las acciones a realizar en cada pantalla.

> GONZALO APAZA QUISPE gonyaq.com – gonyapaza9@gmail.com

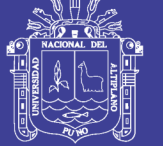

## **1. INGRESO AL SISTEMA**

#### **1.1. Activación de cuenta**

Para activar una cuenta, el usuario deberá estar previamente pre registrado en el sistema, para ello debe ingresar a la página de *Login* o desde la Página principal.

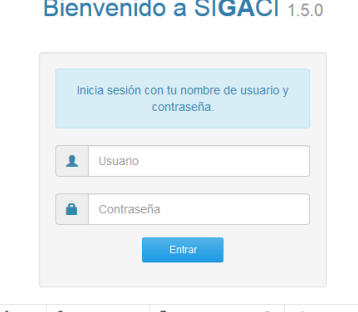

Alnicio 1+Nuevo usuario 80 Recordar contraseña <l Condiciones

Clicar en *Nuevo usuario* luego se mostrará la ventana siguiente:

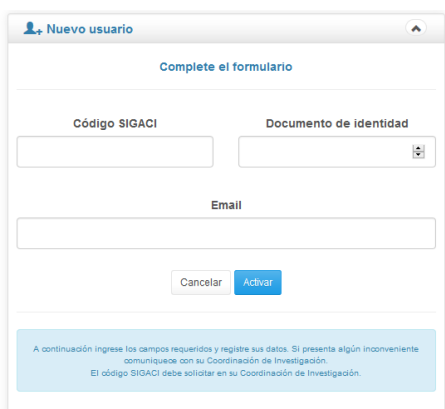

En *Código SIGACI* deberá ingresar la clave que fue facilitada por la Coordinación de Investigación, en seguida clicar en *Activar*, luego le llegará un correo electrónico en la bandeja de entrada de su email con la calve de acceso para ingresar al sistema, el cual puede ser cambiado posteriormente.

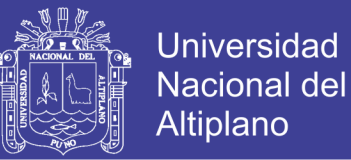

## **1.2. Login**

Al intentar ingresar al sistema, lo primero que se le mostrará será la ventana

del login para ello deberá ingresar la cuenta de usuario y la contraseña.

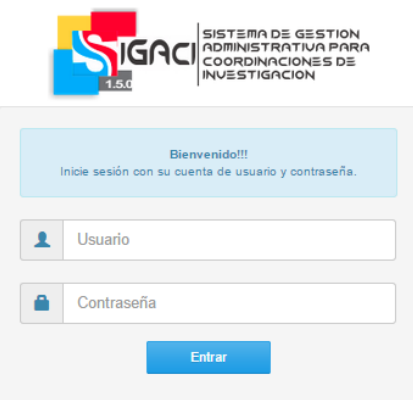

Luego clicar en *Entrar*, el sistema le dará automáticamente acceso al menú principal según el rol de usuario.

#### **1.3. Editar perfil**

Una vez ingresado al sistema se encontrará con la siguiente ventana, en donde indica actualizar los datos o también ingresando en la segunda opción tal como muestra la segunda imagen.

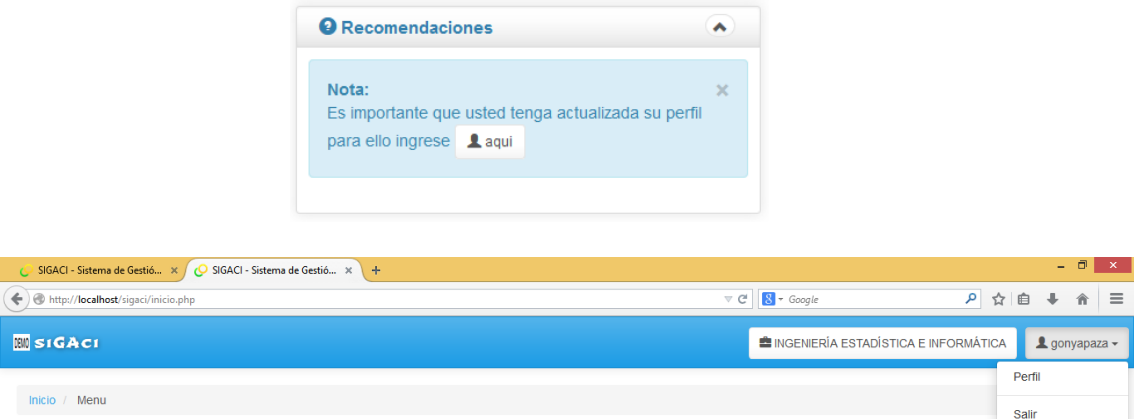

Para actualizar los datos del perfil clicar en *aquí* y/o *Perfil*. Luego se mostrara una ventana emergente donde podrá editar los campos que se muestran.

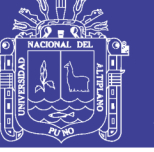

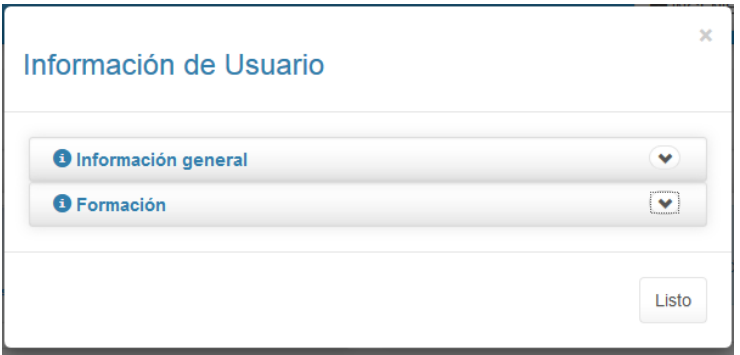

#### **1.4. Cambiar contraseña**

Para cambiar la contraseña deberá ingresar al perfil tal como se muestra en el punto anterior, luego desplegar el bloque *Información general*.

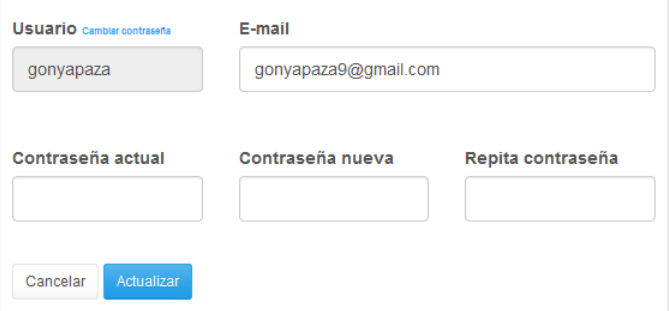

En seguida clicar en *Cambiar contraseña*, se mostrará tres campos adicionales en donde se tendrá que ingresar la contraseña actual y la nueva contraseña repitiéndola en el tercer campo. Clicar en el botón *Actualizar*.

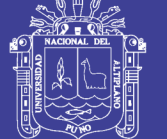

# **2. USUARIO ESTUDIANTE**

# **2.1. Menú principal**

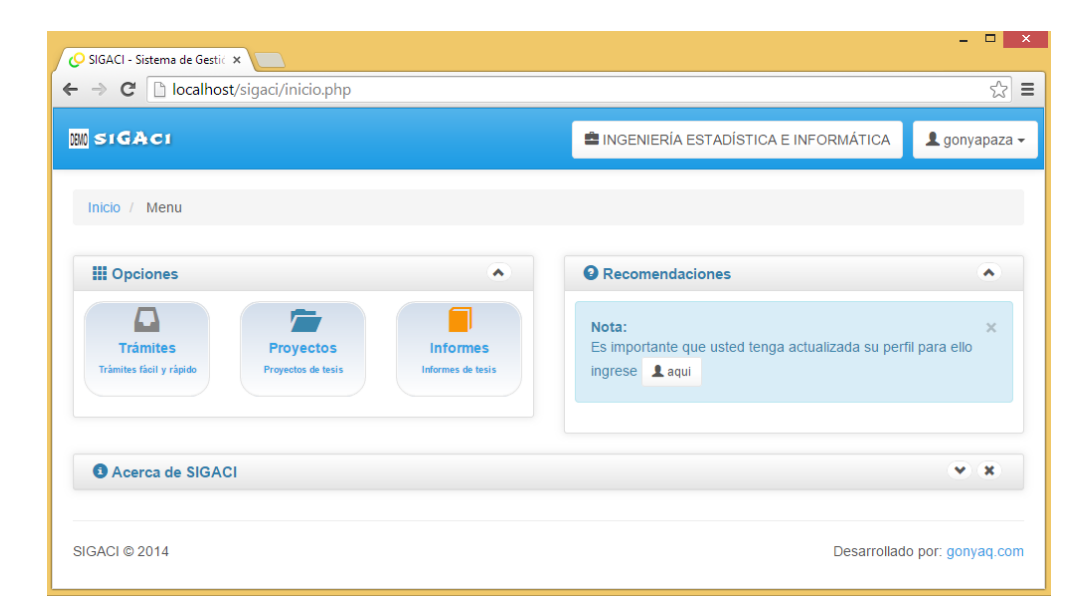

# **2.2. Trámites**

La opción, permite a los ejecutores hacer trámites para la designación de jurados, revisión y aprobación de borrador y la anulación de proyectos de investigación.

Para ello clicar en *Trámites* y luego *Tramitar*, como muestra la imagen siguiente.

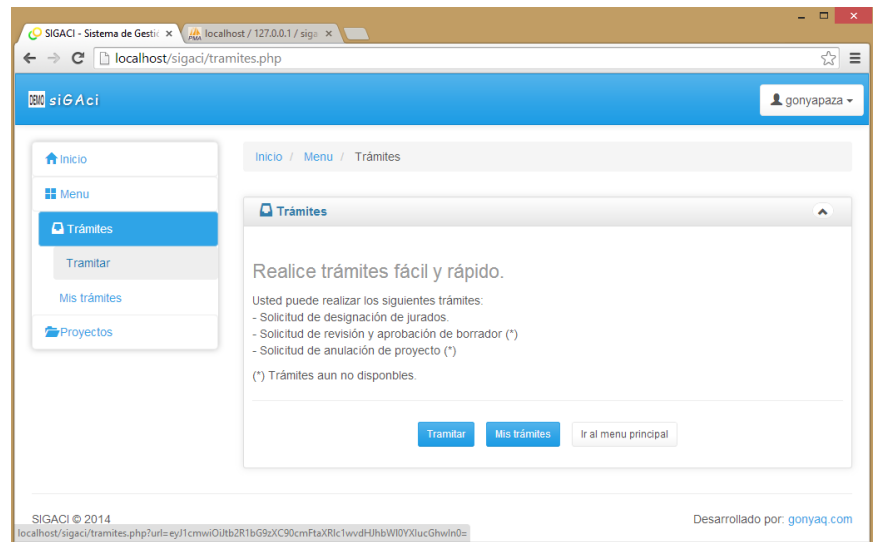

En seguida escoger el trámite a realizar.

No olvide citar esta tesis

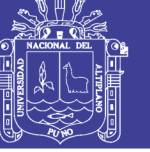

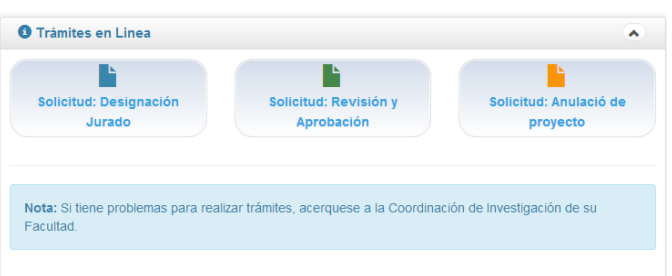

# **2.2.1. Solicitud de designación de jurado**

En el formulario se debe ingresar los campos solicitados y luego clicar

#### en *Tramitar*.

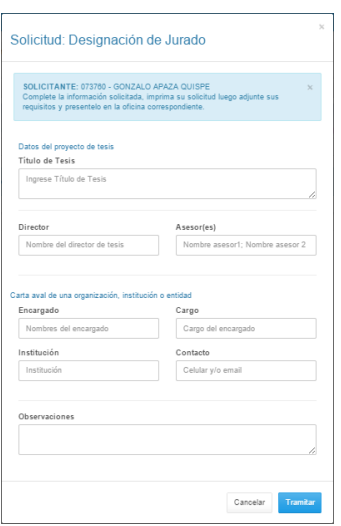

En seguida se mostrará la solicitud, además del informe de patrocinadores y la carta aval donde se ejecuta la investigación los cuales deben ser impresos y presentados a las oficinas correspondientes.

# **2.2.2. Solicitud de revisión y aprobación de borrador**

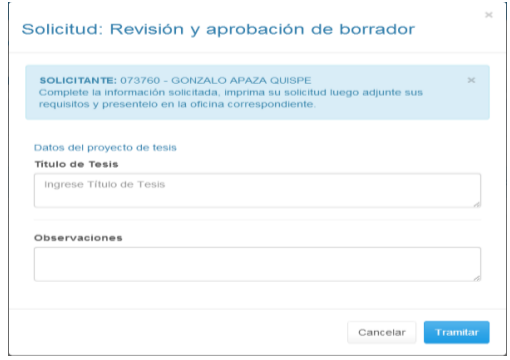

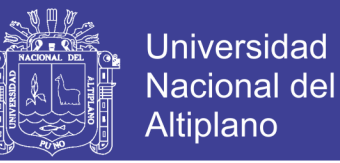

Se debe ingresar el título de la investigación; a la vez alguna observación como agregar asesores y/o reposición de jurados en caso de presentarse el caso.

## **2.2.3. Solicitud de anulación de proyecto de investigación**

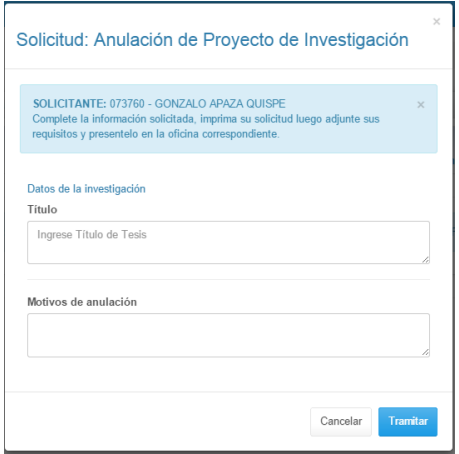

Se debe ingresar el título de la investigación; a la vez especificar si se trata de un Proyecto o Borrador de tesis, además de los motivos de anulación.

Para ver los trámites realizados clicar en *Mis trámites*, donde se puede visualizar las características y el estado del trámite tal como se muestra en la imagen siguiente.

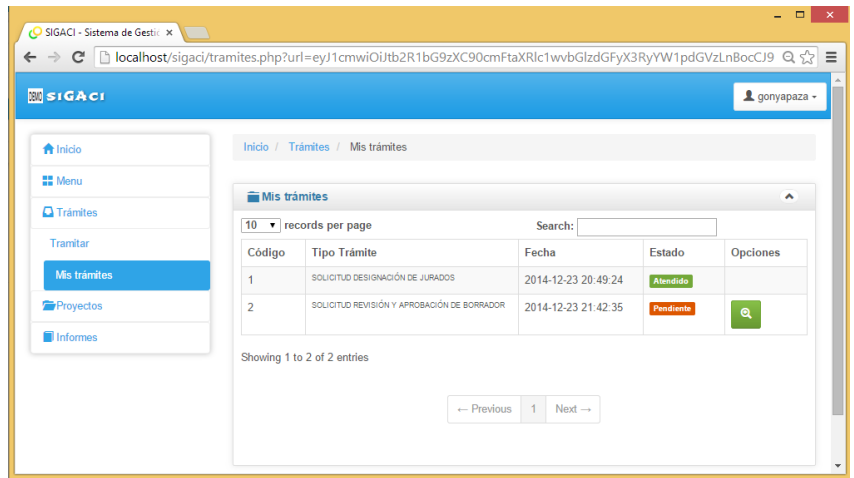

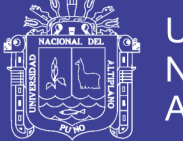

# **3. USUARIO SECRETARIA**

# **3.1. Menú Principal**

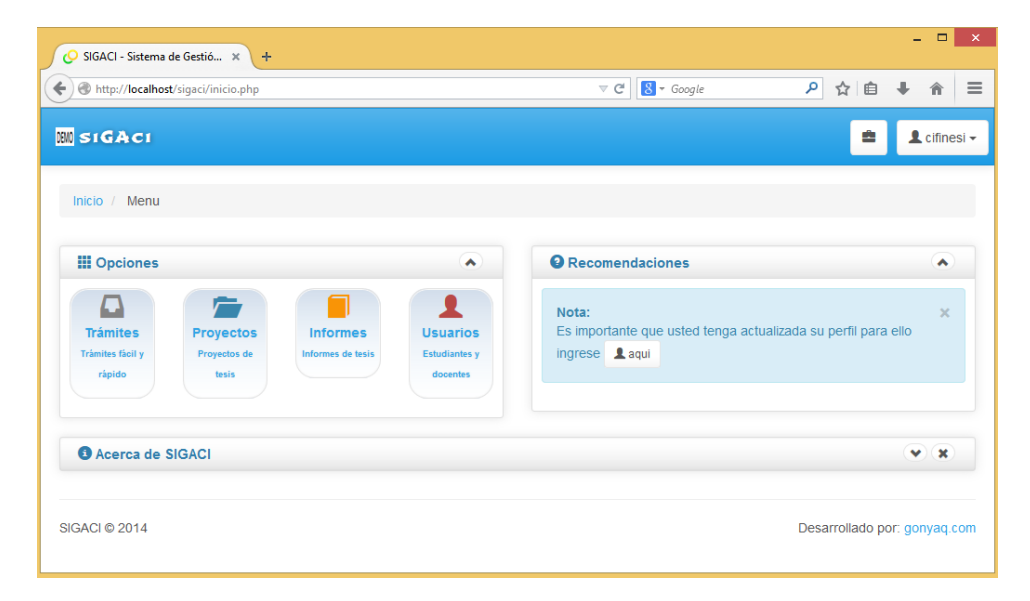

# **3.2. Trámites**

La opción, permite a las secretarías de las Coordinaciones de Investigación atender trámites de designación de jurados, revisión y aprobación de borrador y la anulación de proyectos de investigación solicitados por los ejecutores.

Para ello clicar en *Trámites*, luego *Ver trámites* y en seguida atender el (los) trámite(es).

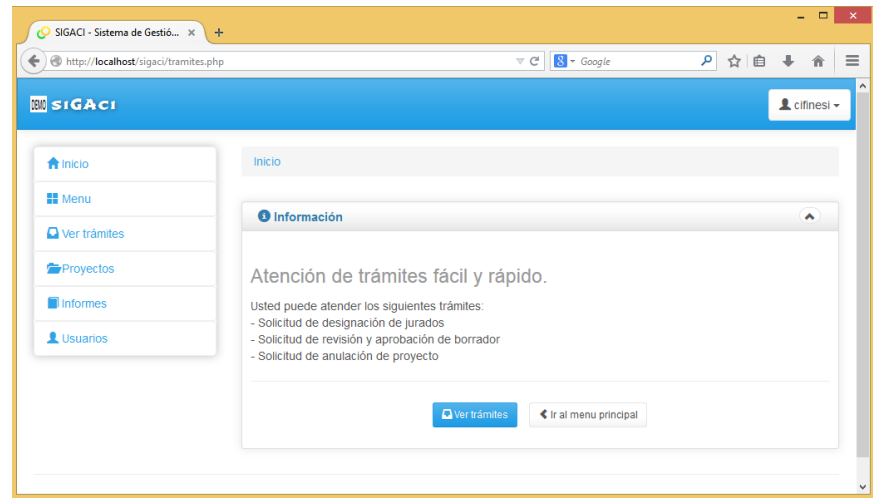

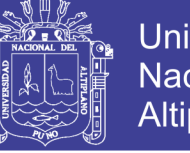

#### **Universidad** Nacional del **Altiplano**

# **2.2.4. Atender Solicitud de Designación de Jurados**

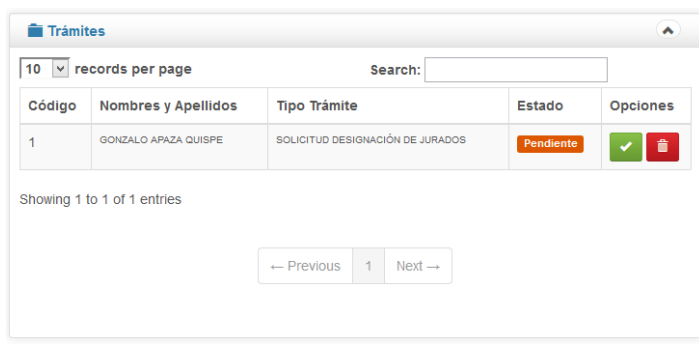

El trámite se presenta de la siguiente forma.

En la columna *Opciones* se observa 2 iconos uno de *Atender* y otro de *Eliminar*.

Para atender el trámite se deberá clicar en la opción (atender), luego se genera una ventana emergente con los detalles de la solicitud de Designación de Jurados, clicar en *Atender*, en seguida el sistema registrará el trámite y pasará a proyectos.

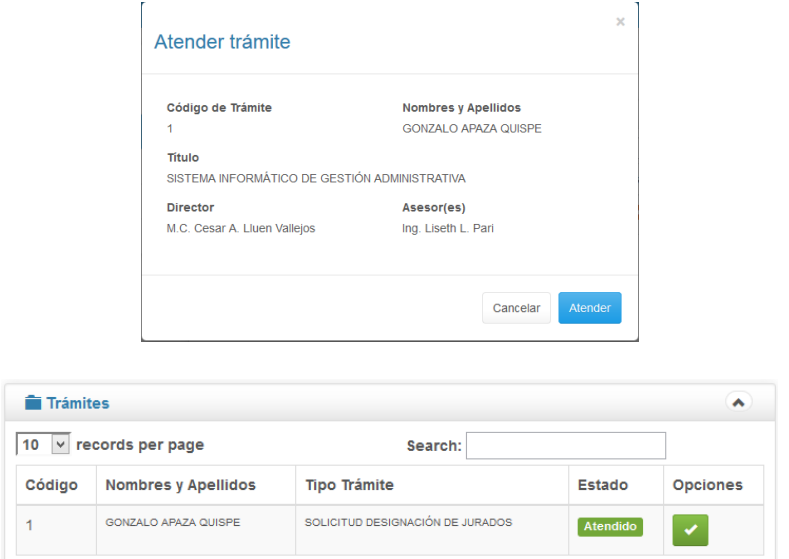

Atendido el trámite se observará el proyecto de tesis registrado, el cual puede visualizarse en la opción *Proyectos.*

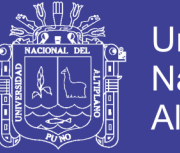

#### **Universidad** Nacional del **Altiplano**

# **2.2.5. Solicitud de Revisión y Aprobación de Borrador**

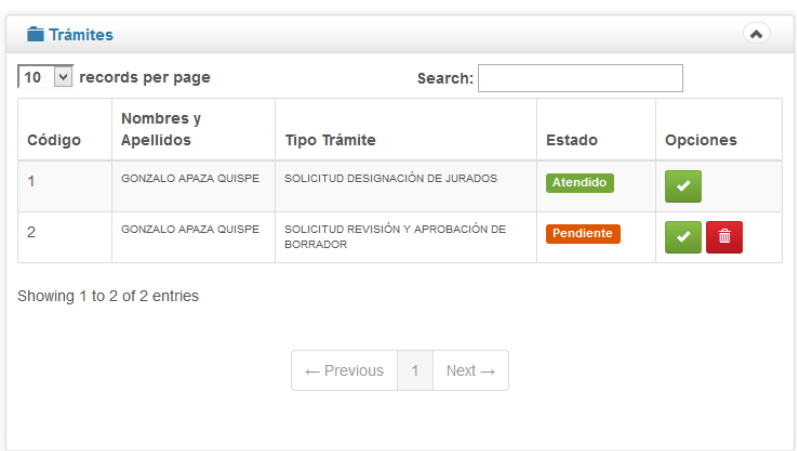

Similar a la atención del trámite anterior, se mostrará una ventana emergente con la información del borrador presentado, luego clicar en *Atender*, y éste se registrará en Informes de Tesis.

## **2.2.6. Solicitud de Anulación de Proyecto de Investigación**

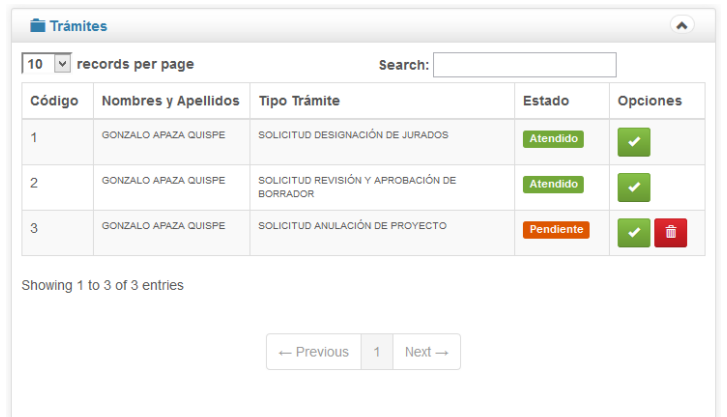

Para atender la solicitud, clicar en **V** luego en la ventana emergente deberá verificar si se trata de anulación de Proyecto y/o Borrador entonces buscar el Proyecto y/o Borrador en seguida clicar en la opción *Anular* luego clicar en *Atender* en la ventana emergente para que la atención quede registrada.

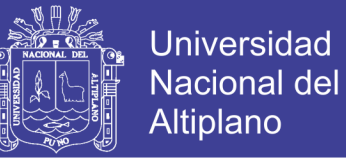

# **3.3. Proyectos e Informes de Tesis**

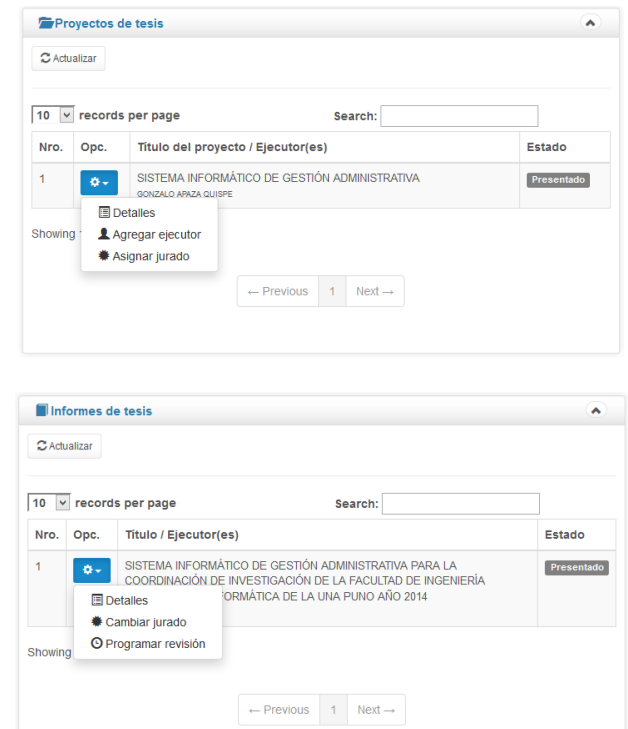

Los proyectos e informes de tesis se muestran de la siguiente forma.

## **3.3.1. Agregar nuevo ejecutor**

En opciones seleccionar *Agregar ejecutor* luego se mostrara la siguiente imagen, en Seccione un nombre hacer la búsqueda del ejecutor a agregar. Luego clicar en *Guardar*.

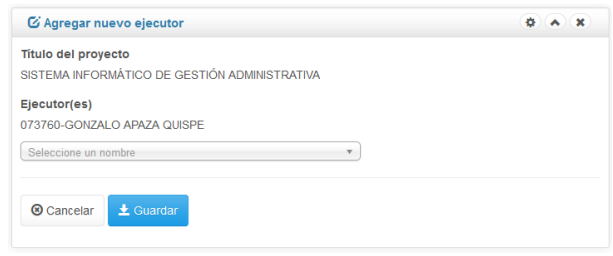

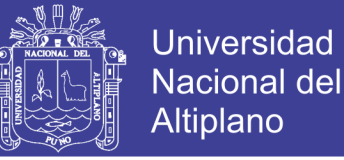

#### **3.3.2. Asignar jurado**

Para asignar miembros del jurado a un proyecto o cambiar los miembros del proyecto o informe. En opciones seleccionar *Asignar jurado* o *Cambiar jurado* según sea el caso.

Luego se mostrará la siguiente ventana, donde se debe ingresar los miembros del jurado, el director y asesor(es) del proyecto.

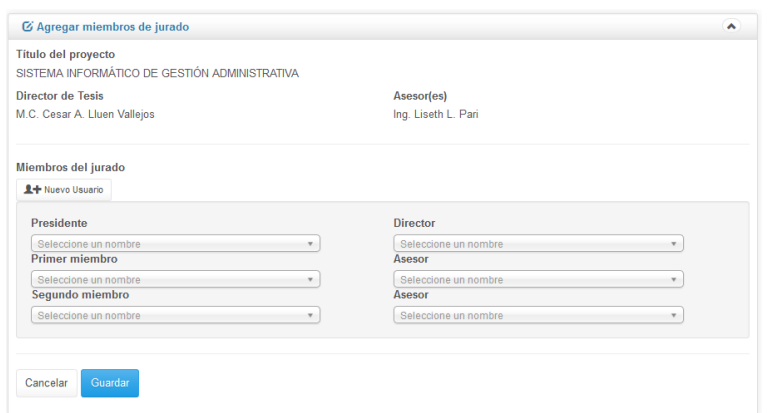

En caso de que los asesores no estén registrados, se deberá hacer el registro correspondiente para ello ir a la opción *Nuevo Usuario* de la ventana anterior, luego se mostrara la siguiente ventana emergente:

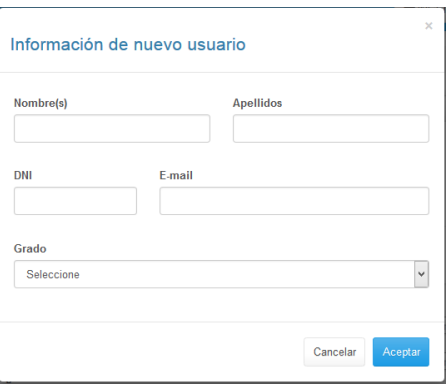

En seguida ingresar los campos solicitados en el formulario y clicar en

*Aceptar*.
# **TESIS UNA - PUNO**

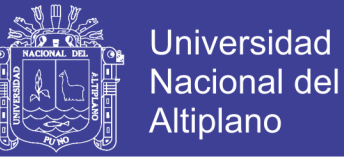

#### **3.3.3. Programar revisión**

La opción *Programar revisión* se habilita siempre y cuando se haya ingresado los jurados.

Para programar la revisión de los proyectos o borradores, clicar en la opción *Programar revisión* o *Reprogramar revisión*, luego se mostrará la siguiente ventana emergente:

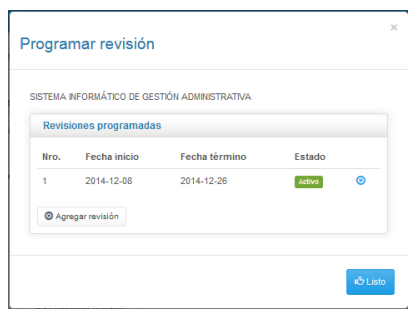

Para agregar una nueva revisión seleccionar la opción *Agregar revisión*, en seguida se muestra lo siguiente:

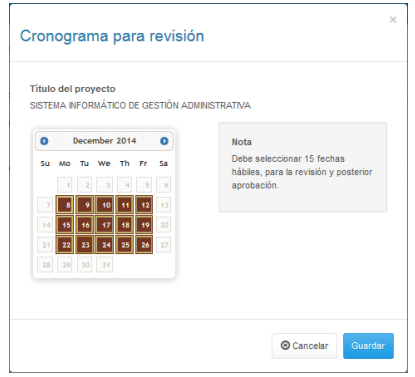

Se debe seleccionar 15 fechas hábiles los cuales serán tomados en cuenta para la revisión del proyecto y/o borrador.

# **TESIS UNA - PUNO**

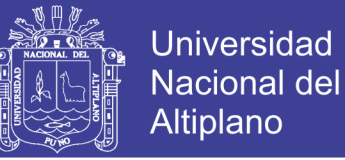

Luego de programado las revisiones, la lista de Proyectos e Informes

se muestran de la siguiente forma:

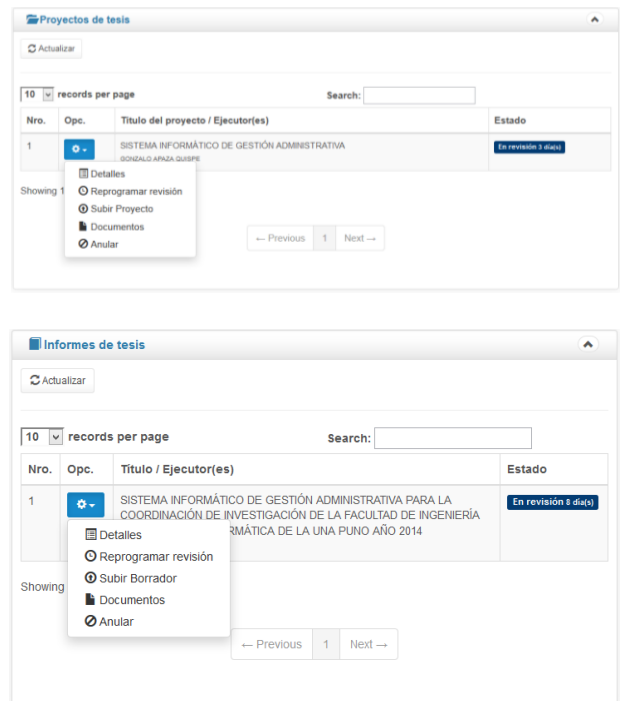

#### **3.3.4. Generar documentos**

Para generar los documentos se deberá seleccionar la opción *Documentos* luego se mostrara la ventana emergente siguiente:

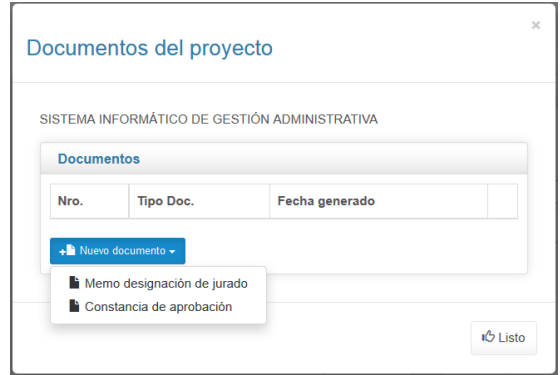

En el cual deberá seleccionar una de las 2 opciones y generar el documento correspondiente a un proyecto y/o borrador de tesis.

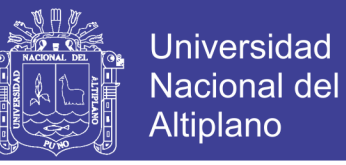

## **3.3.5. Subir archivo de proyecto y/o borrador de tesis**

El archivo debe estar en formato PDF, el cual debe ser subido al sistema, para ello deberá seleccionar la opción *Subir Borrador* y/o *Subir Borrador* según corresponda.

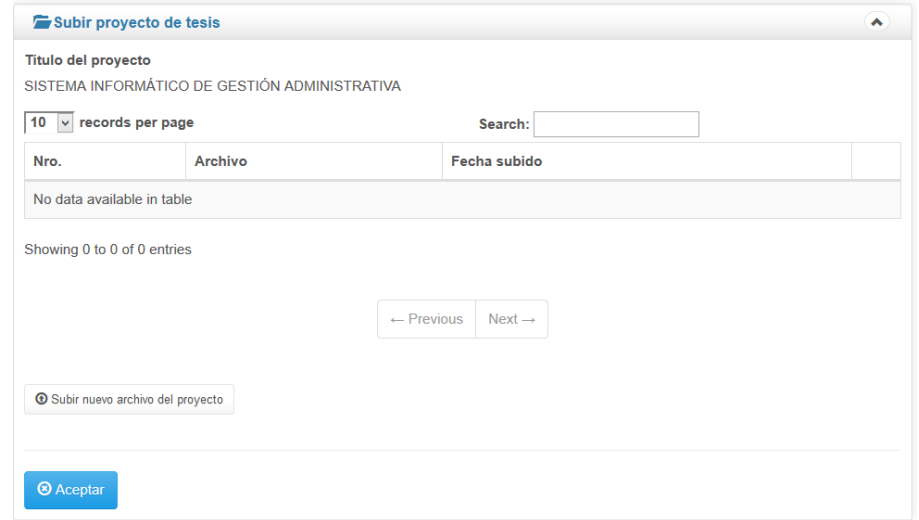

Luego clicar en *Subir nuevo archivo*, en seguida debe seleccionar el

archivo, luego se mostrara la siguiente ventana.

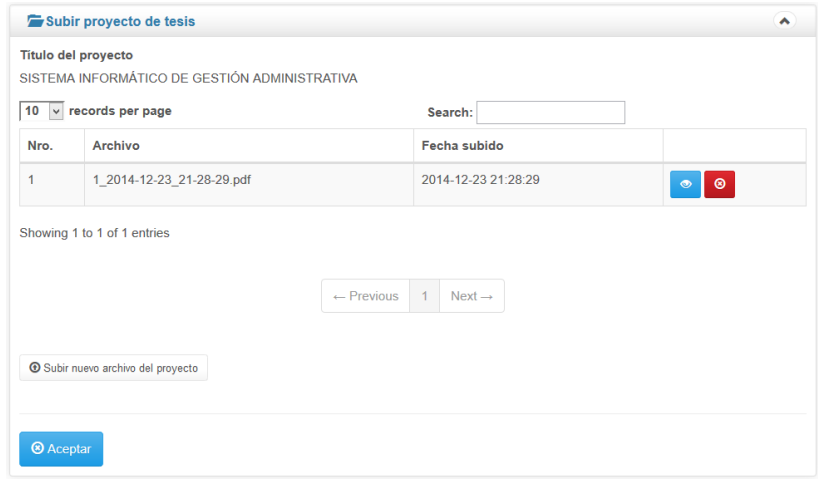

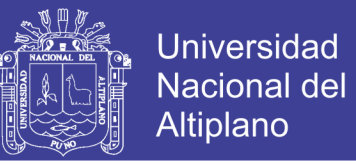

## **3.3.6. Anular proyecto y/o borrador de tesis**

En opciones clicar en *Anular* luego se mostrará un mensaje *"Está seguro de anular proyecto?"*

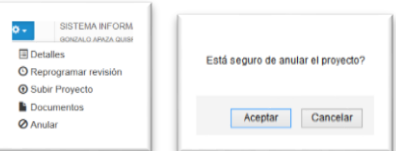

En seguida clicar en *Aceptar* para anular el Proyecto y/o Borrador.

#### **3.4. Gestión de usuarios**

Dentro de usuarios se tiene 2 opciones principales, *Nuevo usuario* y

*Usuarios registrados*.

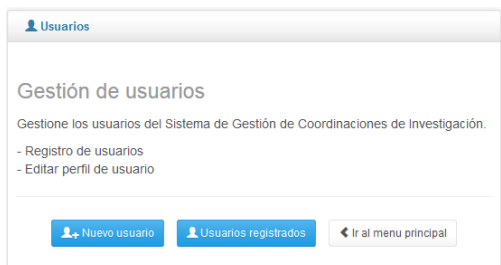

#### **3.4.1. Nuevo usuario**

La opción permite el registro de nuevo usuarios, primero clicar en el

botón *Nuevo usuario*, luego cargara la siguiente ventana:

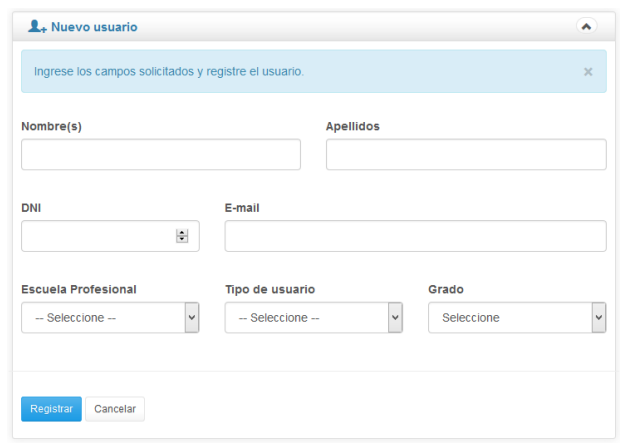

Se deberá ingresar todos los datos solicitados y luego dar clic en el

botón *Registrar*.

No olvide citar esta tesis

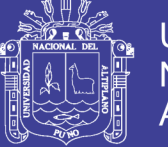

## **3.4.2. Usuarios registrados**

En esta sección se tiene todos los usuarios del sistema que pertenecen a la Facultad (docentes y estudiantes), los cuales deben activar su cuenta tal como muestra en el apartado 1.1. además se cuenta con opciones para editar perfil, activar/desactivar y ver detalles del registro.

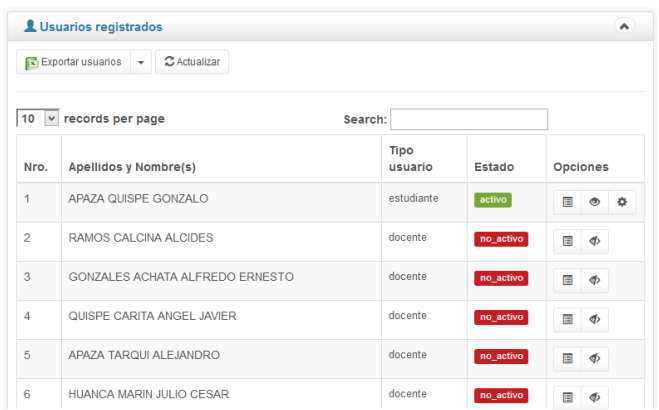

Además el registro de los usuarios puede ser exportado en formato de Microsoft Excel.

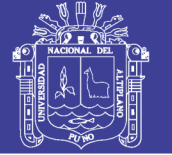

# **4. JURADO**

# **4.1. Menú principal**

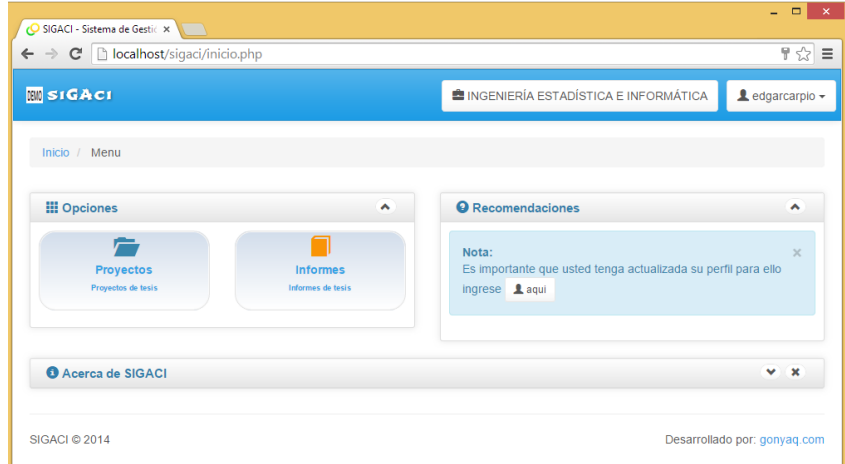

## **4.2. Gestión de proyectos e informes**

La principal tarea de los miembros del jurado es la de revisar el cumplimiento de las líneas de investigación, para ello una vez asignados como parte del jurado tienen las opciones siguientes:

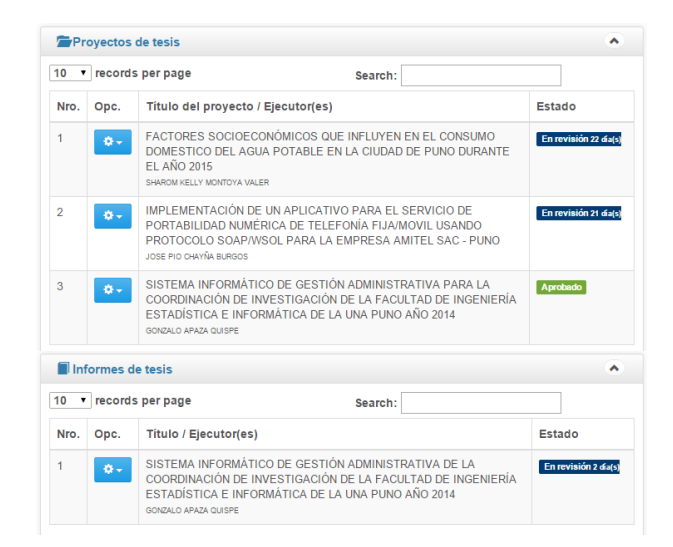

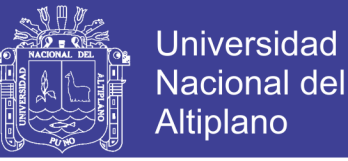

#### **4.3. Programar revisión**

Para iniciar la revisión primero el presidente de jurado deberá emitir un memorando citando lugar, fecha y hora de la revisión.

Clicar en *Opciones* -> *Documentos -> Nuevo documento,* luego seleccionar el tipo de documento a emitir.

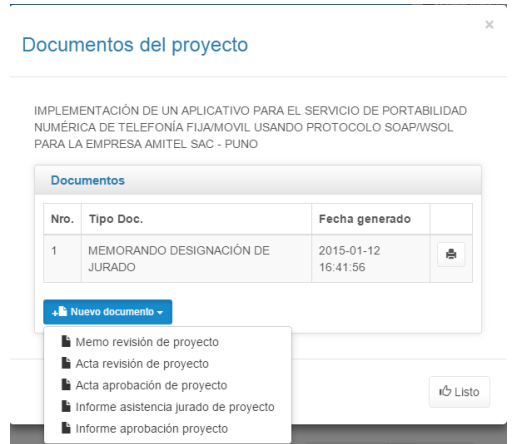

**4.4. Revisión de un proyecto y/o borrador de tesis**

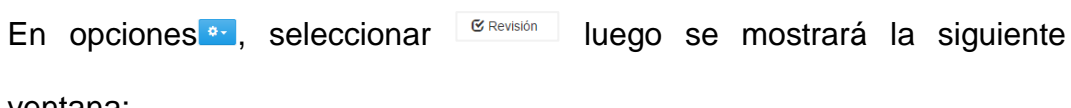

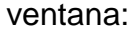

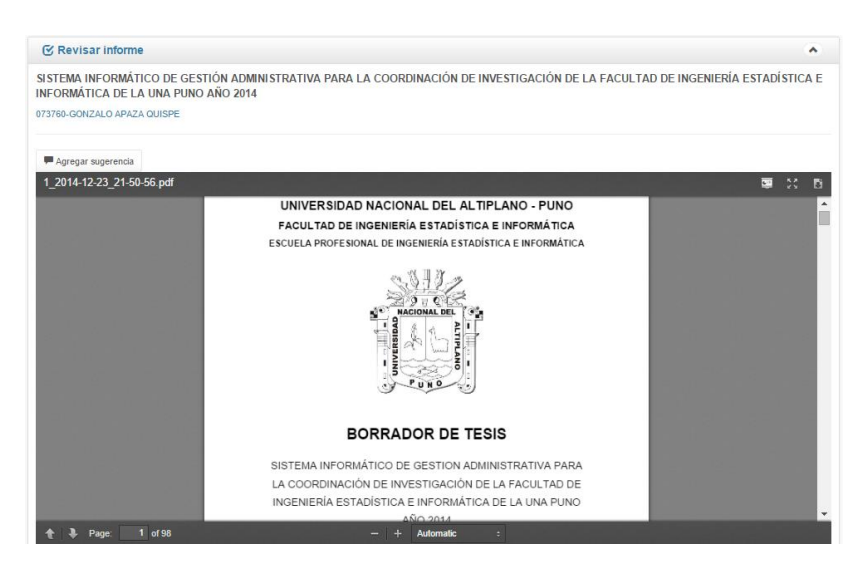

En la ventana anterior se podrá observar el archivo el cual será revisado, y

a medida se desplace el archivo el jurado podrá agregar sugerencias, para

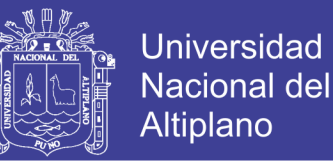

eso clicar en *Agregar sugerencia*, se mostrará la siguiente ventana

emergente:

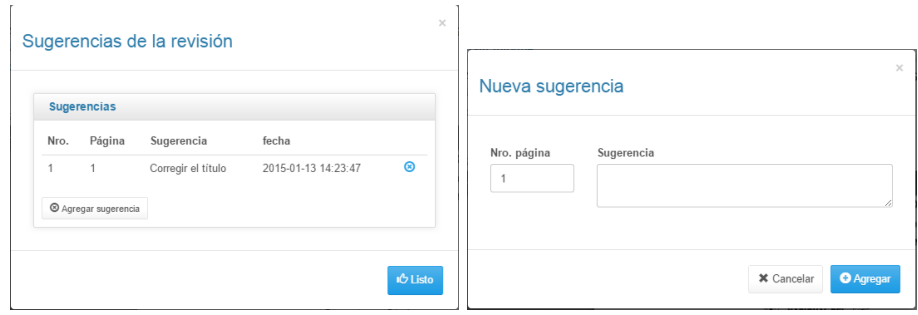

Para agregar la sugerencia clicar en *Agregar sugerencia*, donde se deberá ingresar el comentario y la numeración de la página.

#### **5. OBSERVACIONES Y RECOMENDACIONES**

- El sistema trabaja con las últimas tecnologías web por lo tanto el usuario deberá tener actualizado su navegador, y que soporten las librerías jQuery, HTML, CSS3 y plugins de Flash y PDFs. Se recomienda el uso de Google Chrome, Mozilla Firefox y Opera en computadoras como en dispositivos móviles.
- Al activar su cuenta de usuario, el sistema enviará un correo electrónico al email que usted ingrese, si no encuentra el correo en la bandeja de entrada principal, el correo podría estar como spam.
- Los usuarios deberán tener actualizado sus datos sobre todo el correo electrónico donde se les enviará las notificaciones de las actividades que realizan los usuarios según el rol.
- Un estudiante solo podrá registrar un único proyecto y un único informe de tesis, a menos que se hayan anulado alguna investigación previamente.

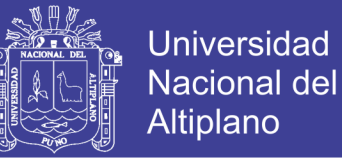

- En la generación de documentos para los miembros del jurado solo lo pueden hacer los presidentes, además algunos documentos solo permiten ser generados con documentos previos.
- El sistema muestra ciertas dificultades al momento de presentar las tablas con las interfaces por lo que será necesario utilizar computadoras en algunos casos.
- En caso de haberse vencido el plazo para la revisión, se deberá comunicar a la Coordinación de Investigación para la respectiva ampliación del plazo.